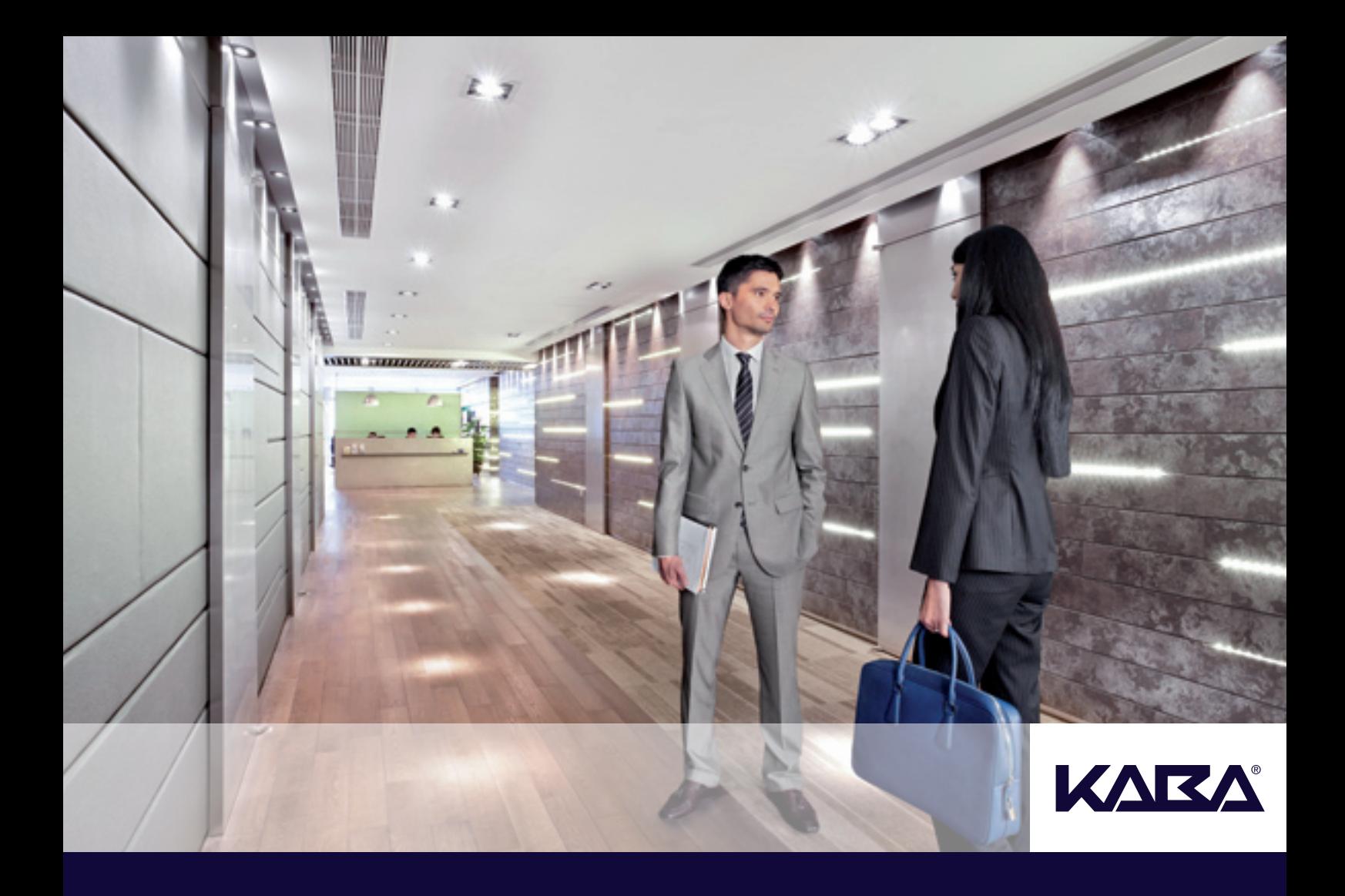

Fakultät für Psychologie der Universität Basel Technische Hochschule Rapperswil (HSR)

Masterarbeit Master of Advanced Studies in Human-Computer Interaction Design

# **Kaba Exos – Frontdesk Applikation**

vorgelegt von: Beat Markwalder Jan Mühlemann Sandra Zindel

Betreuerin: Jacqueline Trachsler

Rapperswil, im Januar 2011

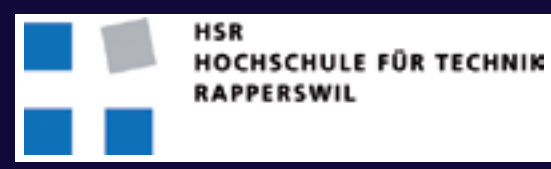

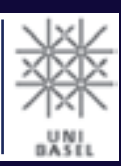

# **Danksagung**

Wir bedanken uns bei allen Dozentinnen und Dozenten und dem Studienleiter des Master of Advanced Studies in Human Computer Interaction Design, Prof. Dr. Lothar Müller und dessen Nachfolger Prof. Markus Stolze. Bei Peter Nedic, der im Hintergrund alles organisierte und für uns immer Ansprechsperson in organisatorischen Belangen war. Sie alle haben dazu beigetragen, dass wir einen interessanten Studienlehrgang besuchen konnten, in dem wir sehr viel vom Erlernten ins Berufsleben übertragen konnten.

Ein weiterer Dank geht an die Kaba AG, Access Management in Rümlang, die es uns ermöglichte, dieses praxisorientierte Projekt als Masterarbeit durchzuführen. Wir bedanken uns bei Markus Fischer, der seitens der Kaba AG unser Ansprechpartner war und uns jederzeit zur Verfügung stand. Weiter bedanken wir uns bei Daniel Fischer und Stefan Kurz, die uns in unserem gemeinsamen Workshop einen beeindruckenden Einblick in die wachsenden Anforderungen der Applikation ermöglichten. Figen Berisha danken wir für ihre Zeit und ihr Verständnis, uns in die Frontdesk Applikation einzuführen und uns einen ersten Eindruck in die Arbeit am Empfang zu geben.

Besonderen Dank geht an unseren Coach, Jacqueline Trachsler, Interaction Designerin, Industrial Designerin FH. Durch ihre Hinweise und kritischen Bemerkungen hat sie dafür gesorgt, dass wir das Projekt eingrenzen konnten, um unser Ziel zu erreichen. Wir bedanken uns für die informationsreichen Meetings mit ihr, in denen sie uns bei allen Fragen mit Rat und Tat zur Verfügung stand.

Ein grosses Dankeschön geht an unsere Familien, die in dieser Zeit viel auf uns verzichten mussten oder mit unserer geistigen Abwesenheit konfrontiert waren. Einen riesen Dank an die Familie von Beat, Ehefrau Caroline und den Töchtern Naomi und Lara. An die Familie von Jan, Ehefrau Cristina und Tochter Lena. An die Familie von Sandra, Ehemann Arno, der Tochter Noemi und dem Sohn Fadri. Ohne eure Unterstützung hätten wir diese Masterarbeit nicht beenden können.

Danke schön.

agement AG, Access Management

rgonomie & technologie (e&t) GmbH GmbH

holzstrasse 1, 5619 Büttikon strasse 49, 8427 Rorbas 479, 7214 Grüsch

# **Erklärung zur Urheberschaft**

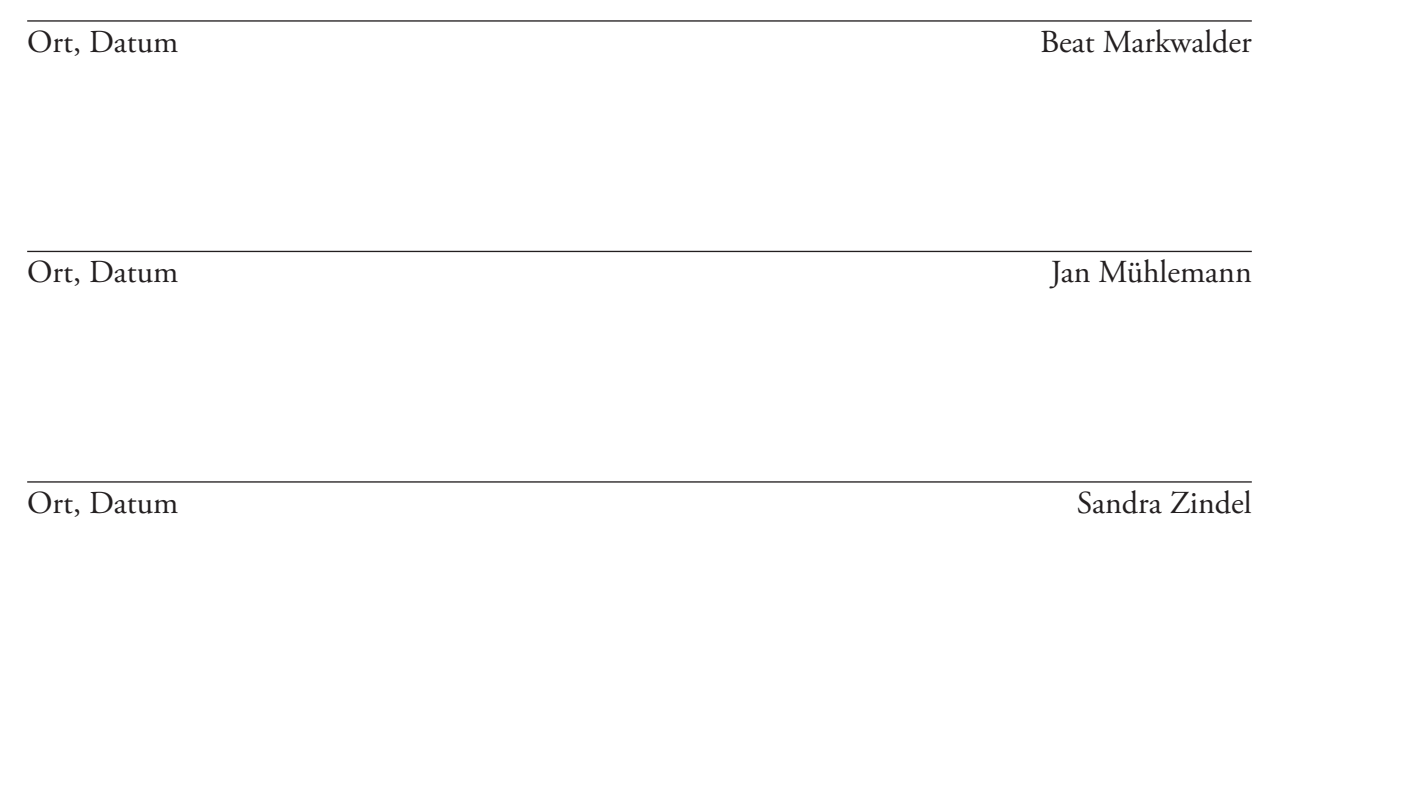

Wir erklären hiermit an Eides statt, dass wir die vorliegende Arbeit ohne Benutzung anderer als der angegebenen Hilfsmittel angefertigt haben; die aus fremden Quellen direkt oder indirekt übernommenen Gedanken sind als solche kenntlich gemacht. Die Arbeit wurde bisher in gleicher oder ähnlicher Form keiner anderen Prüfungsbehörde vorgelegt und auch noch nicht veröffentlicht.

# **Abstract**

Kaba exos® 9300 ist ein Zutrittsverwaltungs- und Zeitwirtschaftssystem der Kaba AG, Access Management in Rümlang. Das Modul "Besucherverwaltung" kommt im Empfangsbereich zum Einsatz. Dieses System ist ein Teilbereich der grossen Produktpalette und wird von Mittleren Unternehmen bis zu Unternehmen mit Hochsicherheitsanforderungen eingesetzt. Die Hauptgründe für eine Neuentwicklung der Besucherverwaltung ist der technologisch begründete Entwicklungsstau. Um den stetig neuen Anforderungen an das zukünftige System gerecht zu werden, bestand die Aufgabenstellung darin, die zukünftigen Anforderungen mittels benutzerzentrierten Methoden zu evaluieren. Um die effektiven Anforderungen des Benutzers zu evaluieren wurden mehrere Contextual Inquiries geplant und durchgeführt, um den Workflow bei den einzelnen Unternehmen zu beobachten. Mittels Abbildung der erhaltenen Daten in Modellen entstand der erste Prototyp. Anhand verschiedener Evaluationen des Prototypen bei Benutzern wurden die daraus erhaltenen Informationen in weiterentwickelten Versionen implementiert. Die Evaluationen wurden mit einem visuellen Design der Applikation abgerundet. Für den Auftraggeber bilden die evaluierten Anforderungen die Grundlage für die Entwicklung eines ersten Releases unter Berücksichtigung der weiteren Benutzer- und Stakeholderbedürfnisse.

Kaba exos® 9300 is an Access Management and Time & Attendance Management System of the Kaba AG, Access Management in Rümlang. The Visitor Management is a module of this system and is used in the reception range of firms. This module is a subpart of a large product palette and is used by medium sized businesses to enterprises with high security demands. The main reason for a new development of the Visitor Management module is based on the ongoing advancement of the technology. To be prepared for the steadily growing requirements for new systems, the task of this project consisted of evaluating the requirements with user centered methods. To analyze the real needs of the users, several Contextual Inquiries were planned and performed to investigate the workflow of different organizations. By representing the received data in suitable models, the first wireframe prototype was developed. Upon the gained experiences during several evaluations of the prototype with users, the future versions of the prototype were improved. The conceptual development of the application was completed by generating a visual design for it. The evaluated requirements are now the base for the development of a first software release by the Kaba AG, Access Management by considering additional user and stakeholder needs.

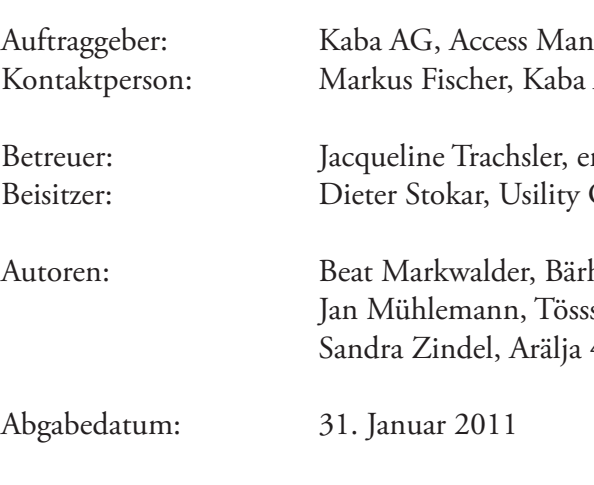

# **Inhaltsverzeichnis**

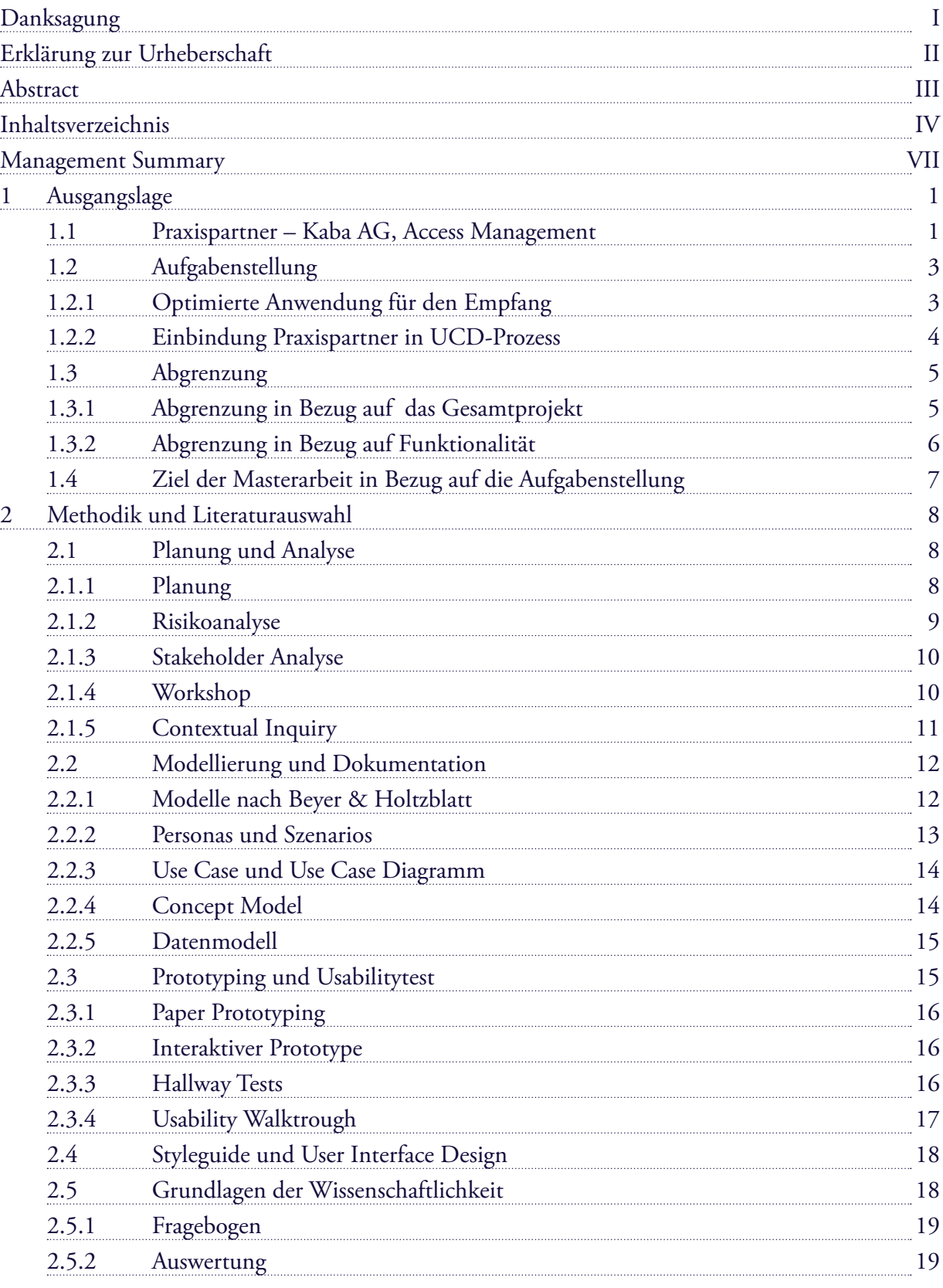

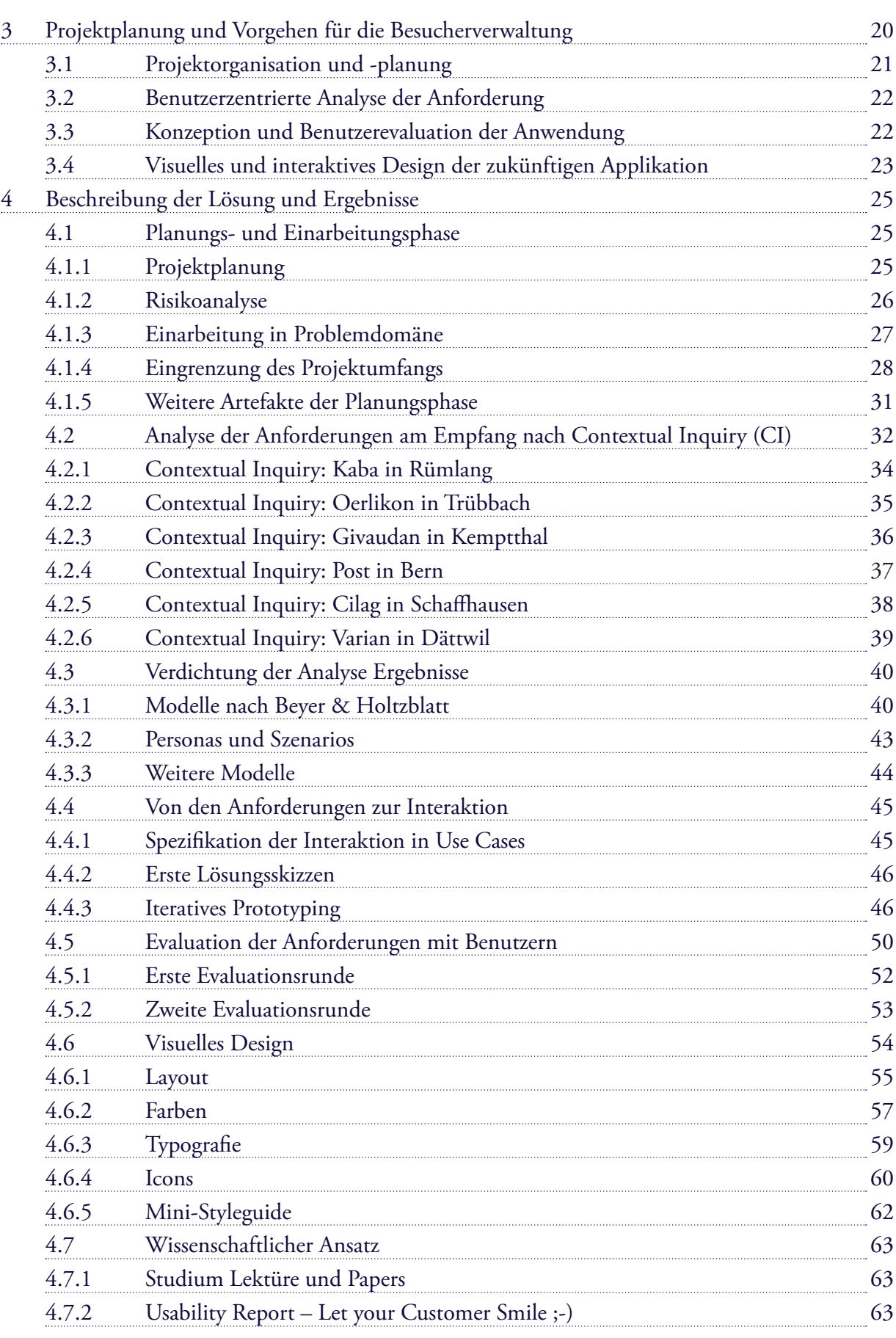

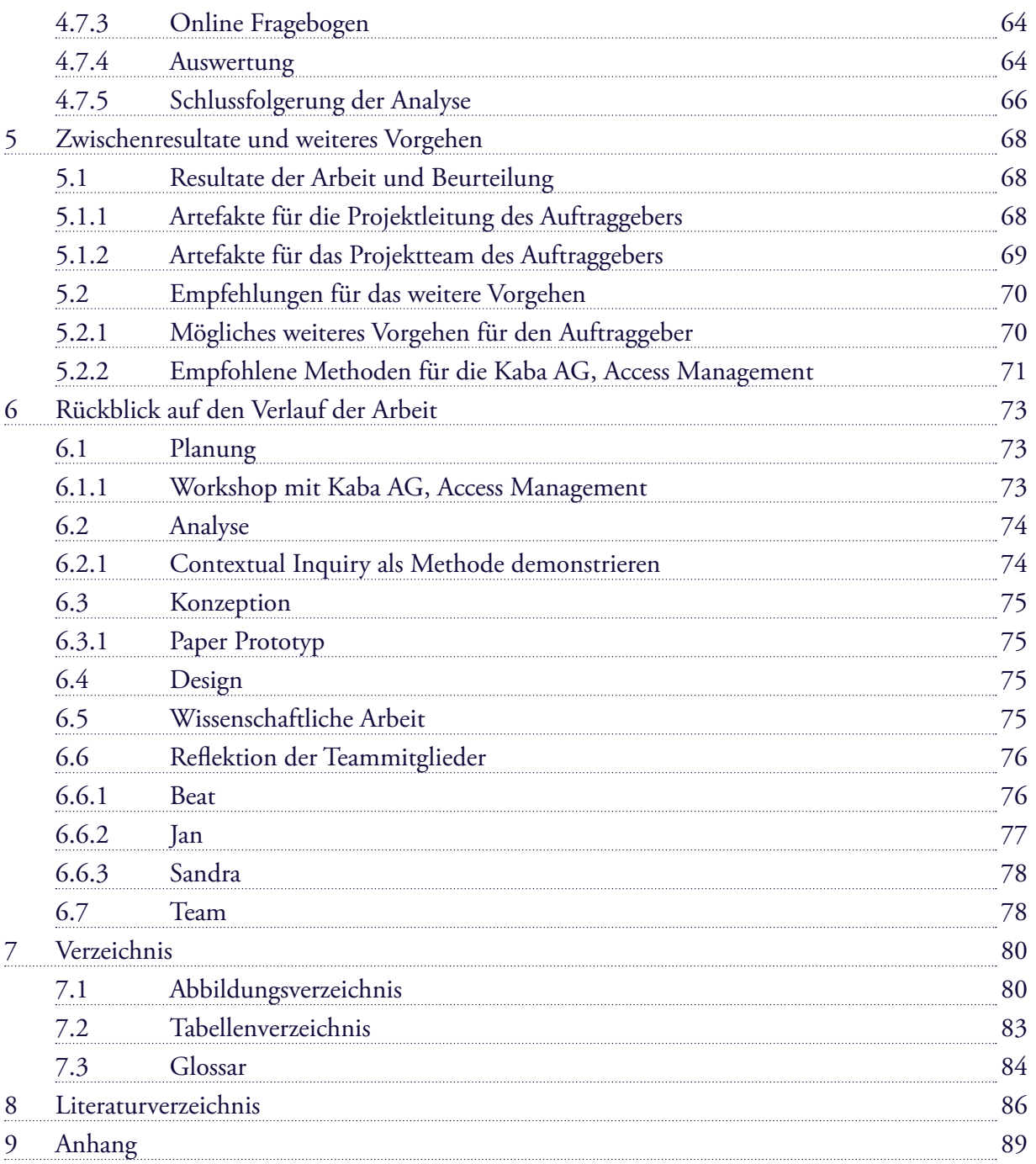

# **Management Summary**

Im Rahmen dieser Masterarbeit im Bereich Human Computer Interaction Design konnte eine Fallstudie für den Praxispartner Kaba AG, Access Management in Rümlang durchgeführt werden.

### **Auftraggeber und Aufgabenstellung**

Die Aufgabenstellung bestand darin, für das Zutrittsverwaltungs- und Zeitwirtschaftssystem Kaba exos® 9300 mit Hilfe von benutzerzentrierten Methoden zukünftige Anforderungen zu evaluieren und deren Ergebnisse mittels Prototypen umzusetzen. Mittelpunkt bildet das Modul "Besucherverwaltung", das bei Firmen im Empfangsbereich zum Einsatz kommt.

Obwohl seitens des Auftraggebers die Hauptgründe für eine Neuentwicklung der Besucherverwaltung in einem technologisch begründeten Erweiterungsstau lag, konnte der Hauptfokus der Arbeit in die Optimierung der Abläufe und Grundfunktionen der Anwendung gelegt werden. So konnten sich die Tätigkeiten innerhalb der Arbeit auf die Bedürfnisse und Ziele der Benutzer ausrichten.

#### **Durchführung**

In der Analysephase konnten mit der Methode des Contextual Inquiry (CI) und den dazugehörigen Modellen von Beyer und Holtzblatt die Benutzeranforderungen erhoben und dokumentiert werden. Die Durchführung dieser CI's gab einen enormen Einblick in den Arbeitsablauf und zeigte auf, welche Anforderungen an die Applikation gestellt werden. In der anschliessenden Konzeptionsphase wurde mittels Sketching und Prototyping in mehreren Iterationen ein Lösungsentwurf erstellt und jeweils mittels Usability Walkthroughs von Benutzern evaluiert. Das iterative Vorgehen in dieser Phase ermöglichte es, mehrere Evaluationen bei den Benutzern durchzuführen und die daraus erhaltenen Resultate wiederum in die nächste Iteration des Prototyping zu integrieren. Abgerundet wurde dieser Prozess durch die Erstellung eines ersten visuellen Entwurfs der späteren Anwendung unter Berücksichtigung des bestehenden Kaba Styleguides.

## **Ausblick**

In einem abschliessenden Kapitel wird darauf eingegangen, wie das weitere Vorgehen geplant werden könnte um noch nicht berücksichtigte Benutzer- und Stakeholderbedürfnisse in den Entwurf einzupflegen und die Grundlagen zur Implementierung eines ersten Releases zu legen. Für den Auftraggeber stellt die Masterarbeit einen Grundstein für die geplante neue Entwicklung der Applikation dar und beinhaltet auch den modularen Aufbau für die weiteren Anforderungen.

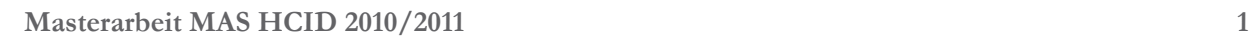

"Kaba ist führende Anbieterin in der Sicherheitsindustrie, zusammen mit Assa Abloy und Ingersoll Rand"

"Börsenkotierter Konzern, mit Rund 8'000 Mitarbeitenden in über 60 Ländern"

"Technologieführerschaft mit mehr als 300 Patenten, über 145 Jahre Erfahrung in der Zutrittstechnologie"

# **1 Ausgangslage**

Dieses Kapitel stellt den Praxispartner und die Aufgabenstellung vor. Weiterhin werden die Abgrenzungen bezüglich Projektumfang und Funktio-

nalität beschrieben.

## **1.1 Praxispartner – Kaba AG, Access Management**

Für die vorliegende Masterarbeit des Studienlehrgangs MAS Human Computer Interaction Design, in Form einer Fallstudie konnte die Kaba AG, Access Management in Rümlang als Praxispartner gewonnen werden.

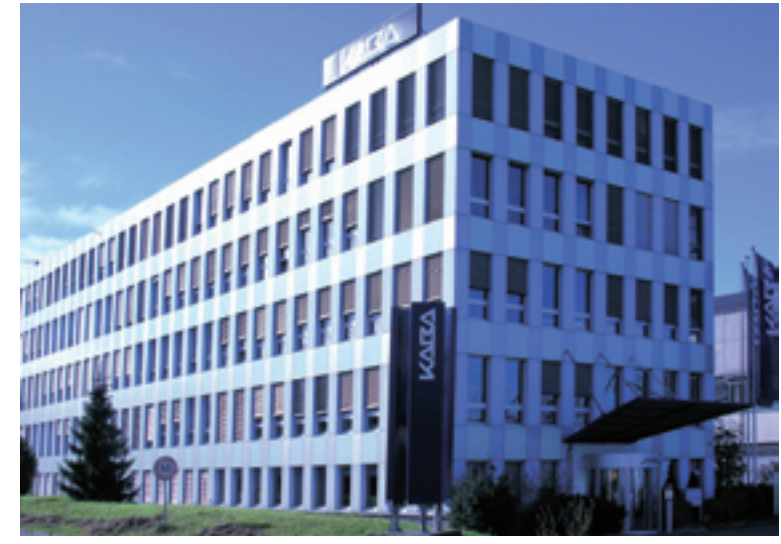

Die Kaba AG, Access Management in Rümlang, im folgenden KBR genannt, ist Teil der Kaba Gruppe und bietet im Produktportfolio eine umfassende Palette an Zutrittsverwaltungs- und Zeitwirtschaftssystemen an.

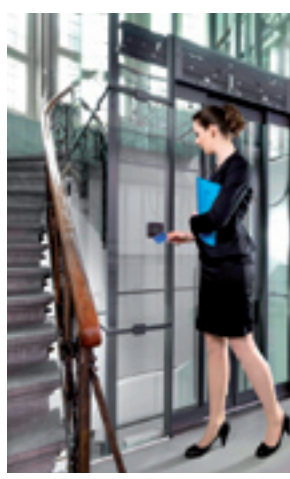

Abb. 1: Hauptsitz Kaba AG, Access Management - Rümlang

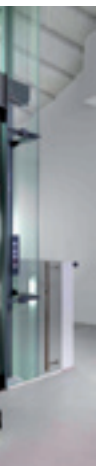

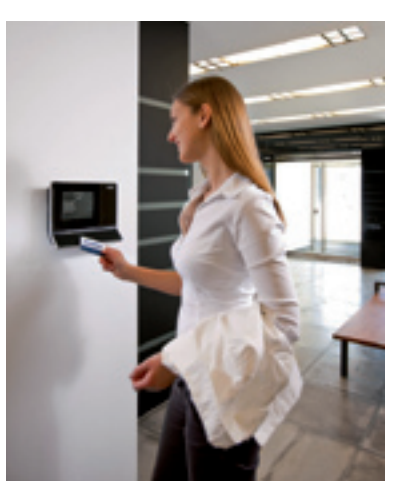

Abb. 2: Liftsteuerung Abb. 3: Zeitwirtschaftsterminal

Aufgrund des Produkt-Lebenszyklus bot sich seitens des Praxispartners das Modul "Besucherverwaltung" für die Durchführung einer Fallstudie an. Der Auftraggeber definierte für das Projekt "Kaba Exos Frontdesk" folgendes Ziel:

Kaba exos® 9300 umfasst:

Zutrittsmanagement

Zeit- & Anwesenheitsmanagement

ERP Integration

# **1.2 Aufgabenstellung**

## **1.2.1 Optimierte Anwendung für den Empfang**

## **Es sollte mittels benutzerzentrierten Methoden eine für den Empfangsbereich (Frontdesk) optimierte Lösung konzipiert werden.**

- Parkplatzverwaltung für Besucherfahrzeuge
- • Sicherheitsfeatures: Bildvergleich, Sperrliste, ...

Cylinders + Locks: Schlüssel und Schliesszylinder, mechanische und mechatronische Zylinder, digitale Schliesssysteme, Schliesspläne, Kartenleser

> Optimal im Sinne des Auftrages bedeutete dies, dass alle relevanten Aufgaben, welche am Empfang anfallen und im Zusammenhang mit der Zutrittsverwaltung entstehen, möglichst effizient aus einer Anwendung heraus ausgeführt werden können.

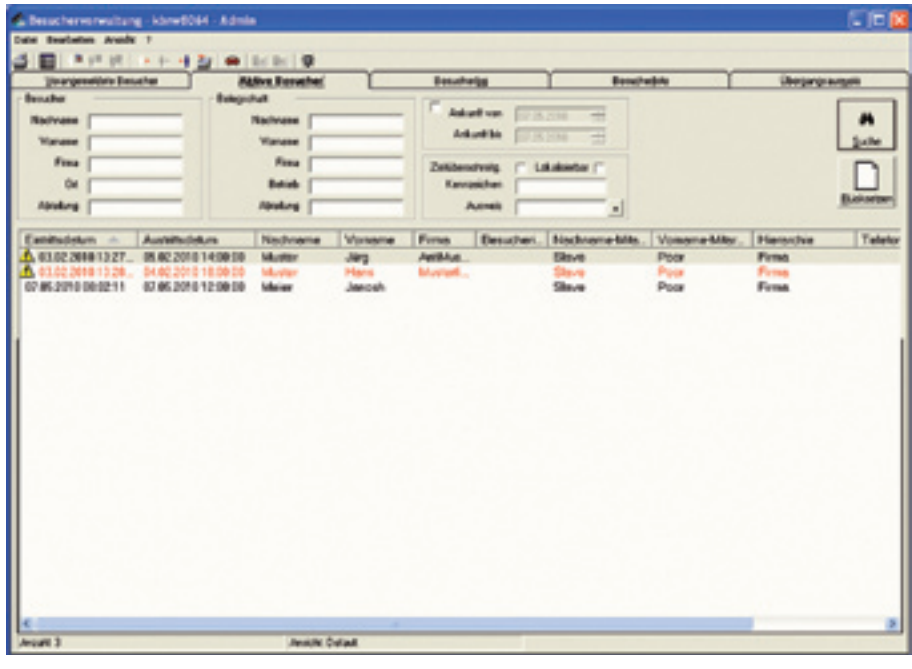

Die bestehende Funktionalität des abzulösenden Moduls umfasst folgende

Punkte:

- 
- Erfassung von Besuchstermine durch Mitarbeiter • Eintritt von Besuchern und Ausgabe von Besucherausweisen Medienrücknahme und Besucherabmeldung Ausgabe von Übergangsausweisen an Mitarbeiter
- 
- 
- 
- 

Abb. 6: Bestehende Besucherverwaltung

Das Produktportfolio umfasst:

Access Management: komplette Palette von Zutrittsverwaltungs- und Zeitwirtschaftssystemen

Workforce Management: multifunktionale Eintrittsterminals, Software- und Hardwareapplikationen für Mitarbeiterdaten- und Besucherverwaltung, Türmanager, biometrische Komponenten

Lodging Products: Schliesssysteme für den Hotelmarkt

Physical Access Systems: halbhohe und ganzhohe physische Zutrittskontrollsysteme wie Drehkreuze, Drehsperren und Sicherheitsschleusen; Sicherheitstüren

Dabei eignen sich die angebotenen Lösungen sowohl für kleinere und mittelständische Unternehmen als auch für grosse multinationale Konzerne.

Im Rahmen der Total Access Strategie besteht ein wichtiger Bestandteil der angebotenen Systemlösung darin, neben der angebotenen Hardware auch aus dem Softwarepaket Kaba exos® 9300, welches sowohl die Konfiguration, Betrieb als auch Nutzung des Zutrittsverwaltungs- und Zeitwirtschaftssystems ermöglicht.

Kaba exos® 9300 ermöglicht dem Kunden die Einbindung, Betreibung und Überwachung seiner Peripheriekomponenten (online als auch offline Komponenten). Im Weiteren können für die Mitarbeiter, Fremdfirmenmitarbeiter und Besucher Ausweise mit entsprechenden Zutrittsberechtigungen versehen oder auch mechanische Schlüssel verwaltet und abgegeben werden.

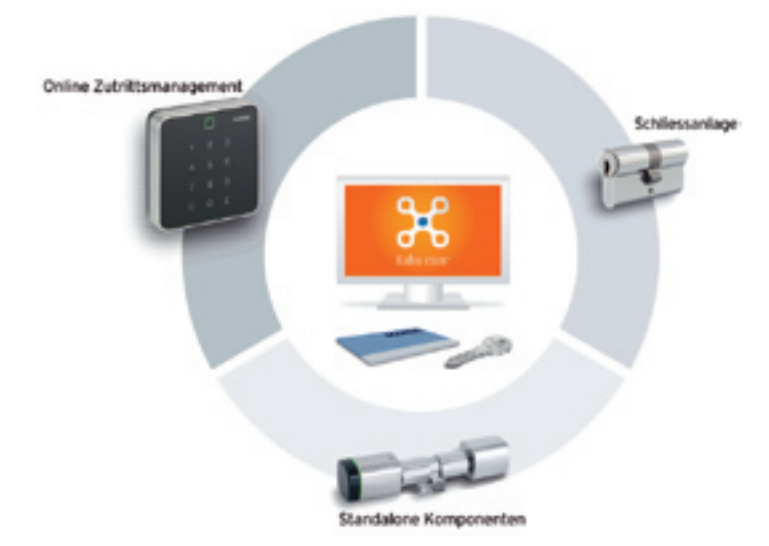

| <b>System</b>                 | People                    | Media                        | <b>Access</b>                          | <b>Alerms</b>            | IT-Integration                | Time                         |
|-------------------------------|---------------------------|------------------------------|----------------------------------------|--------------------------|-------------------------------|------------------------------|
| System-<br>verwaltung         | Personen-<br>verwaltung   | Autovois-<br>verwaltung      | Zutrittskontrolle                      | Alarm-<br>verwaltung     | LDAP<br>Interface             | <b>Card</b><br><b>B-COMM</b> |
| Multi-User<br><b>System</b>   | Besucher-<br>verwaltung   | <b>Automit</b><br>Erstellung | Parkolatz-<br>verwaltung               | Alarm zone<br>Management | Single<br>sign-on             | Zeitwirtschaft               |
| Mandanten.<br>verwaltung      | Trendfrmen-<br>verwaltung | (Segmente)                   | Ausweis-Prog. Muswertungen/<br>Reports | OPC Server               | Control/<br>Event Interf.     | (Prozess)<br>Web. email)     |
| Schliessanlagen<br>verwaltung | Schlüssel-<br>depot       | Kaba<br>sioManagement        | CardLink <sup>14</sup>                 | Online<br>Durchgänge     | Access with<br>mobile devices | Bildvergleich                |
|                               |                           |                              | Kaba exos 9300° - Software             |                          |                               |                              |

Abb. 4: Kaba exos® 9300 - Modulumfang

Abb. 5: Online, Standalone und mechanische Komponenten verwaltet innerhalb Kaba exos® 9300

Referenzen von Kaba exos® 9300 Zutrittsmanagement System:

Chantier de l'atlantique St. Nazair, France DZ Bank AG Frankfurt, **Germany** Caterpillar Charleroi, Belgium Ruhrgas AG Essen, Germany Federal Sports Institute BASPO, Switzerland

Des Weiteren wurde als wissenschaftlicher Teilaspekt der Masterarbeit festgelegt, eine Befragung rund um das Thema Usability im Unternehmen durchzuführen, um der KBR sowohl den IST-Zustand aufzuzeigen als auch einen Vergleich mit anderen Unternehmen durchzuführen.

## **1.3 Abgrenzung**

Es bestanden keine grösseren Einschränkungen seitens der KBR. So stand es uns frei, das Projekt zu planen, geeignete Methoden und Artefakte festzulegen sowie die in der Analysephase gewonnen Erkenntnisse auch entsprechend in der Konzeptions- und Designphase umzusetzen. Wir hatten, im Rahmen dieser Fallstudie die Freiheit, die während dem Studium gelernten und in den beiden Praxisprojekten bereits erprobten Methoden anzuwenden und weiter zu vertiefen.

Ziel der Abgrenzung war es, den Projektumfang grob so zu definieren, dass sowohl wir als auch der Auftraggeber ein klares Verständnis davon gewinnen konnten, was Teil der Aufgabe ist respektive was im Anschluss an die Masterarbeit noch durch den Auftraggeber erarbeitet werden müsste, um eine finale Implementierung der Lösung zu ermöglichen.

## **1.3.1 Abgrenzung in Bezug auf das Gesamtprojekt**

Es bestand keine Möglichkeit, die für den nächsten Tag benötigten Ausweise und Dokumente am Vorabend vorzubereiten. Der Ausweis musste für jeden Besucher einzeln im Rahmen des Eintritts programmiert werden. Die Benutzer am Empfang behalfen sich dann damit, dass der Eintritt am Vorabend bereits durchgeführt wurde, der Ausweis war somit vorbereitet, jedoch war der Status des Besuchers bereits auf "Eingetreten" gesetzt.

In einem ersten Schritt wurde durch das Projektteam eine Visualisierung erstellt, welche die Aufgabengebiete und Aktivitäten aufzeigte, die innerhalb der Fallstudie seitens der Studenten abgedeckt werden könnten. Die Visualisierung zeigte ergänzend auch, welche Aktivitäten seitens der KBR noch geplant werden müssten, um einen kompletten Projektrahmen für die spätere Implementierung zu erhalten.

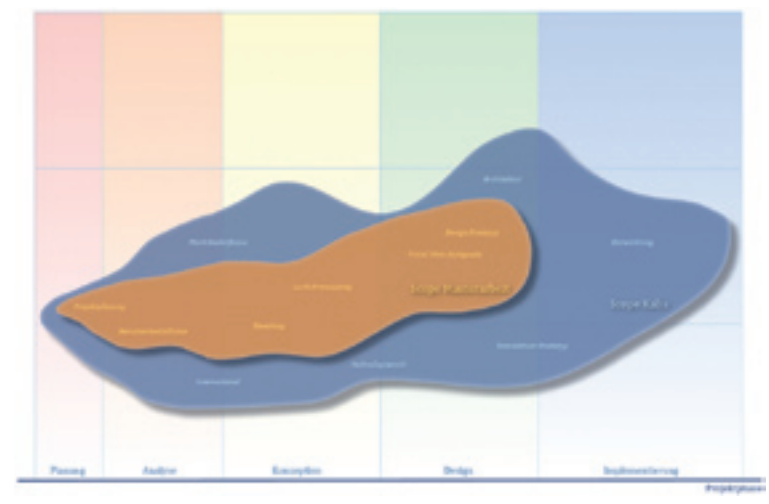

Typisches Marktsegement von Kaba exos® 9300 Zutrittsmanagement System:

Dazu stellten wir uns die Aufgabe, in bestehenden Dokumentationen und Papers mögliche Methoden oder Auswertungen vom Vorgehen der Integration in der Industrie zu recherchieren. Es wurde geplant den Praxispartner bei geeigneten Methoden einzubeziehen, diesen so beispielsweise als Beobachter an ein Contextual Inquiry einzuladen. Abb. 7: Abgrenzung Tätigkeiten

Transportation, Industrial and Services, Lodging, Government and Public Sector, Health Care and Hospitals, Utilities and Education, Finance and Insurance, Sports and Leisure

Hauptgrund für die Neuentwicklung der Anwendung sah der Auftraggeber in der Tatsache, dass die verwendete Technologie (VB6) seitens Kunden und RMO (Regional Marketing Organisation) als veraltet wahrgenommen wird. Aufgrund dessen wurden auch über Jahre die vom Markt geforderten Erweiterungen nicht mehr umgesetzt. So sah der Auftraggeber das Ziel mehr in der Migration auf eine zeitgemässe Technologie und der Umsetzung neuer Funktionen als in der Optimierung der Grundfunktionen respektive der Abläufe im Bereich des Empfangs.

Beispielhaft für diese Optimierungsmöglichkeiten sollen hier zwei Erkenntnisse aus der Benutzeranalyse vorweggenommen werden:

#### • **Grundfunktionalität:**

Die bestehende Anwendung bot keine Möglichkeit, Besucher als Gruppen anzumelden oder deren Eintritt als Gruppe effizient durchzuführen. Jede Person in der Gruppe wurde als Einzelbesucher betrachtet. Entsprechend musste für jede Person der Eintritt, welcher durch vier Wizard Schritte gelöst wurde, einzeln durchgeführt werden.

#### • **Prozess:**

## **1.2.2 Einbindung Praxispartner in UCD-Prozess**

Seitens der KBR bestand die Erwartung, dass einzelne Resultate und Methodenwissen als Grundlage für künftige Entwicklungen dienen könnten.

Für die KBR war der Einblick in das Vorgehen und die verschiedenen Methoden des User Centered Design ein wichtiges Anliegen. Sie war daran interessiert, das Vorgehen und die Methodik für zukünftige Projekte in die Projektplanung und in die Firmenkultur zu integrieren, wohlwissend, dass diese Fallstudie ein erster Schritt in einem länger währenden Prozesses sein würde.

"Ziel: Integrierte Lösung für den Empfangsbereich."

"Dazu: mittels gelernten Methoden Anforderungen erheben "

"Evaluation mit Benutzern"

## **1.4 Ziel der Masterarbeit in Bezug auf die Aufgabenstellung**

Aufgrund der Anforderungen der KBR und Studienleitung wurden nachfolgende Ziele für die Masterarbeit festgelegt.

"Ziel ist, Vorgehensweise (soweit sinnvoll) später in den KBR- Entwicklungsprozess einfliessen zu lassen."

> 1. Es sollen mittels geeigneter benutzerzentrierten Methoden Benutzeranforderungen erhoben, Lösungen konzipiert und mit Benutzern

2. Es soll mittels Befragung der IST-Zustand zum Thema Usability inner-

- evaluiert werden.
- halb der KBR evaluiert werden.
- 

3. Der KBR soll, soweit möglich, durch Unterstützung mit geeigneten Dokumenten und Papers sowie durch den Einbezug in den Projektablauf ein erster Einblick in den UCD-Prozess ermöglicht werden.

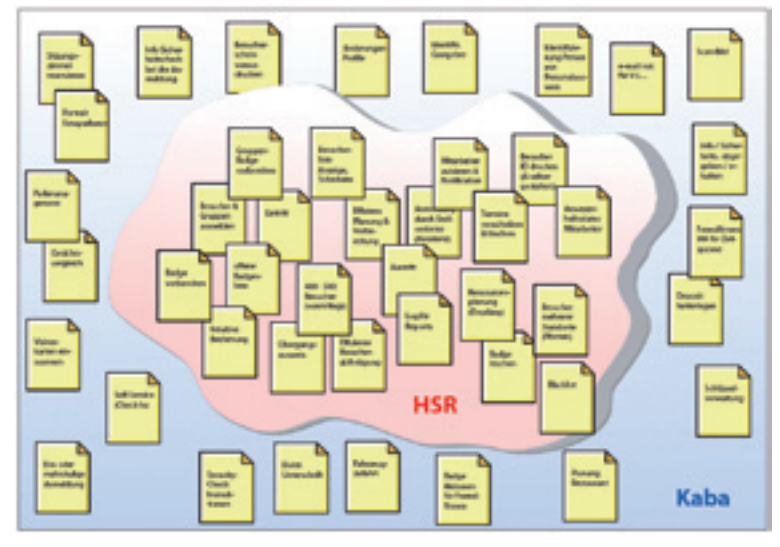

Abb. 9: Visualisierung Funktionen In / Out of Scope

Die Visualisierung sollte dem Auftraggeber verdeutlichen, dass nicht nur keine Implementierungsaufgaben übernommen würden, also kein fertiges Produkt entstehen würde, sondern die Resultate innerhalb der Phasen nur Teilaspekte der Gesamtlösung darstellen würden.

## **1.3.2 Abgrenzung in Bezug auf Funktionalität**

Um den Aufgabenumfang noch deutlicher und in Bezug auf konkrete Funktionalität festlegen zu können, wurde eine angepasste "Wants and Needs Analysis" nach Courage und Baxter (2005, S. 371) durchgeführt.

Es wurde ein Workshop mit Vertretern aus dem Produktmanagement der KBR und der Regionalen Markt Organisationen (Vertrieb, RMO) aus der Schweiz und Deutschland durchgeführt. Im Anschluss an das Brainstorming wurde entschieden welche Funktionen innerhalb der Fallstudie berücksichtigt werden sollen.

Aus diesem Workshop entstanden zwei Artefakte zur Abgrenzung:

Allen beteiligten Parteien war bewusst, dass die in der Fallstudie erarbeiteten Resultate nur einen Teil der geforderten Bedürfnisse abdecken konnte. So konnte beispielsweise die Anforderungen des deutschen Marktes im Bereich der Datenschutzbestimmungen nicht berücksichtigt werden. Die konzipierte Lösung sollte trotzdem die Möglichkeit offen halten, weitere Anforderungen, zu einem späteren Zeitpunkt, implementieren zu können.

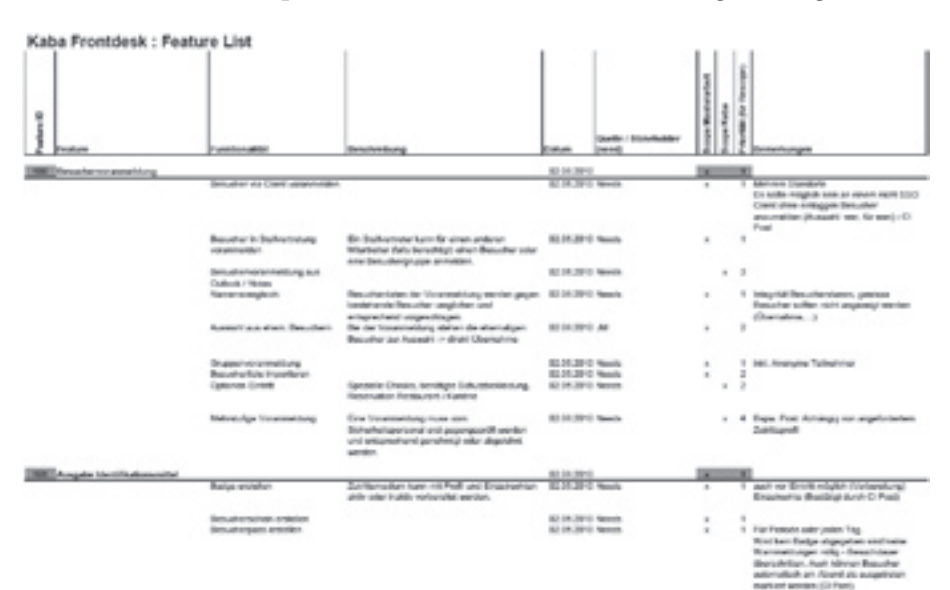

Abb. 8: Featureliste inkl. Aufteilung In / Out of Scope

wie in Chapter 2 "Effective Prototyping for Software Makers" von Arnowitz, Arent und Berger (2007) und diese mit dem iterativen Vorgehen aus dem RUP Prozess ergänzt. Für die einzelnen Phasen "Konzeption" und "Design" der Planung wurde die Methode "Iterative Conceptual Model Evaluation" aus Kapitel II "The Usability Engineering Lifecycle" von Mayhew (1999) ansatzweise integriert. Weiter wurden auch Teile von dem Kapitel 1 "Recognizing User Goals" aus "About Face" von Cooper (2007) integriert. Das Ziel der Planung war so viel Input wie möglich von den Benutzern zu erhalten und ein Schwergewicht auf das Prototyping zu legen.

Abb. 12: Kapitel 1 "About Face" von Alan Cooper (2007)

Diese Planung erlaubte uns zu Beginn der Masterarbeit eine grobe Einteilung der Phasen. Danach wurden die einzelnen Phasen jeweils am Ende der vorhergehenden definitiv geplant, um anfallende Erkenntnisse aus der laufenden Phase in die nächste zu integrieren.

## **2.1.2 Risikoanalyse**

Für die Methode der Risikoanalyse wurde das Vorgehen aus dem Rational Unified Process (RUP) genommen. RUP ist ein kommerzielles Produkt der Firma Rational Software, die seit 2003 Teil des IBM-Konzerns ist. Die Risikoliste wurde durch das Projektteam zusätzlich auf die Anforderung des Projekts angepasst.

Abb. 10: Chapter 2 "Effective Prototyping for Software Makers" von Arnowitz, Arent und Berger (2007)

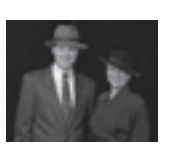

..The challenge of system design is to fit into the fabric of everyday life.

# **2 Methodik und Literaturauswahl**

Im folgenden Kapitel werden die vom Projektteam verwendeten Methoden erläutert.

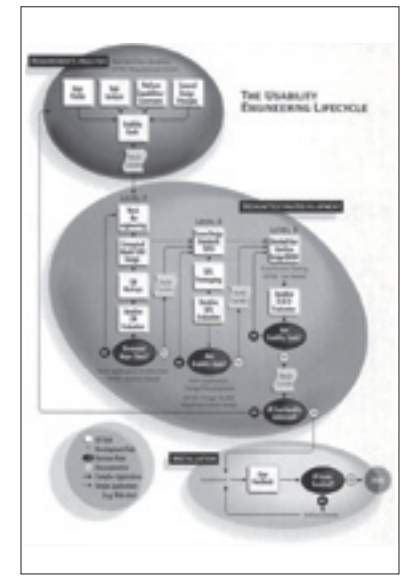

Abb. 11: Kapitel II "The Usability Engineering Lifecycle" von Mayhew (1999)

Das Vorgehen und deren Methoden waren für uns sehr schnell gefunden und bestätigten sich nach dem ersten Workshop mit den zuständigen Mitarbeitern von KBR. Für die Auswahl der Methoden war es von entscheidender Bedeutung, dass diese den Benutzer in den Mittelpunkt stellt. Das Produkt von Kaba war bis anhin nur durch den Input von Verkäufern und der Technik bestimmt, somit wurde der Benutzer in keinem Prozess nach den eigentlichen Bedürfnissen abgefragt oder beobachtet. Die Informationen zu den Bedürfnissen und Anregungen flossen durch den zuständigen Vorgesetzten über den Verkauf von Kaba in das Produkt ein und der Entwickler interpretierte zudem seine Sichtweise mit ein. Die Bedürfnisse der eigentlichen Benutzer der Applikation wurden somit kaum berücksichtigt.

## **2.1 Planung und Analyse**

Bereits in der Planungs- wie auch in der anschliessenden Analysephase legten wir grossen Wert auf den Einbezug von Benutzern. Daher wurden die nachfolgend erläuterten Methoden gewählt und verwendet.

## **2.1.1 Planung**

Bei der Planung der Masterarbeit haben wir nicht eine spezifische Methode angewendet, sondern verschiedene Ansätze, die in dem Lehrgang vermittelt wurden einfliessen lassen. Zum einen wurden Phasen gebildet

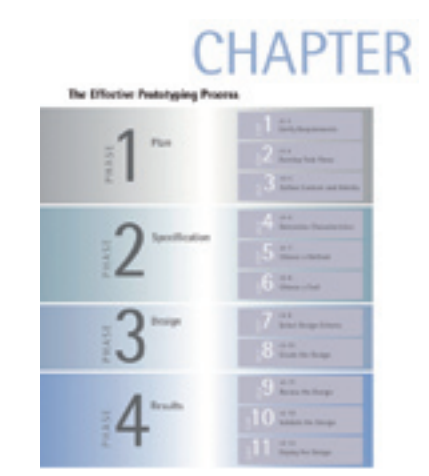

(Alan Cooper, Robert Reimann & David Cronin)

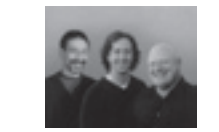

..Significant change must be significantly better."

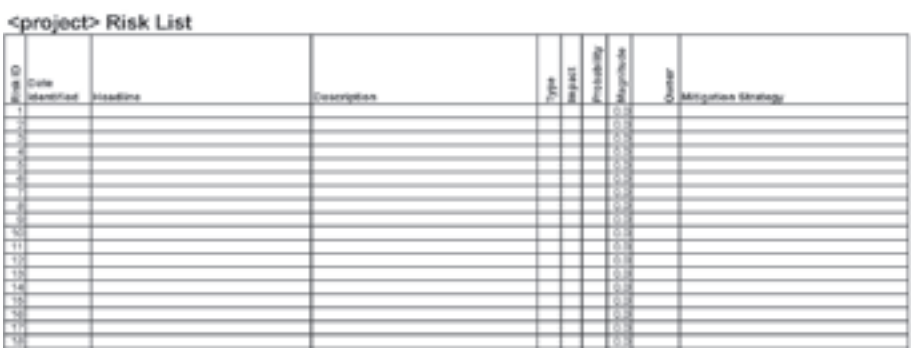

Abb. 13: "Risiko Liste" aus Open Rational Unified Process

## **2.1.5 Contextual Inquiry**

Mit der Auswahl der Contextual Inquiry Methode (Beyer, Holtzblatt,1998) sollen die fehlenden Informationen beim Benutzer abgefangen werden. Von Beginn weg war es das Bedürfnis die Arbeitsabläufe der zuständigen Mitarbeiter kennen zu lernen und diese mittels Contextual Inquiry zu beobachten und weiterführende Fragen zu stellen. Im Chapter 3 und 4 "Contextual Design" (Beyer, Holtzblatt,1998) wird beschrieben wie die Vorbereitung und der Ablauf der Methode bis zur Durchführung beim Benutzer geplant wird. Durch den Einsatz der Contextual Inquiry Methode sollten die fehlenden Informationen beim Benutzer abgeholt werden und zudem durch die Beobachtung der Ablauf der Tätigkeiten festgehal-

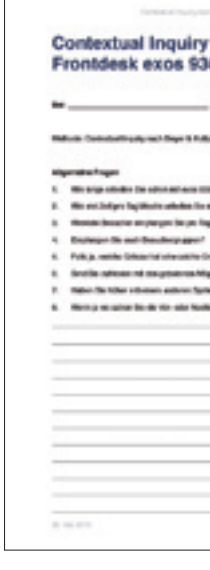

### **2.1.3 Stakeholder Analyse**

"If possible, do not propose to run your activity on a Monday or Friday. these days have the highest rates for no-shows." (Catherine Courage & Kathy Baxter)

Um die möglichen Benutzer, Partner, einflussnehmende Personen identifizieren zu können, erarbeitete das Projektteam eine Stakeholder Analyse. Diese Stakeholder Analyse wurde auf der Basis RUP Rational Unified Process erarbeitet. Dabei werden die Bedürfnisse der verschiedenen Projektbeteiligten aufgenommen und deren Gewichtung in Bezug zum Projekt eingeschätzt (Essigkrug, Mey, 2007).

#### project : Stakeholderanalyse

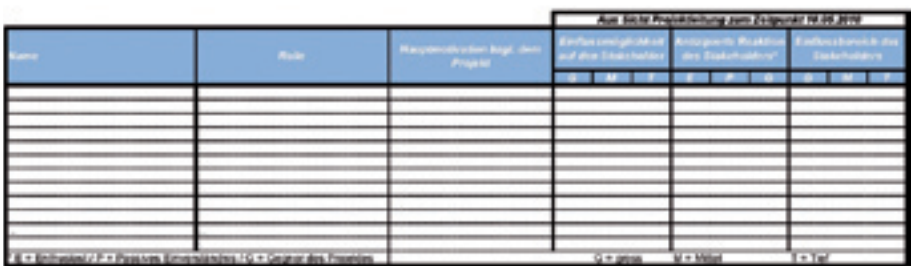

Abb. 14: "Stakeholderanalyse" aus dem Rational Unified Process

## **2.1.4 Workshop**

Um einen ersten Eindruck über die Bedürfnisse und Anforderungen zu erhalten wurde ein Workshop mit der KBR durchgeführt. Die Methode "Wants and needs analysis" aus Chapter 9 "Understanding Your Users" von Courage & Baxter (2005) sollte aufzeigen was die Vision und die Bedürfnisse aus Sicht der KBR sind. Zusätzlich war es auch für das Projektteam ein guter Einstieg um den Kontext zu verstehen und das Gefühl für den Kunden zu erhalten.

"Collect and manage complex customer data without losing detail."

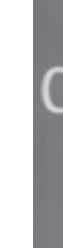

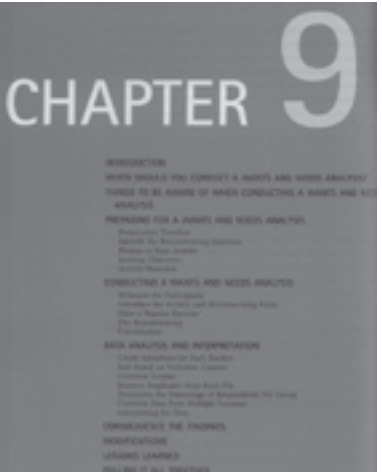

Abb. 15: Chapter 9 Courage & Baxter "Understanding Your Users" (2005)

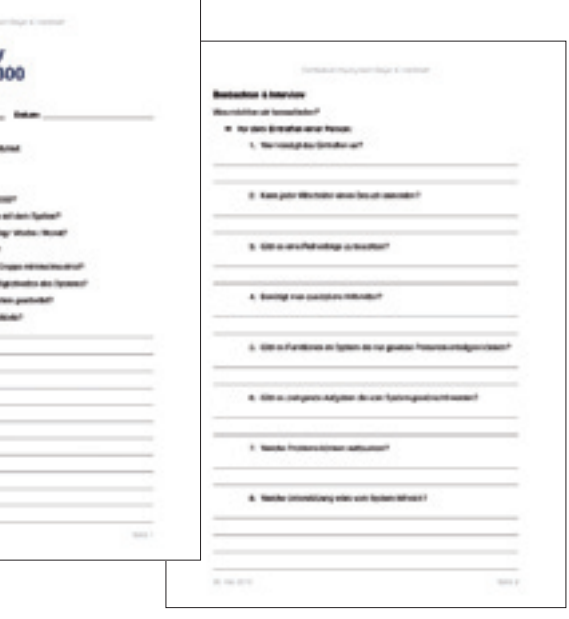

Abb. 16: Vorlage für die Durchführung des Contextual Inquiry

Holtzblatt,1998). Zu denen gehörten das "Artifact Model", das "Flow Model", das "Physical Model" und das "Sequence Model". Das "Cultural Model" wurde nicht verwendet, da bei den Contextual Inquiries zu wenig Informationen zur Kultur eines Unternehmens gesammelt werden konnte. Unsere Einsicht beschränkte sich auf den Empfangsbereich und somit lagen keine effektiven Daten der Firmenkultur für das Model vor.

Durch diese vier Modelle (Beyer, Holtzblatt,1998) konnten die vielen Informationen kanalisiert werden. Jedoch erschien es dem Projektteam wichtig die Informationen ergänzend in weiteren Modellen abzubilden um auch dem Auftraggeber die Resultate visualisiert präsentieren zu können. Zusätzlich fehlten Modelle um die Beziehung verschiedener Objekte und deren Attribute, welche für die Entwicklung der Applikation gebraucht werden, abbilden zu können. Diese Modelle werden in den folgenden Kapiteln beschrieben.

## **2.2.2 Personas und Szenarios**

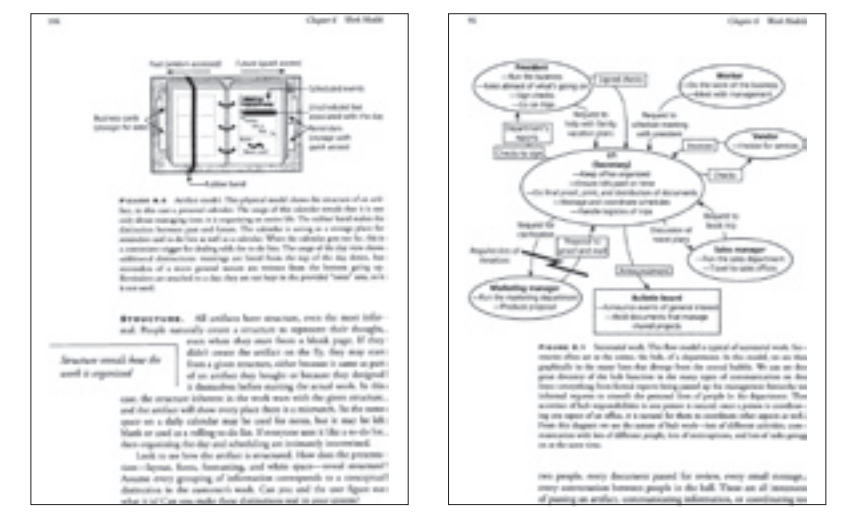

Abb. 17: Das "Artifact Model" und das "Flow Model" aus "Contextual Design" von Beyer & Holtzblatt (1998)

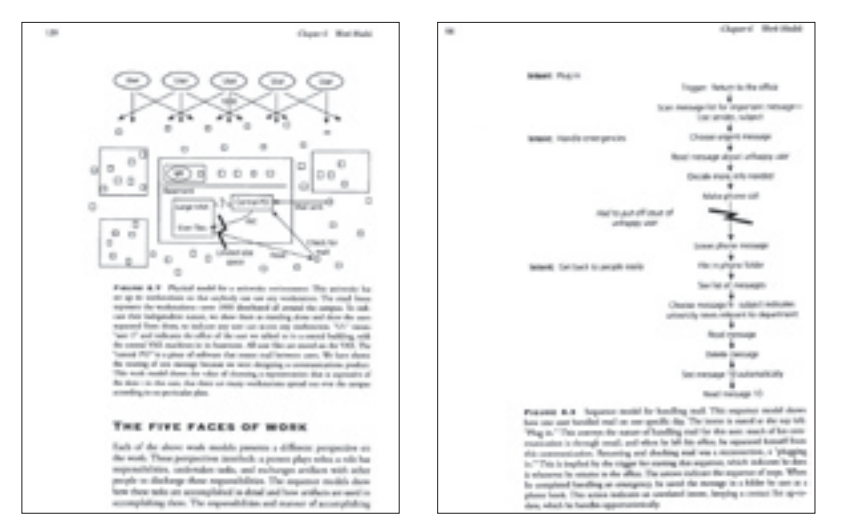

Abb. 18: Das "Physical Model" und das "Sequence Model" aus "Contextual Design" von Beyer & Holtzblatt (1998)

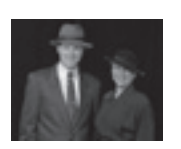

Dazu wurde die Methode der Personas und Szenarios (Cooper, Reimann, Cronin, 2007) verwendet. Diese Methode erachtete das Projektteam als stabile Basis um den effektiven Benutzer besser zu fokussieren. Personas (Cooper, Reimann, Cronin, 2007) bringen dem Entwicklungsteam den Benutzer näher. Szenarios (Cooper, Reimann, Cronin, 2007) veranschaulichen dem Projektteam, wie ein Benutzer seine Aufgaben erledigt und welche Bedürfnisse er an eine Applikation haben kann.

"Design a response what is good for the business and the customer."

> Weiteführende Beschreibungen und Anwendung der Methodik von Personas und Szenarios sind auch bei "Designing for the digital age" (Goodwin, 2009) zu finden.

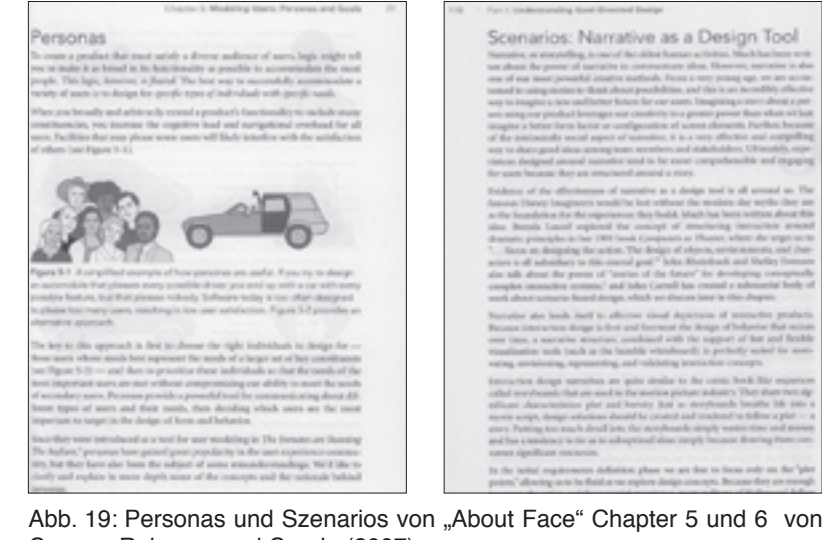

Cooper, Reimann und Cronin (2007)

ten werden. In den meisten Fällen zeigt sich, dass Aussagen gemacht werden, aber die Tätigkeit konkret anders abläuft.

## **2.2 Modellierung und Dokumentation**

Die Daten der Analyse wurden in verschiedenen Modellen abgebildet und dokumentiert.

### **2.2.1 Modelle nach Beyer & Holtzblatt**

Die gesammelten Daten der Contextual Inquiries (Beyer, Holtzblatt,1998) mussten im weiteren Prozess in Modellen abgebildet werden. Um die Daten zu modellieren verwendete das Projektteam vier der fünf Modelle (Beyer,

"User interfaces should be based on user mental models rather than implementation models."

> (Alan Cooper, Robert Reimann & David Cronin)

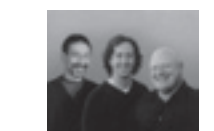

Beziehungen zwischen den verschiedenen Objekten, Personen und den Vorgehen aufzuzeigen. Dieses Concept Modell (Brown, 2010) war eine Ergänzung zum bestehenden Flow Model (Beyer, Holtzblatt, 1998).

## **2.2.5 Datenmodell**

Nun war bereits eine gute Grundlage geschaffen worden. Die Informationen aus der Analyse-Phase wurden in den verschiedenen Modellen abgebildet und zeigten die Anforderungen an die neue Applikation auf. Uns fehlte nun aber eine Methode um die nötigen Attribute und deren Zusammengehörigkeit abzubilden. Die vier Modelle (Beyer, Holtzblatt, 1998) und das Concept Model (Brown, 2010) waren dazu unzureichend.

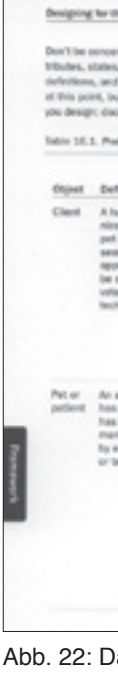

|                                                                                                    | med if you can't articulate all the at-<br>s, and actions pet. The objects, their<br>Ethelr relationships are most ordered<br>as arous revoors lide high rate in<br>ournert benables or e-mail filters. | for exempts, might not coose to you as data objects<br>until you work through less-common sconarios. In:<br>stude any future objects you enticipate, even if they<br>won't be part of the first release. Table \$6.5 shows<br>an example of a preliminary data model.<br>eliminary data model for a reterinary practice management applicat |                                                                  |                                                                                                    |  |  |
|----------------------------------------------------------------------------------------------------|----------------------------------------------------------------------------------------------------|----------------------------------------------------------------------------------------------------|------------------------------------------------------------------|----------------------------------------------------------------------------------------------------|--|--|
| finition                                                                                                    | <b>Fariationships</b>                                                                                                    | <b>Stutes</b>                                                                                                    | <b>Rutlans</b>                                                   | <b>Attribution</b>                                                                                                    |  |  |
| NATION OF OILS<br>stion whose<br><b>Lisas beam</b><br>ee dat ham are<br>pointment to<br>seeni by a<br>letinarian or<br>hricken | Abettes con-<br>Taking cylin cir.<br>more peta<br>$-$ Decadly date:<br><b>Tailris one or</b><br>more billio                                                                                             | - Incongrata<br>Descored scilarity<br>ed but maxing<br>information)<br>Artise isument<br>clarify.<br>Archivod<br>$\frac{1}{2} \left( \frac{1}{2} \right) \left( \frac{1}{2} \right) \left( \frac{1}{2} \right)$<br>Imamus/Ly av-<br>chilled or has<br>not wisited in<br>some number<br>of years) --                                         | $=$ Creating<br>$= 680$<br>$-$ Road<br>$-$ Antiblet<br>$=$ First | - Name<br>$-$ Address<br>$-$ Phone<br><b>NUMBER</b><br>$=$ Least<br>$-$ Acknowld<br>standing<br>- Billing Holtory                                                           |  |  |
| arcorus) who<br>I been geen jar<br>L an appoint<br>nt to be seen:<br>a verberingelan<br><b>MCPatricken</b>                     | Allmitch part of<br>a client file<br>$=$ May contain<br>ana ar mare<br>visits in the                                                                                                    | = Incomplete<br>instant start-<br>ed but missing<br><b>Information</b><br>- Active insmert<br>class<br>$-$ 30 should of<br>finition sale<br>- Anthiast<br>programme an<br>diffused or has<br>not visited in<br><b>Millia lumbar</b><br>of years)<br>$-$ December                                                                            | $-$ Create<br>$-$ Gal E<br>$=$ Head<br>$-$ Find                  | $-$ Name<br>$-$ Species<br>$=$ Brood<br>$-169$<br>$-$ law<br>$= 0$ oku<br><b>Surgersment</b><br>$\overline{\phantom{a}}$<br>- Health Hallum<br>- Madications<br>$-$ Alerges |  |  |

Abb. 22: Datenmodel von "Designing for the digital age" Chapter 16 von Kim Goodwin (2009)

Die passende Methode für die Abbildung der Attribute und deren Zusammengehörigkeit bietet das Datenmodell (Goodwin, 2009). Der Vorteil dieses Modells ist, dass die einzelnen Objekte mit deren Attributen, Aktionen, den verschiedenen Statusanzeigen und deren Beziehung mit anderen Objekten in einer Tabelle aufgezeigt werden kann.

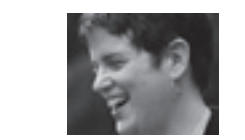

"Certainly, good design can happen without an explicit method. However, in the words of Louis Pasteur. «Fortune favors the prepared mind»."

## **2.3 Prototyping und Usabilitytest**

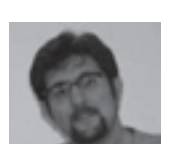

..Sometimes the way you design is just as important as what you design."

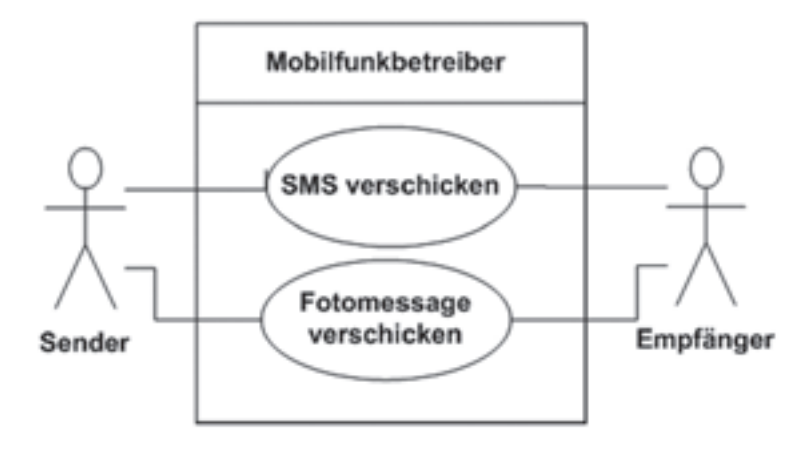

Abb. 20: Use Case Diagramm von"Object-Oriented Software Engineering" von Ivar Jacobson (1993)

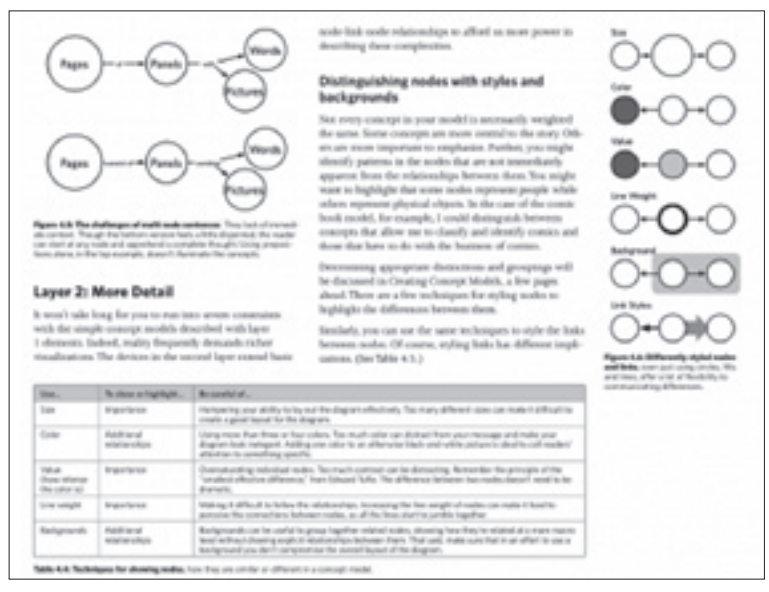

Abb. 21: Concept Model von "Communicating Design", Dan M Brown (2010)

Die erarbeiteten Modelle wurden in Prototypen umgesetzt, sodass sie bei Benutzern evaluiert werden konnten. Dazu wurden geeignete Methode für das Prototyping und die Usabilitytests gewählt.

## **2.2.3 Use Case und Use Case Diagramm**

Für die weitere Visualisierung der Analyse wurde die Methode Use Case Diagramm und Use Cases (Jacobson, 1993) verwendet. Ziel dieser Modelle ist es dem Entwickler die Materie näher zu bringen. Für den Benutzer sind Use Cases oder Use Case Diagramm (Jacobson, 1993) schwer zu verstehen, aber für das Entwicklerteam bilden diese Modelle eine gute Basis. Die verschiedenen Use Cases dienten in der späteren Projektphase als Grundlage für die Wireframes.

#### **2.2.4 Concept Model**

Mit dem Concept Model (Dan M. Brown, 2010) werden Relationen zwischen Objekten abgebildet. Wir setzten das zusätzliche Modell ein um die (Kim Goodwin)

(Dan M. Brown)

zurückgreifen konnte um die Testings durchzuführen, entschied sich das Projektteam für einige Tests mit dem Prototypen die Methodik Hallway Testing anzuwenden. Dies hatte den Vorteil das Tests mit In-House Benutzern durchgeführt werden konnte, die mit der Aufgabenstellung vertraut waren und dem Projektteam weitere Informationen liefern konnten. Zum anderen konnten wir erste Usability Fehler aufdecken, und somit unsere spärlichen Ressourcen an Benutzern für die weiteren Evaluationen aufsparen.

## **2.3.4 Usability Walktrough**

Abb. 24: "Why you only need to test with 5 user" von Jakob Nielsen's

Die weiteren Tests mit einem interaktiven Prototypen wurden mit primären und sekundären Benutzern durchgeführt und gaben viele Informationen für die Funktionalität und Benutzerfreundlichkeit.

Der erste klickbare Prototyp ging in die Tiefe (vertikal). Um nun die erhaltenen Inputs aus der zweiten Iteration einzupflegen wurde ein flacher (horizontal) Prototyp gewählt. Hierzu wurden mehrere kleinere Iterationen genutzt um den Prototypen anzupassen und ein Feedback bei den Benutzern abzuholen. Dieser Prototyp fokussierte auf bestimmte Problembereiche, sodass nicht die gesammte Funktionalität jedesmal abgebildet werden musste. Dies sparte Zeit und die neu gewonnen Erkenntnisse konnten schneller wieder verarbeitet werden.

Bei den einzelnen Evaluationen verfolgten wir den Ansatz von Jakob Nielsen mit den fünf Benutzern. Gemäss Jakob Nielsen's Alertbox vom März 2000 kann der Ansatz verfolgt werden, dass es jeweils nur 5 Benutzer für einen aussagekräftigen Test benötigt und dadurch die Kosten für das Testen von Prototypen verringert werden kann.

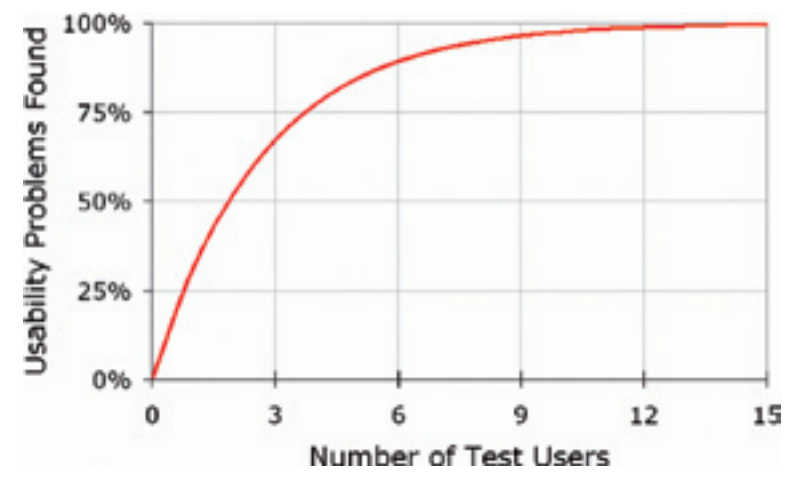

..Ihre Website wird in jedem Fall auf Usability getestet. Wenn Sie es nicht selbst tun, dann tun es Ihre Kunden."

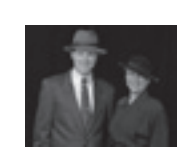

. Test your ideas with users through paper prototype."

Alertbox, 19. März 2000

## **2.3.1 Paper Prototyping**

Bei der Planung des Projekts wurde ein Schwerpunkt auf das Prototyping gelegt. Das Projektteam hatte von Beginn an eine Phase für das Prototyping mit mehreren Iterationen geplant.

Die erste Iteration wurde mit einem Paper Prototype abgeschlossen. Die Methode des Paper Prototyping wird von verschiedenen Autoren wie Beyer & Holtzblatt (1998), Goodwin (2009) und Mayhew (1999) verwendet. Der Vorteil besteht darin, dass erste Skizzen angefertigt werden die noch nicht ins Detail gehen, sondern die grobe Funktionalität und das Layout-Raster darstellen. Für die weitere Ausführung und Detailfindung ist dieser nicht geeignet.

### **2.3.2 Interaktiver Prototype**

Für das weitere Prototyping wählten wir eine interaktive Methode, da der Paper Prototype die ganze Funktionalität der Applikation kaum abbilden konnte. Für diese Aufgabe wählten wir das Wireframe Tool Balsamiq. Dieses "Rapid Wireframing Tool" erlaubte es, einen klickbaren Prototypen zu erstellen, ohne dies programmieren zu müssen. Der Nachteil bestand darin, dass durch die enorme Anzahl der verschiedenen Funktionalitäten die Erstellung zeitaufwendig wurde. Jedoch konnten durch die Benutzung dieses Tools alle Projektmitglieder gleichzeitig am Prototypen arbeiten.

## **2.3.3 Hallway Tests**

Die ersten zwei Evaluationen wurden mit einem Hallway Test abgeschlossen. Da das Projektteam nicht immer auf die Zielgruppe der Applikation

|                                                                                                    | Course 11 Entertaing for Bentyr                                                                                                    |
|----------------------------------------------------------------------------------------------------|----------------------------------------------------------------------------------------------------|
|                                                                                                    |                                                                                                    |
| awa seria and renterings of animated latinship<br>portivas incident citizes. Specialistants in imperfiant<br>for landing restation or solida informations, scole<br>are a starter information sharing with a lot of di-                                                                                           |                                                                                                    |
| and management and charts protections for<br>Fushings users in their futurity land racity right<br>shough, however, if a rootsa the si man system.<br>projects haven't be recognish liked another handback received<br>and in our responsive on production cools.                                                 |                                                                                                    |
| Filefly shortcasts, such as the standing<br>are popper photos in inguist 24.3, and callers and<br>inexpensive in produce, sent line-line it call also<br>allahi yang sepertahung. Kollarkuntah, Day can-                                                                                                    | a link of an innity pract pointings.                                                                                                    |
| attracture in certain home of arms senses for being<br>so another. For exercity, a protugally artisted<br>throughtful choose should in cerebration releasing and<br>portion should be a carrier and a series of change<br>I more difficult for a participant locatule and<br>aturn meeted auto cap, bank and also | this start fire with a face in the track that<br>for an automatic teller on acabica of service, man<br>mount like couple to a wooden higher at the con-<br>rent liverable and rangies.                                                                                         |
| personalizers, much as unling a him with an 2 to<br>managerize (rogs, ofta) start mate series.<br>to years, without This range out his collecte with a<br>atingin, these basead actions but in assessment for<br>Field TAT-SEA (Rathers,                                                                          | Photostr plus dis- Bar't associate file top 1987by<br>of a consistance marked that storage case has hard.<br>leased, and if you're caring the insensi degree<br>of kinding the land and adaptics on the accesso at<br>the fluteritate of Auctionees controls. Allowed with his |
| The happy mechanic for recor confidence of a capaci-<br>problem latest or your believe grown skips                                                                                                    | burnally received and automatic                                                                                                    |
| logic. Due this blood corrent grated get selected<br>as Rigula 23.08. This series fast anniurous.                                                                                                    | WAS TRANSPORTED TO THE REAL<br><b>Anticology</b> Carried                                                                                                    |
| expectably since you conductive hazes must of the<br>portant attation and most about for concrement, but<br>all glass care the benefit of more manipuling<br>shape tapitud, and any tich sincer fluctionals.                                                                                                    | We're the shoogle linest schools phease territories<br>stations in parenting a land, if is not identified by<br>offices and sale with. The Effects to manuals<br>electivity on the following? builting the ult.                                                                |
| Minighter on an Indian or Most prot-<br>considers men with sections, many systems<br>including handware are lost leased with higher<br>Melly problems. For seminaring interaction,<br>TWO BUT SEE & SEE SUPER SUSTAINS                                                                                            | ness or providing exclusive copyring. Montree,<br>it's batter for the deeperteent in constant the<br>lead than the authority the currented stampair.<br>afts is primate form intraderiginities about lank<br>ing proformation there to from minima - As you in                 |
| ange, Magi ahaulit upp this someon consider to<br>relationship to a display of appropriate<br>and and marketing, and offered the presidential in-<br>the way than 1 anarchaels for south for anarcany.                                                                                                    | Bring's are assistant tester if una case, sean of it's<br>province insulater of your closury group who know?<br>worked on the performer present.                                                                                                    |

Abb. 23: low fidelity prototyping nach "Designing for the digital age" von Kim Goodwin (2009)

(Jakob Nielsen)

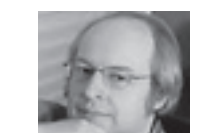

## **2.5.1 Fragebogen**

Das Projektteam erhielt von der Firma langl & partner og den damals entworfenen Fragebogen (Anhang [62]). Der Fragebogen beruhte auf halboffenen Fragen und wurde für eine quantitative Forschung genutzt. Die halboffenen Fragen wurden vom Projektteam übernommen, da sie für die Studie gezielt die Fragen im Bereich Usability stellten und trotzdem dem Befragten die Möglichkeit bot weiterführende Bemerkungen und Notizen zu machen. Der Nachteil dieser Fragen bestand darin, dass es Personen gab, die nicht alle Fragen beantworten konnten.

## **2.5.2 Auswertung**

Bei der Auswertung wurde für die geschlossenen Fragen eine deskriptive Statistik (Gillham, 2008) verwendet. Die Auswertung wurde mittels verschieden Diagrammen (Gillham, 2008) dargestellt. Für die offenen Fragen visualisierten wir die Antworten nicht in einem Grid (Gillham, 2008) sondern die Bemerkungen und Notizen wurden in einer Liste aufgeführt. Es wurde eine Liste verwendet, da die Antworten ganze Sätze beinhalteten und so nicht in einem Grid dargestellt werden konnten. Zudem lehnt sich die Auswertung auch an den Report (Anhang [61]) von der Firma langl & partner og aus ihrer Studie an.

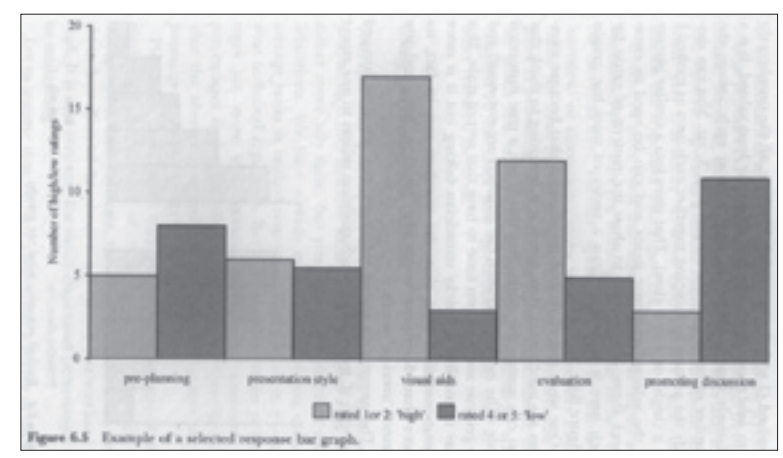

Abb. 26: Beispiel eines Balkendiagramms von selektierten Antworten "Developing a Questionnaire" von Bill Gillham (2008)

"Sending questionnaires out is one thing: getting them back is quite another."

Um die Phase der Konzeption abzuschliessen wurde ein letzter tiefer Prototyp entwickelt und mittels Usability Walktrough mit verschiedenen Benutzern getestet.

Da von dem Auftraggeber ein Styleguide vorgegeben wurde, konnte auf einen High Fidelity Prototyp auf Basis von Photoshop oder Fireworks verzichtet werden.

## **2.4 Styleguide und User Interface Design**

Von KBR wurde ein Styleguide aus der Kaba Gruppe gestellt, somit konnte sich das Projektteam auf einen Mini-Styleguide fokussieren. Darin wurden alle relevanten Design-Elemente, die lediglich die Applikation betreffen festgehalten. Der Vorteil lag darin, dass das Design von Kaba übernommen werden konnte und die CI/CD Richtlinien eingehalten wurden. Dies hat für die Applikation den Vorteil der Identifikation und der gleichbleibenden Wahrnehmung von Kaba für den Benutzer.

## **2.5 Grundlagen der Wissenschaftlichkeit**

Bei der Recherche der Wissenschaftlichkeit war es ein Anliegen von uns, den Bezug zum User Centered Design zu erheben. Dabei stossten wir auf einen Bericht von der Firma "langl & partner og" mit Sitz in Wien, die für den World Usability Day 2009 in Graz von der OCG Österreichische Computer Gesellschaft und von Youspi GmbH beauftragt wurde eine Studie zum Thema "Innovations- und Produktionssteigerung durch Usability Management" zu erstellen.

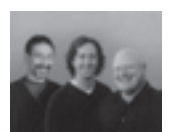

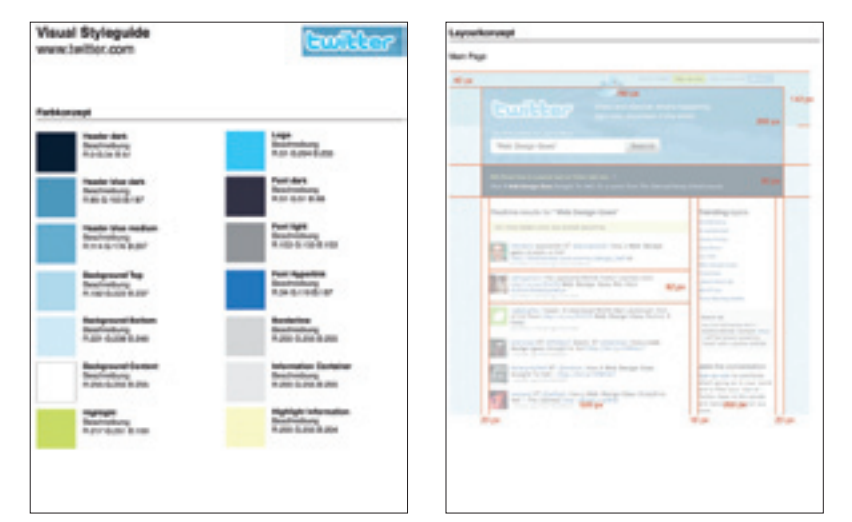

Abb. 25: Twitter Mini-Styleguid von Jan Mühlemann

"Interaction design is not (Bill Gillham) guesswork."

(Alan Cooper, Robert Reimann & David Cronin)

**Kaba Exos – Frontdesk Applikation Projektplanung und Vorgehen für die Besucherverwaltun**

# **3 Projektplanung und Vorgehen für die Besucherverwaltung**

Das Projektteam entschied sich den Fokus der Arbeit auf die Leistungserbringung in Form von entsprechenden Artefakten unter Kapitel 4 "Beschreibung der Lösung und Ergebnisse" und der Anwendung und Vertiefung verschiedener gelernter Methoden liegen sollte und weniger in der strikten Befolgung einer der gelernten Vorgehensmodelle - hier sei exemplarisch der Usability Engineering Lifecycle nach Mayhew (1999) oder der Rational Unified Process von IBM beschrieben in Anforderungsmanagement kompakt von Dörnemann Holger und Meyer René (2003) genannt.

Der durch uns definierte Prozess sollte folgende Bedingungen erfüllen:

- Projektorganisation und -planung
- • Benutzerzentrierte Analyse der Anforderungen
- • Konzeption und Benutzer-Evaluation der Anwendung
- • Visuelles und interaktives Design der zukünftigen Anwendung
- 1) Der Prozess sollte iterativ sein, um einerseits sicherzustellen, dass schrittweise (inkrementell) auf die Lösung zugearbeitet werden kann, andererseits auch klare Etappenziele festlegen, auf welche sich das Team ausrichten kann.
- 2) Der Prozess sollte flexibel sein, um zur Zielerreichung geeignete Methoden, welche sich im Laufe des Projektes ergeben, zu unterstützen. Das Vorgehensmodell sollte dementsprechend Methoden und Artefakte nicht bereits vorwegnehmen.
- 3) Die einzelnen Phasen sollten fliessend ineinander übergehen und entsprechend sollte auch an den gewonnenen Erkenntnissen und Artefakte weitergearbeitet werden können.

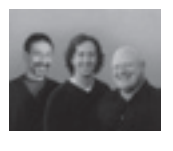

..Nobody wants to remain a beginner."

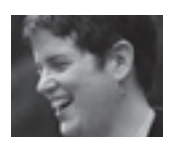

. The most consistently successful teams involve a set of clearly defined roles that complement one another."

Es wurde daher entschieden, einen einfachen Projektplan mit drei Hauptphasen (Analyse, Konzeption und Design) und einer vorgelagerten Planungsphase zu erstellen.

Die Projektplanung gliederte sich in vier Phasen:

Zunächst wurde eine Grobplanung erstellt, welche dann für die einzelnen Phasen vor deren Beginn detaillierter ausgearbeitet wurde.

## **3.1 Projektorganisation und -planung**

Hauptziel der vorgelagerten Planungsphase war die Auftragsklärung. Sowohl Auftraggeber, Studienleitung als auch das Projektteam sollten ein möglichst genaues Bild davon bekommen, was die zu liefernden Ergebnisse dieser Masterarbeit sein sollten.

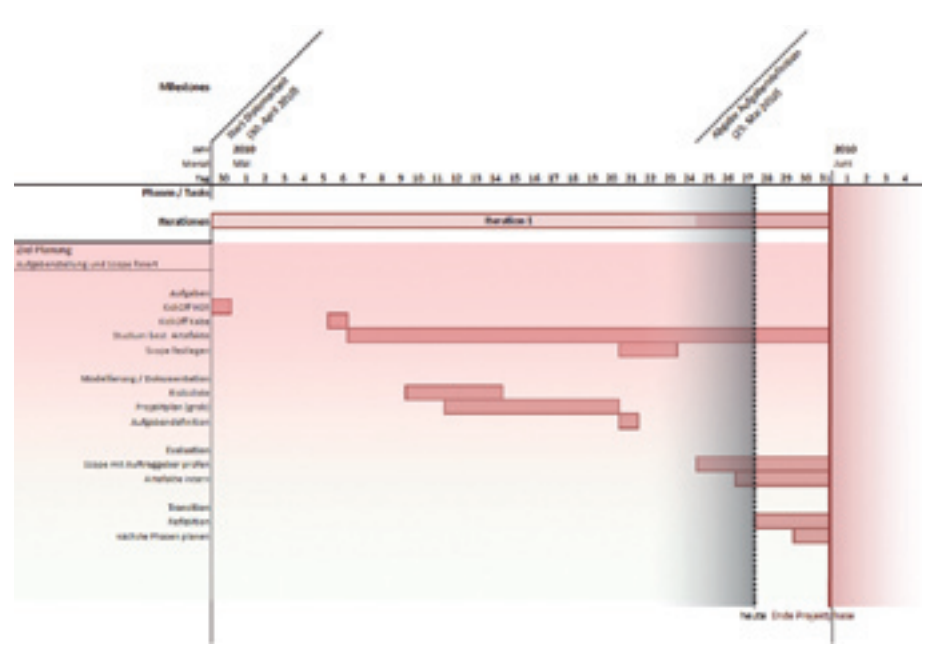

In dieser Phase legte das Team auch fest, wie es sich organisieren wollte:

- 
- 
- • Wöchentliche Skype Meetings • Monatliches Coaching Rollen im Team Projektrapporting mit www.tickspot.com • Kommunikation mittels E-Mail und Skype
- 
- 

Abb. 27: Projektplan

Abb. 28: Detailplanung zur Planungsphase

(Alan Cooper, Robert Reimann & David Cronin)

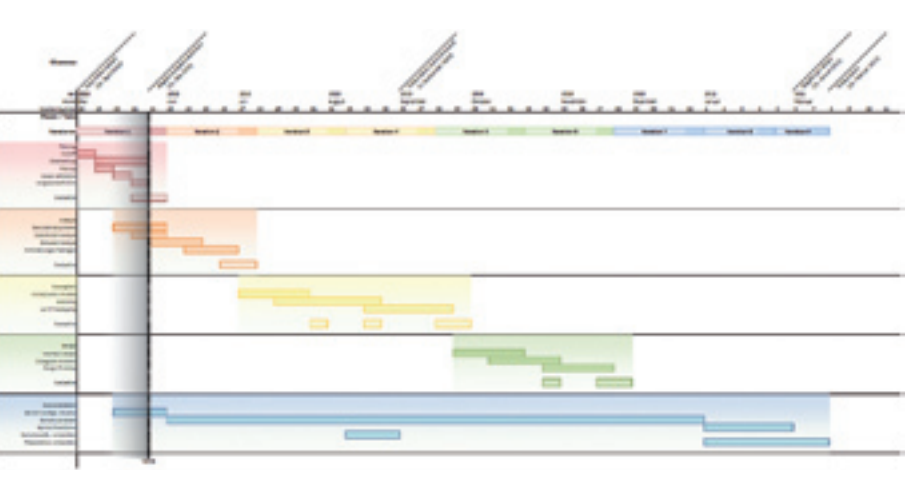

(Kim Goodwin)

Das Vorgehen in der Konzeptphase entspricht dem aus dem Design bekannten Vorgehen "Design-Funnel" von Buxton (2007).

In der zweiten Iteration wurden die generierten Ideen konzentriert verfeinert und iterativ via Wireframe-Prototyping skizziert und jeweils evaluiert.

| <b>ATM</b>      | Anderungsdatum   |
|-----------------|------------------|
| VL IM           | 13:08.2010 08:00 |
| V2.0 JM         | 13:08.3010 08:00 |
| V2.8, BM        | 13.08.2010 08:00 |
| V2.2_M          | 13.08.3010.08.00 |
| V2.3_BM         | 23:08.3010 21:02 |
| V24.M           | 28.06.3010 21:50 |
| V2.4, UCR2_R4   | 28.08.2010 21:11 |
| V24,UCREA, IM   | 28.08.2010 21:11 |
| V2.4 UCIDs JM   | 28.08.2010 21:11 |
| V2.4 UCM, MA    | 28.08.3010 21:11 |
| V3.0 M          | 16.09.2010 19:55 |
| VSS_BMA         | 25.09.2010 09:49 |
| V83 12          | 0640 0206 00:25  |
| V3.3 BMA        | 25.09.3010 09:49 |
| V3.4 JM         | 06.30.2010 20:15 |
| V3.5, UCR2, BMA | 18.30.3010 13:03 |
| V3.5_UC82_BhAA  | 09:11.3010.06:40 |
| V3.5 UCM BMA    | 18.10.2010 13:08 |
| V4.0 JM         | 09/11/2010 07:09 |

Abb. 30: Iterationen der Wireframe **Entwicklung** 

## **3.4 Visuelles und interaktives Design der zukünftigen Applikation**

Die letzte Phase des Projektes sollte in einer ersten Iteration dazu dienen, die bereits begonnenen Arbeiten, das Prototyping und die User Evaluation mittels Usability Walkthroughs abzuschliessen. Der entstehende klickbare Prototyp soll dem Auftraggeber die wichtigsten Interaktionskonzepte mit der Anwendung aufzeigen und die wichtigsten Use Cases abdecken.

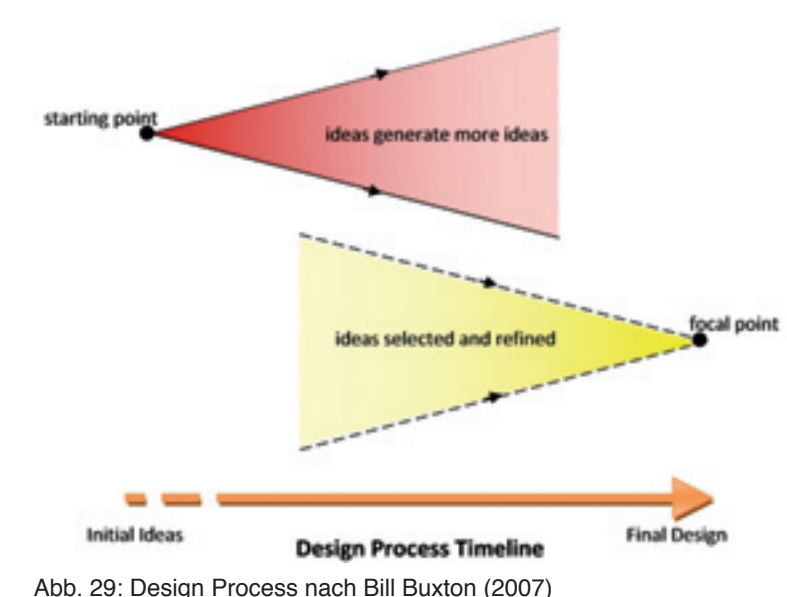

- • Gemeinsame Dokumentenablage und –management mit www.dropbox.com
- • Aufgabenkoordination mittels www.pivotaltracker.com

Am Ende dieser Phase wurde der Projektauftrag sowohl der Studienleitung als auch dem KBR vorgelegt. Mit der KBR wurde der Funktionsumfang der Masterarbeit genau festgelegt. Man einigte sich dabei auf die Grundfunktionalität mit Fokus auf Prozessoptimierung durch Anwendung benutzerzentrierter Methoden.

## **3.2 Benutzerzentrierte Analyse der Anforderung**

Die Analysephase, welche zum Ziel hatte die Anforderungen zu spezifizieren, wurde mit Absicht eher kurz gewählt und dauerte im Gegensatz zu den nachfolgenden Projektphasen nur eine Iteration. Dies begründete sich daraus, dass wir möglichst frühzeitig mit der Konzeption der Lösung beginnen wollten. Im Weiteren kam diesem Vorgehen entgegen, dass wir alle geplanten Contextual Inquiries in dieses Zeitfenster terminieren konnten. Auch wurde der Start dieser Phase noch vor Abschluss der Planungsphase festgelegt.

Daraus ergaben sich folgende Vorteile:

- • Erste Analyseergebnisse standen zur Festlegung des Auftragsumfangs bereits zu Verfügung.
- Es konnte sehr früh mit ersten Lösungsentwürfen begonnen werden.
- • Die Wartezeiten zwischen den einzelnen Contextual Inquiries, beschrieben in Kapitel 4, konnte sehr kurz gehalten werden und so das Arbeitstempo im Team bereits in der Anfangsphase hoch angesetzt werden.
- • Die frühen Erkenntnisse aus dieser Phase bestätigten, dass sowohl der Projektumfang als auch die nächsten Phasen in der groben Planung richtig festgelegt wurden.
- • Die Resultate dieser Phase wurden mit dem Auftraggeber evaluiert und dienten in der nächsten Phase der Konkretisierung des Lösungskonzeptes.

## **3.3 Konzeption und Benutzerevaluation der Anwendung**

Die erste Iteration der Konzeptphase diente dazu, weiterführende konzeptionelle Modelle zu erstellen, welche das spätere kreieren der Wireframes unterstützen sollte. Auch wurden erste Lösungsansätze skizziert. So galt der Fokus der ersten Iteration sowohl der Verfeinerung der gewonnenen Analysedaten als auch der Generierung von Lösungsideen.

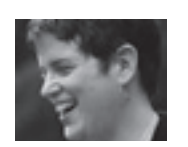

"Design is the craft of visualiizing concrete solutions that serve human needs and goals within certain constraints."

(Kim Goodwin)

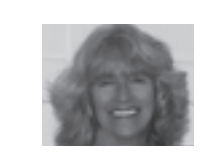

..Some techniques depend on specialized Usability Engineering skills more than others, and some are easier to pick up with no past education or experience.

(Deborah J. Mayhew)

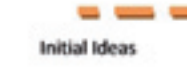

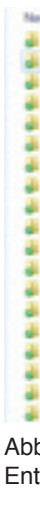

# **4 Beschreibung der Lösung und Ergebnisse**

Das folgende Kapitel beschreibt die Lösung und geht auf die in den Projektphasen entstandenen Artefakte ein. Im Weiteren bietet dieses Kapitel einen Einblick über die aus den Artefakten gewonnenen Erkenntnisse und deren Einfluss auf das Ergebnis.

## **4.1 Planungs- und Einarbeitungsphase**

In dieser ersten Phase wurden vier Hauptziele verfolgten. Erstens sollte ein Projektplan aufgestellt werden, welcher uns durch das gesamte Projekt begleiten sollte. Zweitens sollten erste Risiken ermittelt und adressiert werden. Drittens sollte die Zeit genutzt werden, um sich in die Problemdomäne einer Besucherverwaltung einzuarbeiten. Als letztes Ziel sollte der Auftrag mit dem Auftraggeber geklärt werden und so ein Projektrahmen geschaffen werden.

"The only true voyage of discovery is not to go to new places, but to have other eyes."

## **4.1.1 Projektplanung**

Als erstes Ziel wurde ein Projektplan (Anhang 02: 01 Planung/Projektplan.pdf) erstellt. Dafür wurde zunächst ein grober Plan über die gesamte Projektzeit aufgespannt, in Iterationen unterteilt und mit Meilensteinen ergänzt. Zu Beginn wurde sowohl die Planungsphase als auch bereits die Analysephase im Detail geplant. Alle weiteren Phasen wurden dann jeweils am Ende der vorhergehenden Phase im Detail geplant.

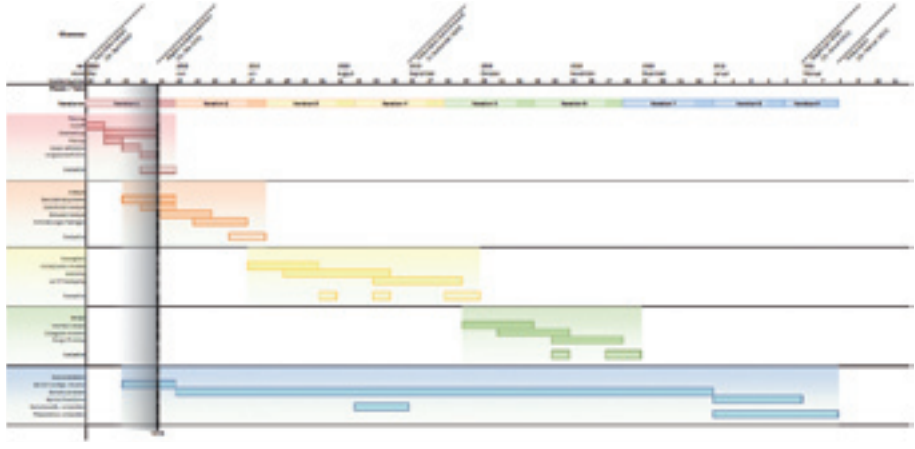

Der Projektplan half, dass wir uns gezielt auf die Lösung zubewegen konnten, ohne jeweils die Iterationsziele aus dem Auge zu verlieren. Als positiv hat sich herausgestellt, dass wir den Projektplan nicht zu tief in Details,

"Design team membership should be consistent from research through detailed design."

(Kim Goodwin)

Abb. 31: Projektplan

(Marcel Proust)

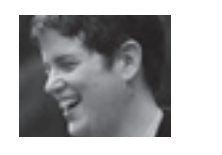

Die zweite Iteration sollte dazu genutzt werden, dem bereits sehr umfassenden Wireframe Prototypen ein visuelles Gesicht zu geben. Es wurde festgehalten, dass die entstehenden Design-Screens nur ein erster möglicher Entwurf darstellen sollen und entsprechend vom Auftraggeber noch weiter angereichert werden müssen. Dennoch wollten wir dem Auftraggeber auch eine auf einem Use Case beschränkte visuell ausgereifte Version anbieten. Das Team war der Überzeugung, dass dies das Weiterführen des Projektes im Anschluss an die Masterarbeit beim Auftraggeber im Sinne von Projektmarketing weiter fördern würde.

## **RiskId 100: Keine Benutzer verfügbar**

Zu Beginn des Projektes bestand die Gefahr, seitens der KBR keine oder sehr späte Kontakte zu Benutzern zu bekommen. Dem Risiko, dass keine Benutzer für Contextual Inquiries verfügbar waren, konnte durch intensives Nachfragen bei der KBR entgegengewirkt werden. Zusätzlich wurde auch Kontakt zu Firmen gesucht, welche kein Kaba exos® 9300 System im Einsatz haben, um weitere Analyseergebnisse zu erhalten.

**RiskId 101: Scope**

Das Risiko bestand darin, dass der Projektumfang zu breit oder generell falsch gewählt wird. Ein zu breiter Umfang hätte den Rahmen dieser Masterarbeit gesprengt, ein falscher Umfang hätte zu einem Akzeptanzproblem seitens KBR geführt.

Aus diesem Grund haben wir einen Workshop mit verschiedenen Vertretern der Kaba durchgeführt, mit welchen wir den Projektumfang definier-

ten und abgrenzten.

## **RiskId 103: Benutzer für Prototyp Evaluation**

..No Risk is the Highest Risk."

> Nach der Durchführung der Contextual Inquiries wurde klar, dass es schwierig werden würde, Benutzer, also Mitarbeiter am Empfang, für die Durchführung der Prototypenevaluationen zu gewinnen.

> Da wir mehrere Iterationen fürs Prototyping durchführen wollten, benötigten wir jedoch eine Menge an Probanden. Wir haben uns daher entschieden, die Evaluationen mit Benutzern durchzuführen, welche auf das Schema der Sekundären Persona (Anhang [47]) passten. Diese liessen sich relativ einfach aus dem persönlichen Umfeld rekrutieren.

> Der proaktive Umgang mit Risiken half uns dabei, dieses Projekt durchzuführen, ohne dabei auf Probleme zu stossen, welche dieses gefährdet hätten. Eine Risiko Analyse sollte aus unserer Sicht in keinem Projekt fehlen.

## **4.1.3 Einarbeitung in Problemdomäne**

Einen ersten Einblick in die Anwendung konnten wir am KickOff Meeting mit der KBR gewinnen, bei welchem uns die Anwendung durch den Entwickler vorgestellt wurde. Im Weiteren wurden uns auch bestehende Spezifikationsdokumente zur Verfügung gestellt, welche einen Überblick über die bestehenden und zusätzlich gewünschten Funktionen bot.

(Aaron Wildavsky)

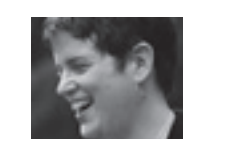

"Goal-Directed Design assumes the best way to design a successful product is to focus on achieving goals."

(Kim Goodwin)

Aufgaben und Ressourcen planten, da sich der Projektplan auch an die Bedürfnisse der Teammitglieder richten musste, da Beruf und Familie vor den Vorgaben der Planung standen.

## **4.1.2 Risikoanalyse**

Bereits innerhalb der Planungsphase wurde, wie im Rational Unified Process (RUP) vorgegeben, eine Risikoanalyse durchgeführt. Die Risiken wurden dabei in Projektrisiken welche den erfolgreichen Ablauf eines Projektes gefährden, sowie Produktrisiken welche den Erfolg des Produktes gefährden, eingeteilt.

Ziel dieser Analyse ist es, potenzielle Probleme vor deren Eintreten zu identifizieren und nach Möglichkeit geeignete Massnahmen zu ergreifen, um deren Eintritt zu verhindern, resp. deren Auswirkungen zu reduzieren. So sind die wichtigsten Punkte einer Risikobeurteilung sowohl deren Auswirkung und deren Eintrittswahrscheinlichkeit als auch mögliche Massnahmen.

#### **Risiko = Auswirkung \* Eintrittswahrscheinlichkeit** (RUP)

Das Artefakt (Anhang 42: 02 Analyse/Risklist.pdf) wurde der KBR am Ende der Planungsphase zur Prüfung und Ergänzung vorgelegt. Das Dokument wurde ab diesem Zeitpunkt durch uns laufend ergänzt. Jeweils am Ende einer Iteration wurden die Risiken durchgegangen und neu bewertet.

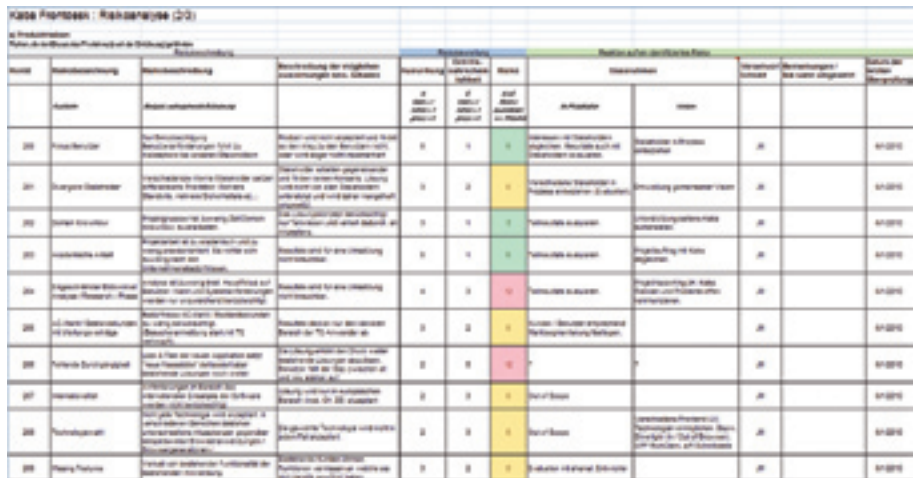

Exemplarisch seien an dieser Stelle drei der Risiken erwähnt, welche sehr hoch waren, aber dank der Risiko Analyse erfolgreich verhindert werden konnten:

Abb. 32: Risikoanalyse

• Es wurde nur ein Workshop mit Vertretern aus dem Produktmanagement der KBR und dem RMO aus der Schweiz und Deutschland durchgeführt (anstelle mehrere Workshops mit

- Beteiligung echter Benutzer).
- 

• Anstelle der Priorisierung der Anforderungen wurde im Anschluss an das Brainstorming entschieden, welche Funktionen innerhalb der Fallstudie berücksichtigt werden.

Die Abweichung vom exakten Vorgehen konnte dadurch gerechtfertigt werden, dass es einerseits das Ziel des Workshops war, einen Konsens zwischen Auftraggeber und Projektgruppe über die in der Fallstudie berücksichtigten Anforderungen sowie gewünschter Erweiterungen zu finden. Andererseits sollten die Benutzerbedürfnisse in der anschliessenden Analysephase mittels Contextual Inquiries, wie in Contextual Design (Beyer & Holtzblatt, 1998) beschrieben, erhoben werden, so dass zu diesem Zeitpunkt auf den Einbezug von Benutzern verzichtet werden konnte.

"If you are conducting multiple activities (e.g., a card sort and wants and needs analysis for the same product), write a separate proposal for each activity. Different activities have different needs, requirements, and timelines. It is best to keep this information separate."

> Im Weiteren hatten wir uns als Vorbereitung auf den Workshop, nach dem durchführen eines ersten Contextual Inquiries am Standort Rümlang, bereits Grundbedürfnisse auf Moderationskarten notiert, um gegebenenfalls den Workshop ins Rollen oder am Laufen zu halten.

Benutze keine Technik die nicht mindestens seit zwei Jahren auf dem Markt ist, sonst wird sie von zu wenigen Leuten genutzt und die Mehrheit der Internetnutzer kann deine Website nicht ansehen."

Die Durchführung des Workshops offenbarte folgende Probleme:

Die Hauptschwierigkeit lag darin, dass sich die beteiligten Produktmanager auf das Einbringen neuer Funktionen fokussierten, die den Eindruck erweckten, alle Anwendung seien für Hochsicherheitsbereiche gedacht, welche täglich unzählige potenziell gefährliche Besucher hat. Für die Vertreter der verschiedenen Kaba Organisationen schien eine einfache Rechnung zu gelten: Mehr Features = mehr Kundennutzen. Dies führte zu einer langwierigen Diskussion darüber, ob es möglich ist, eine Anwendung

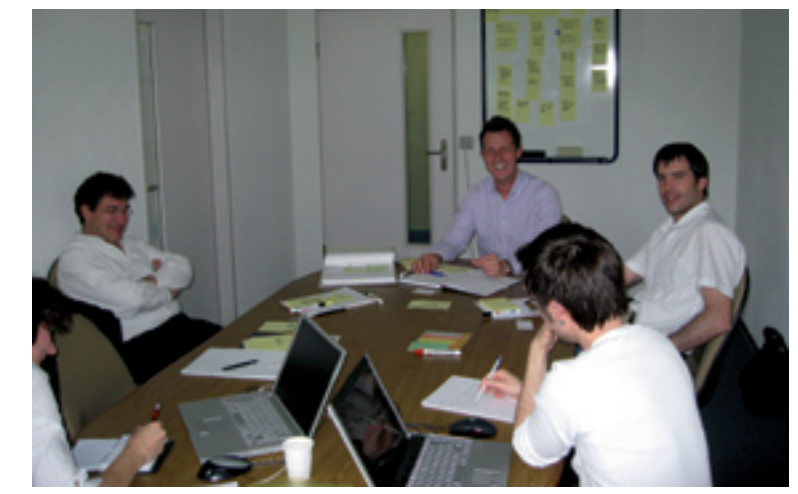

Abb. 34: Impressionen Workshop - Runde am Tisch

(Catherine Courage & Kathy Baxter)

(Jakob Nielsen)

Zusätzlich bekamen wir Zugriff auf Daten über die Anlagegrössen und Anzahl Mitarbeiter der bestehenden Kunden. Aus dieser ergab sich, dass die Kundenpalette im Bereich Anlagegrösse ein sehr breites Spektrum aufweist. Dennoch kann festgehalten werden, dass der Hauptanteil der Kunden Unternehmen der mittleren Grösse darstellen, wovon lediglich 16% die Besucherverwaltung im Einsatz haben. Aus diesen Zahlen liess sich eine erste grobe Schätzung wagen, dass Durchschnittlich mit einem Besucheraufkommen von rund 20 - 40 Besucher pro Tag gerechnet werden kann und Anlagen mit Besucherzahlen von über 100 Besuchern in den Stosszeiten eher die Ausnahme darstellt.

Die weitere Zeit wurde genutzt, um im Internet nach weiteren Informationen zu recherchieren. Dabei erwiesen sich die Produkt Factsheets und Papers von Konkurrenzprodukten (Lobbyworks, EasyLobby, GE Security, PassagePoints, SG World) als gute Quellen.

Neben dem Einstieg in die Domäne konnten wir aus den verschiedenen Dokumenten auch bereits erste Bedürfnisse ableiten und im Artefakt Stakeholder Requests (Anhang [40]) dokumentieren.

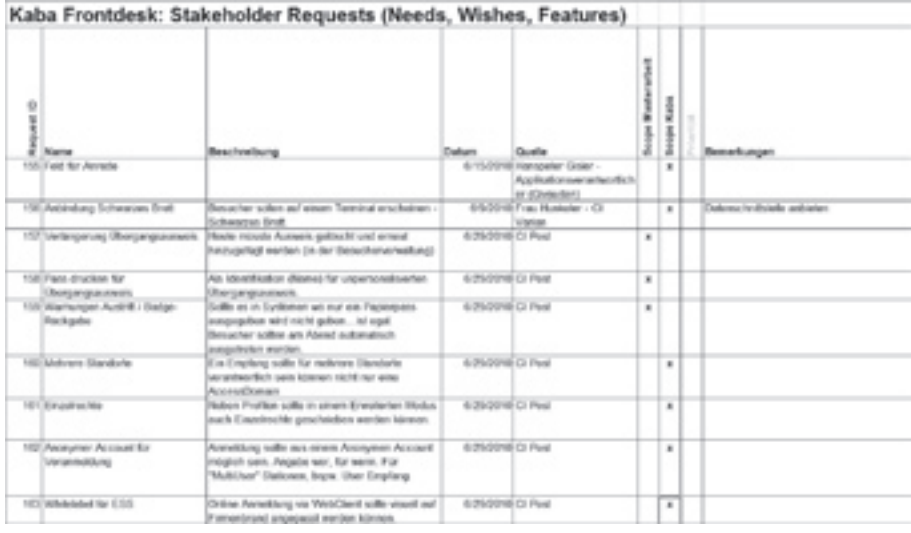

## **4.1.4 Eingrenzung des Projektumfangs**

Um die Aufgabe auf ein Mass einzuschränken, welches im Rahmen einer Masterarbeit bewältigt werden konnte, führten wir mit Vertretern der KBR und den Regionalen Markt Organisationen (RMO) aus Deutschland und der Schweiz einen "wants and needs analysis" Workshop nach Courage und Baxter (2005) durch.

Folgende Abweichungen vom beschriebenen Vorgehen in Understanding Your Users (Courage & Baxter, 2005) wurden aufgrund der differenzierten Zielsetzung des Workshops getroffen:

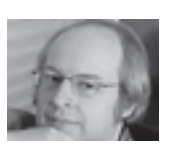

Abb. 33: Stakeholder Requests

Im Weiteren wurden die Anforderungen im Stakeholder Request Dokument (Anhang [40]) nachgeführt und im Anschluss eine Featureliste (Anhang [39]) aus den bis anhin gesammelten Bedürfnissen erstellt. Diese Feature wurden auch um ein Attribut ergänzt, welches bestimmt, ob es innerhalb der Masterarbeit berücksichtigt wird, oder zu einem späteren Zeitpunkt durch die Mitarbeiter der KBR ergänzt werden muss.

Die Abgrenzung des Projektes und die Reduktion der zu berücksichtigenden Funktionen war ein sehr wichtiger Schritt, um die Grundlagen für einen erfolgreichen Projektablauf zu schaffen. Einerseits konnten wir uns so auf ein erreichbares Ziel und die Analyse der Benutzerbedürfnisse fokussieren, andererseits hatte aber auch der Auftraggeber ein realistisches Bild davon, was er von dieser Masterarbeit erwarten konnte.

## **4.1.5 Weitere Artefakte der Planungsphase**

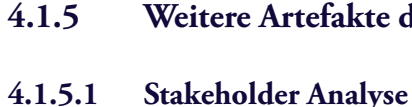

"A blue or black marker is the easisest for everyone to read"

> Während der Planungsphase wurde auch eine Stakeholder Analyse (Anhang [42]), abgeleitet aus dem Rational Unified Process, durchgeführt. Diese enthält die wichtigsten das Projekt beeinflussende Personen seitens Auftraggeber und eine Beurteilung derer Partizipation und Einflussmöglichkeiten auf das Projekt.

| Kaba Frontdesk : Feature List       |                                                             |                                                                                                    |                               |                                         |              |                 |                             |              |                                                                                                    |
|-------------------------------------|-------------------------------------------------------------|----------------------------------------------------------------------------------------------------|-------------------------------|-----------------------------------------|--------------|-----------------|-----------------------------|--------------|----------------------------------------------------------------------------------------------------|
| ۰<br>į<br>Feature                   | Funklesvillage                                              | <b>Brachroburg</b>                                                                                                    | Dallarm                       | Quadra   State-Autobio<br><b>Impact</b> |              |                 |                             |              | <b>Templanger</b>                                                                                                    |
| Bill beacherconveletors             |                                                             |                                                                                                    | 6.0.0018                      |                                         |              |                 |                             |              |                                                                                                    |
|                                     | Benuthar to Clork receives the                              |                                                                                                    | 62274 likels                  |                                         | $\sim$       |                 |                             |              | 1. Mahmata Manufaction<br>The salts residual said an enter right<br><b>150 Client shine entinger Desultor</b><br>arcumetites (Automit) von, Karasei) (2)                                             |
|                                     | December in Shellwinstown<br>sequenced days                 | En Ballasteller Late la sines antique-<br>Mischeler (Mix benchügt einer Desucher<br>ade car Brackeyear awakin.                      | 4.5.00 % Newton               |                                         |              |                 |                             |              | <b>Player</b>                                                                                                    |
|                                     | Deceil encourant distagants<br>Oxford: Titoles              |                                                                                                    | 65019 Needs                   |                                         |              |                 |                             | $n-3$        |                                                                                                    |
|                                     | <b>Management</b>                                           | Brouchardates de Vesarseldung werden<br>gager besteterets Besscher unglichen und<br>etistradiund regissibligat.                     | 60/0918 Noads                 |                                         | ×            |                 |                             |              | 1 Integriat Desucherstamm, gewinne<br>Desather action rails acquired among                                                                                                    |
|                                     | Autuali sus alum. Besultem                                  | the der Vorsemeisking station die ohorhaligen<br>Beache to Accept - door Ownstag                                                    | 620718-06                     |                                         | $\mathbf{r}$ |                 |                             |              |                                                                                                    |
|                                     | OragensyaneMiling                                           |                                                                                                    | 62/07/9 Newlet                |                                         | $\mathbb{R}$ |                 |                             |              | will Announe Talindates                                                                                                    |
|                                     | Desartentels importance                                     |                                                                                                    | 60/06/18 Nowaki               |                                         | ×            |                 |                             |              |                                                                                                    |
|                                     | <b>Sales Easter</b>                                         | Sparedo Clastic Innitigle Schetchetteches,<br>Reported Festavant / Karkins                                                          | 600918 laugh                  |                                         |              |                 | $\mathcal{L}^{\mathcal{P}}$ |              |                                                                                                    |
|                                     | Materialize Verenneidung                                    | <b>If in a Versemeidung mess rem</b><br>bulant Reservated and promoterizated<br>and artispectural genetimal axis abandon<br>worten. | 6000181446                    |                                         |              |                 | $\sim$                      | -4           | Rupa, Post, ABAingig vox unputs detect<br>Databaged0                                                                                                    |
| <b>MRI</b> Angele Mediterioritist   |                                                             |                                                                                                    |                               |                                         |              | <b>ALCOHOL:</b> |                             |              |                                                                                                    |
|                                     | <b>Today excellent</b>                                      | Technically a lower aid Post and<br>Excellection aldy one auto waterable<br>series.                                                 | <b>1007</b>                   |                                         |              | $+ - +$         |                             |              | and as Touri regist incleasing:<br>Excellentia Besting Auch O Paul-                                                                                                    |
|                                     | Sexual terracilerin eratedien<br>Sensibetana wandan         |                                                                                                    | 65011 lively<br>650518 lipsda |                                         | ×            | $\overline{a}$  |                             |              | 1 FG Flatade after police Tag.<br>What leaks (Sadige allaysgetien sind hairs)<br>Warnmaldungan satu: Beaucholauer<br>denotedlar, Auch Howan Decutine<br>automaticarik am Alberti alts is regelmäser. |
| <b>BELL-Additional DES</b>          |                                                             |                                                                                                    | 40.97.18                      |                                         |              |                 |                             | $-$          | marked worker (C) Points                                                                                                    |
|                                     | <b><i>Calglias America</i></b><br><b>Fahrengline efecue</b> |                                                                                                    | 43311<br>400018               |                                         |              |                 |                             | $-1$<br>8.16 |                                                                                                    |
| <b>REL fans the bite seconds as</b> |                                                             |                                                                                                    | 630418                        |                                         |              |                 | w                           |              |                                                                                                    |
|                                     | <b>Developmental suprem-</b>                                |                                                                                                    | 6.5.00 lit literals.          |                                         |              |                 | $-0.1$                      |              |                                                                                                    |

Abb. 37: Featureliste

"The later in the process that a mistake is detected, the more expensive it is to fix."

(Fred Brooks Jr.)

zu designen, welche für all diese verschiedenen, teils widersprüchlichen Bedürfnisse, eine optimale Lösung darstellt.

Es gelang uns, mit Hilfe der vorbereiteten Bedürfnisse das Anforderungsbild der Anwendung abzurunden. So konnten wir die Bedürfnisse zum Ende des Workshops gruppieren und zusammen mit den Vertretern der verschiedenen Kaba Organisationen einen Scope definieren. So wurden die Funktionen aufgeteilt in solche welche durch das Projektteam bearbeitet würden und solche welche später in der Weiterentwicklung durch die Kaba berücksichtigt werden müssten. Man einigte sich darauf, dass sich die Masterarbeit auf die Optimierung der Grundfunktionen mittels benutzerzentrierten Methoden fokussieren sollte.

Die Ergebnisse aus diesem Workshop wurden in einem Artefakt (Anhang [04]) visualisiert.

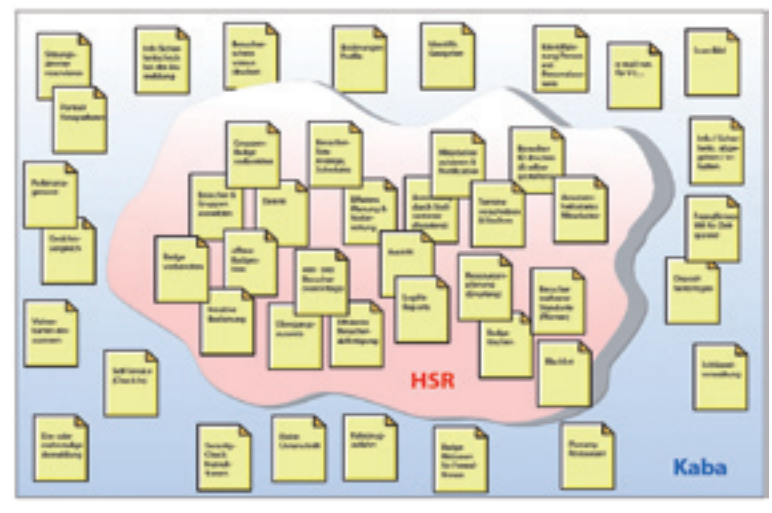

Abb. 36: Anforderungen In-/Out of Scope

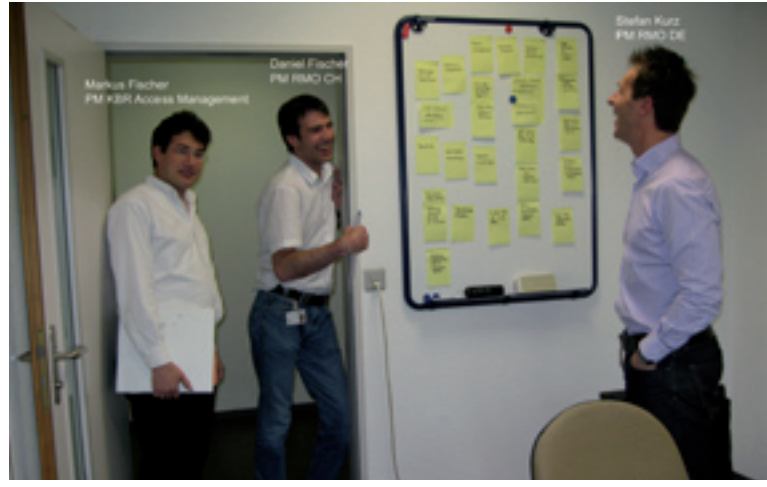

Abb. 35: Impressionen Workshop - an der Pinwand

(Catherine Courage & Kathy Baxter)

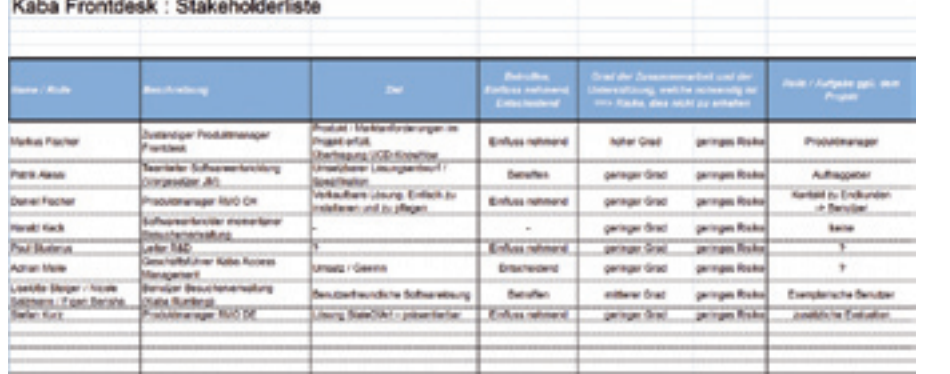

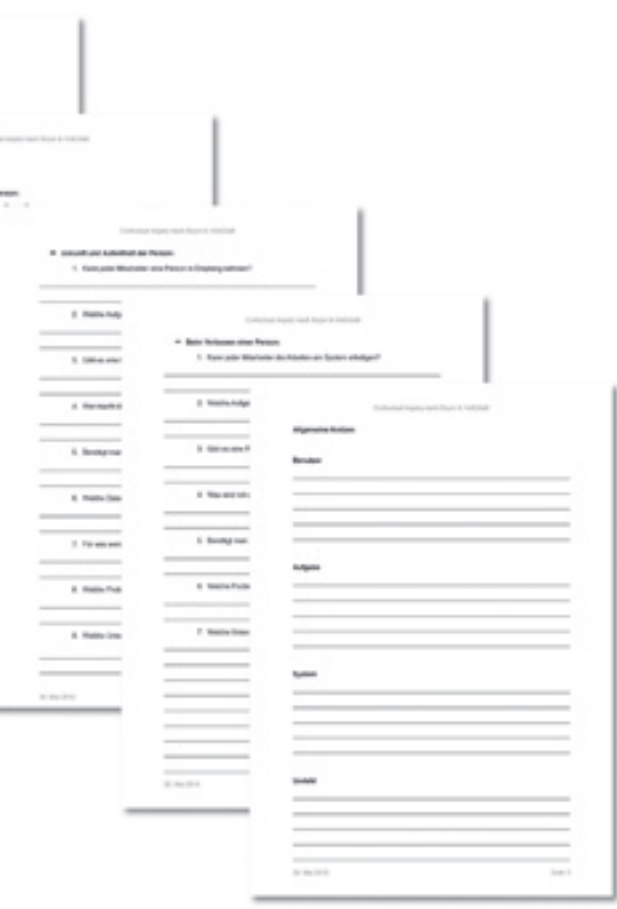

sich auf die Optimierung der Arbeitsabläufe, insbesondere, da es um die Entwicklung eines neuen benutzerzentrierten Bedienkonzeptes ging.

Zur Vorbereitung und strukturierten Durchführung der CI's wurde ein Vorlage Dokument (Anhang [38]) entwickelt, um während der Durchführung keine wichtigen Fragen und Aspekte zu vergessen. Es vereinfachte zudem durch seine Struktur das Notieren und spätere Auswerten der Beobachtungen.

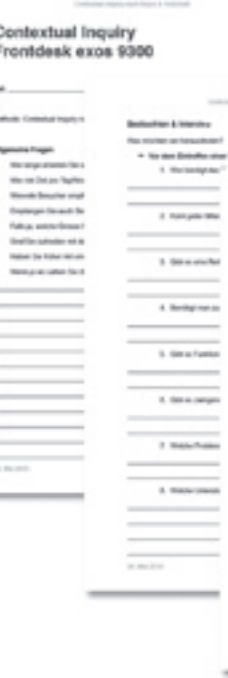

Im ersten Teil dieses Dokumentes befanden sich allgemeine Fragen zur Person und ihrer Erfahrung bezüglich der Arbeit am Empfang und der

benutzten Software.

Der zweite Teil enthielt einige Fragen zu den wichtigsten Arbeitsprozessen der Empfangsperson. Diese Fragen wurden nicht dem Benutzer gestellt, sondern dienten uns als Gedankenstütze, um jederzeit zu wissen, was wir eigentlich an dem CI herausfinden wollten und auf was speziell zu achten war.

..Contextual Desig is a backbone for organizing a customer-centered design process."

> Der dritte Teil bot Platz für Notizen zu den Stichworten Benutzer, Aufgabe, System und Umfeld.

Abb. 40: Dokument zu CI

### **4.1.5.2 Jahresplaner**

Gleichzeitig wurde neben dem Projektplan ein Jahresplan erstellt. In diesem wurden wichtige Termine wie auch Abwesenheiten der Teammitglieder festgehalten.

## **4.2 Analyse der Anforderungen am Empfang nach Contextual Inquiry (CI)**

Das Projektteam entschied sich, die Analyse der Anforderungen für die Methode "Contextual Inquiry" (kurz "CI") auf der Basis von "Contextual Design (Beyer & Holtzblatt, 1998) zu verwenden. Die Entscheidung gründete darauf, dass diese Methode sehr geeignet ist, um die Arbeitsprozesse des Benutzers verstehen zu lernen. Dies war explizit so gewählt, um dem Druck seitens Kaba entgegenwirken zu können, welcher darin bestand, möglichst viele Features einzubauen. Das Projektteam fokussierte

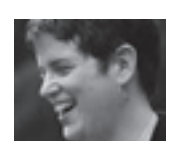

..A generative interaction designer's most critical skill is the ability and drive to visualize concrete solutions."

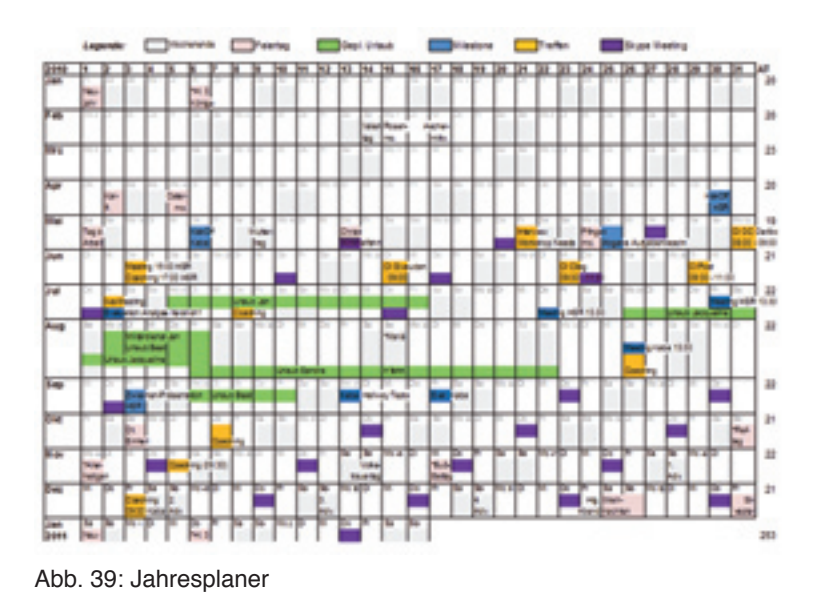

Abb. 38: Stakeholderliste

(Kim Goodwin)

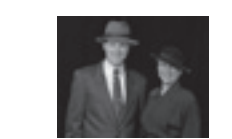

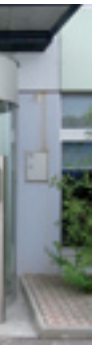

(Alan Kay)

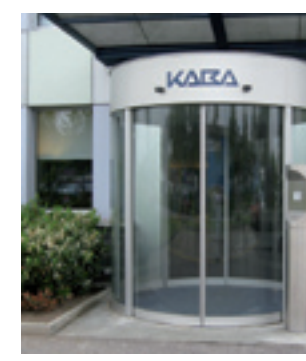

#### **Erkenntnisse**

Beim Vorbereiten wird jeder Ausweis mit einem PostIt mit Namen und Ankunftszeit des Besuchers beschriftet, da der Ausweis ansonsten nicht identifizierbar ist.

• Die Besucherausweise werden am Vorabend vorbereitet, um die Wartezeit der Besucher beim Eintreffen zu verkürzen, insbesondere bei Besuchergruppen. Da die Besucherverwaltung den Zustand "vorbereitet" nicht unterstützt, wird der Besucher bereits als "eingetreten" im System angezeigt. Dies führte zu Missverständnissen, da Mitarbeiter im Webclient, der zur Anmeldung von Besuchern dient, fälschlicherweise angezeigt bekommen, der Besuch sei bereits eingetroffen.

• Es muss manuell kontrolliert werden, ob alle Ausweise vom Vor-

• Zur Benachrichtigung des Gastgebers des Besuchs wird eine gedruckte Telefonliste verwendet.

Voranmeldung der Besucher ist wichtig, vor allem bei Besucher-

- 
- 
- abend retourniert wurden.
- 
- gruppen.

## **4.2.2 Contextual Inquiry: Oerlikon in Trübbach**

Der Oerlikon-Konzern zählt weltweit zu den innovativsten und forschungsintensivsten Industrie-Konzernen. Das Unternehmen ist als Maschinenund Anlagenbauer in sechs Geschäftseinheiten aktiv: Textilmaschinen, Dünnfilm-Beschichtung, Produktionsanlagen für Dünnschichtsilizium-Solarmodule, Vakuumsysteme, Antriebe und "Advances Technology". 2010 erzielten über 16.000 Mitarbeiter an 157 Standorten in 36 Ländern einen Umsatz von CHF 1.6 Mrd.

Die Oerlikon in Trübbach setzt kein Kaba exos® 9300 System ein. Die Besucher füllen ein Besucherformular inklusive einer Sicherheitsbelehrung aus und erhalten einen Ausweis, dessen Ausweisnummer auf dem unter-

Abb. 41: Kaba in Rümlang – Eingang

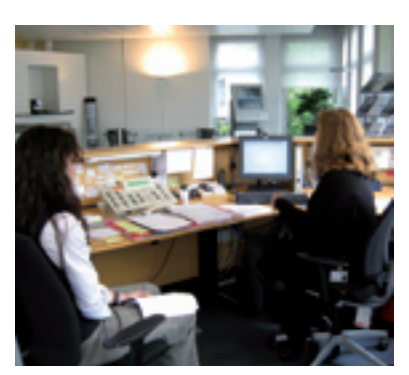

Abb. 42: Kaba in Rümlang – Empfang

..Support the way users want to work."

Insgesamt wurden sechs Contextual Inquiries durchgeführt. Das erste Contextual Inquiry erfolgte am Empfang des Kaba Hauptsitzes in Rümlang mit allen Projektmitgliedern und bot einen ersten Einblick in die Anwendung und deren Benutzung. Die nachfolgenden CI's wurden unter den Teammitgliedern aufgeteilt und immer zu zweit vor Ort durchgeführt. Dies erwies sich als ideal, da sich eine Person auf das Interview und die Beobachtung, das andere Teammitglied sich auf die Notizen konzentrieren konnte.

Es wurden CI's in den folgenden Firmen durchgeführt:

- • Kaba in Rümlang (siehe Kapitel 4.2.1)
- • Oerlikon in Trübbach (siehe Kapitel 4.2.2)
- • Givaudan Schweiz AG in Kemptthal (siehe Kapitel 4.2.3)
- Post in Bern (siehe Kapitel 4.241)
- • Cilag AG in Schaffhausen (siehe Kapitel 4.2.5)
- • Varian Medical Systems Imaging Laboratory GmbH in Dättwil (siehe Kapitel 4.2.6)

Bei der Auswahl der Firmen für die CI's haben wir darauf geachtet, Firmen mit unterschiedlichen Bedürfnissen betreffend Sicherheitsanforderungen, Grösse der Unternehmen und Arbeitsgebiet auszuwählen, um ein möglichst breites Spektrum an Bedürfnissen abzudecken. Mit den Firmen Varian und Oerlikon haben wir auch gezielt zwei Firmen einbezogen, welche nicht die Software von Kaba benutzen, um deren Anforderungen und Arbeitsprozesse zu analysieren.

Zur Veranschaulichung unseres Lösungswegs sollen im Folgenden die wichtigsten Bedürfnisse der besuchten Firmen und unsere Erkenntnisse aus den CI's kurz erläutert werden. Die detaillierte Dokumentation der CI's kann im Anhang (Anhang [31 bis 37]) nachgeschlagen werden.

## **4.2.1 Contextual Inquiry: Kaba in Rümlang**

Der Empfang am Kaba Hauptsitz in Rümlang bedient neben der Kaba AG, Access Management auch die Kaba Holding sowie die RMO.

Die Arbeit am Empfang wird auf drei Mitarbeiterinnen aufgeteilt. Anwesend ist jeweils eine Empfangsdame zu den üblichen Geschäftszeiten.

Der Besucher erhält einen Ausweis mit RFID Chip. Alle Türen im Gebäude sind durch ein elektronisches Schliesssystem gesichert und lassen sich nur durch einen entsprechend programmierten Ausweis öffnen.

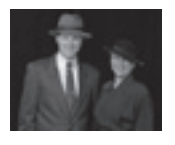

(Hugh Beyer & Karen Holtzblatt)

"The best way to predict the future is to invent it."

**36 Masterarbeit MAS HCID 2010/2011** 

Der Zutritt zum Firmengelände wird von der Firma Securitas überwacht. Es arbeiten 6 Personen im Schichtbetrieb. Es werden keine Ausweise mit RFID Technologie abgegeben, sondern lediglich gedruckte Besucherpässe.

#### **Erkenntnisse**

• Die Voranmeldung der Besucher sollte Gruppenanmeldungen

- unterstützen.
- 
- 
- gehört.
- • Die Person, die anmeldet, ist nicht immer die Kontaktperson (Sekretärin meldet die Besucher für den Chef an).
	- Kontrolle über bereits erfüllte Sicherheitsrichtlinien.
- • Integrierte Anzeige, ob der Lieferant zu einer registrierten Firma

## **4.2.4 Contextual Inquiry: Post in Bern**

Die Post setzt über alle Standorte das Kaba exos® 9300 System ein. Es werden aber nicht an allen Standorten Ausweise mit RFID Technologie abgegeben, sondern alternativ auch nur gedruckte Besucherpässe.

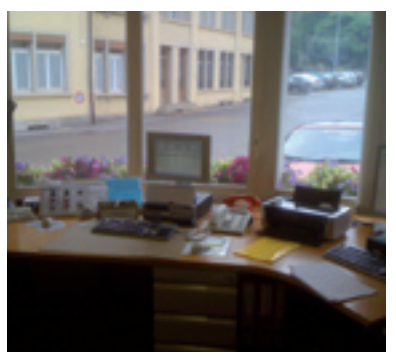

Abb. 45: Givaudan in Kemptthal Empfang

Die Kontaktperson für das CI in der Post war wiederum der zuständige Applikationsverantwortliche. Da das Projektteam gleich zwei unterschiedliche Standorte besuchen konnte, blieb der Applikationsverantwortliche während dem CI anwesend. Dies veränderte im starken Masse den Ablauf des CI's. Die beobachtete Person konnte nur beschränkt ihren gewohnten Arbeitsabläufen nachgehen.

Auch wenn die CI-Methode nicht präzise angewendet werden konnte, war der Besuch doch wertvoll, da auch hier einige neue Erkenntnisse gewon-

nen werden konnten.

Für künftige CI's mit Beteiligung von Dritt-Personen (Verkäufer, Vorgesetzte, etc.) müsste vorgängig deutlicher instruiert werden, da diese nur Beobachter sind und keinen aktiven Part übernehmen dürfen.

..Talk to the customers while they work."

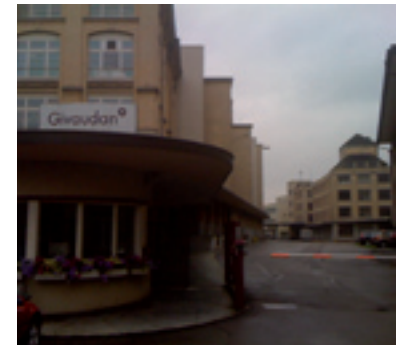

Abb. 44: Givaudan in Kemptthal – Eingang

"Only a god can tell successes from failures without making a mistake."

(Anton Pavlovich Chekhov)

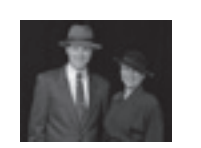

zeichneten Formular notiert wird. Bei Gruppen wird das Prozedere vereinfacht und das Formular nur durch eine Person ausgefüllt und es wird nur ein Ausweis ausgegeben. Die Arbeit am Empfang wird auf zwei Mitarbeiterinnen aufgeteilt.

Die Besucher werden per Email oder Telefon angemeldet und vom Personal am Empfang in einer Excel Liste geführt.

#### **Erkenntnisse**

- • Die Voranmeldung der Besucher wird von den Mitarbeitern häufig vergessen.
- • Im Falle, dass der Gastgeber nicht erreicht werden kann, sollte ein Stellvertreter definiert werden können.
- Mitarbeiter Status (Anwesend/Abwesend) wäre wünschenswert.
- • Zu viele Programme werden für den täglichen Ablauf gebraucht.

## **4.2.3 Contextual Inquiry: Givaudan in Kemptthal**

Givaudan ist einer der globalen Leader in der Herstellung von Gewürzen, Aromen und Düften und beliefert sowohl die Lebensmittel- und Getränkeindustrie als auch die Hersteller von Parfüms.

Givaudan in Kemptthal arbeitet mit dem Kaba exos® 9300 System. Vor dem eigentlichen CI fand ein Gespräch mit dem Applikations- und Sicherheitsverantwortlichen der Firma Givaudan statt. Das Gespräch zeigte einige fehlende Features und Kundenwünsche auf, allerdings keine neuen Erkenntnisse zum täglichen Arbeitsablauf der Benutzer. Anschliessend wurde ein reguläres CI durchgeführt.

Abb. 43: Oerlikon in Trübbach

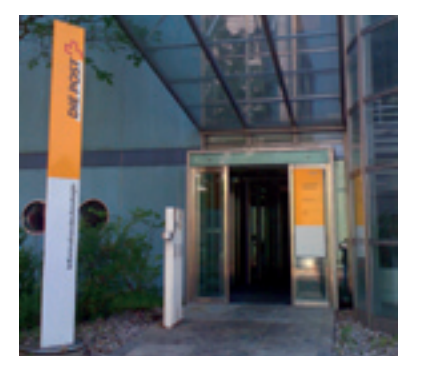

nicht nur die Empfangsmitarbeiter der Securitas vor Ort waren, sondern auch die Sicherheitsverantwortliche der Cilag, welche nicht am Empfang arbeitet. Auch erschwerten die Mitarbeiter der Kaba die Durchführung durch ihre aktive Teilnahme.

Dennoch ergab auch dieses CI einen differenzierten Einblick in den Bereich der Sicherheitsanforderungen, da der Konzern einem amerikanischen Mutterkonzern unterstellt ist. Dabei werden auch weiterführende Sicherheitsanforderungen gestellt, welche strickt eingehalten werden müssen und über das bisher Beobachtete hinausgingen.

#### **Erkenntnisse**

• Die Voranmeldung der Besucher wird via Intranet Lösung

durchgeführt. Die Anmeldungen werden automatisch am Empfang ausgedruckt und anschliessend manuell ins Kaba exos® 9300

- System übertragen.
- derholt werden.
- 

• Die Sicherheitsbelehrungen für Besucher müssen regelmässig wie-

• Der Sicherheitspass wird in einem Drittsystem erstellt.

## **4.2.6 Contextual Inquiry: Varian in Dättwil**

Varian ist ein amerikanischer Konzern und der weltweit führende Hersteller von medizinischen Krebstherapiegeräten mittels Röntgenstrahlung. Der Standort Dättwil umfasst ungefähr 120 Mitarbeiter. Es wird keine spezifische Besucherverwaltungssoftware eingesetzt, sondern mit den Standard Office Tools (Outlook, Excel, etc.) gearbeitet.

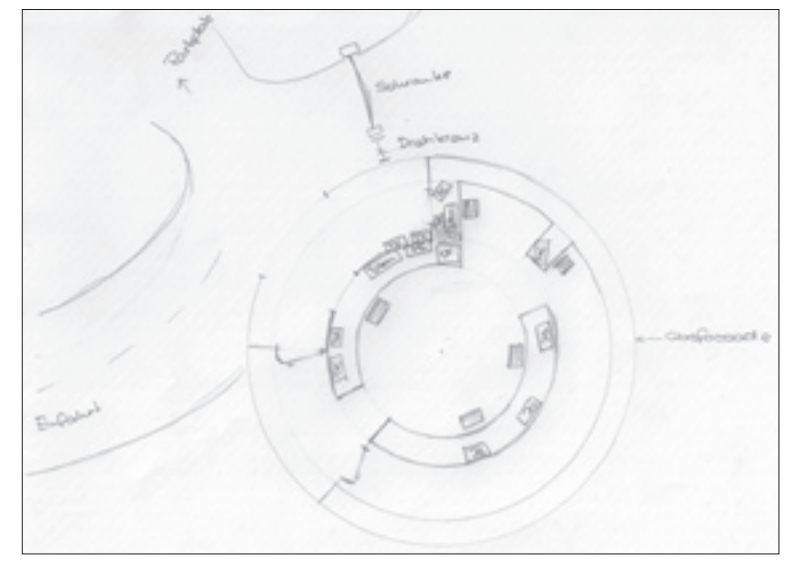

Abb. 48: Skizze Cilag in Schaffhausen – Empfang

## **Erkenntnisse**

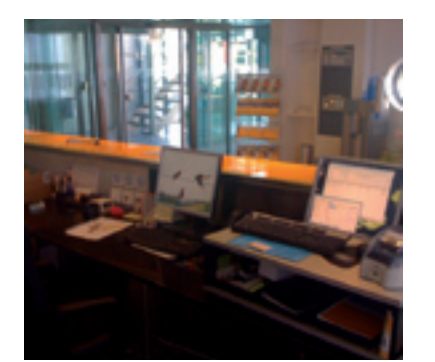

for the work is the major challenge."

- • Da die Post sehr viele Standorte besitzt, sollte der Standort bereits bei der Voranmeldung des Besuchs spezifiziert werden. Dies wird öfters vergessen und dadurch kommt es vor, dass Besucher am falschen Standort eintreffen.
- • Es gibt keine Austrittskontrolle der Besucher, deshalb wäre es wünschenswert, wenn das System die Besucher automatisch wieder austragen würde (dies trifft nur auf Standorte zu, welche keine RFID Ausweise verwenden).
- • Gruppenanmeldung sollte möglich sein.
- • Es sollten Besucherausweise, welche für mehrere Standorte gültig sind, erzeugt werden können.
- • Die Arbeitsabläufe und Sicherheitsbestimmungen sind innerhalb der Post an unterschiedlichen Standorten verschieden.
- Das erforderliche Zutrittsprofil sollte bereits bei der Voranmeldung des Besuchers durch den Mitarbeiter angegeben werden können.
- Farbliche Kodierung der Ausweise (für begleitete Besucher und unbegleitete Besucher) sind wünschenswert.

## **4.2.5 Contextual Inquiry: Cilag in Schaffhausen**

Die Cilag mit Sitz in Schaffhausen ist einer der grössten Produzenten der pharmazeutischen Industrie in der Schweiz. Die internationale Produktionsfirma ist integriert in das Janssen Pharma Unternehmen von Johnson & Johnson.

Cilag Schaffhausen arbeitet mit dem Kaba exos® 9300 System. Die Zutrittskontrolle auf das Firmengelände wird auch hier von der Firma Securitas übernommen und im Schichtbetrieb geführt.

Bei diesem CI begleiteten uns Mitarbeiter der Kaba, um die Methodik kennenzulernen. Jedoch gestaltete sich das CI nicht einfach, da zum einen

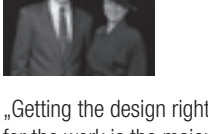

(Hugh Beyer &

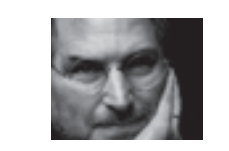

.Design is a funny word. Some people think design means how it looks. But, of course, if you dig deeper, it's really how it works. To design something really well, you have to .get it'. You have to really grok [understand] what it's all about.

(Steve Jobs)

Karen Holtzblatt)

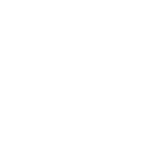

Abb. 46: Post in Bern – Eingang Abb. 47: Post in Bern – Empfang

Mit der Dokumentation der Analyseergebnisse in den Beyer & Holtzblatt Modellen konnte die Analysephase abgeschlossen werden. Als Auftakt der Konzeptionsphase galt es nun, die gesammelten Modelle der verschiedenen Unternehmen in entsprechende Soll-Modelle zu konsolidieren. Dazu wurde ein Workshop mit dem Produktmanagement des Auftraggebers durchgeführt.

## **4.3.1.1 Konsolidiertes Artefact Model**

Das Artefact Model beschreibt Dokumente und Gegenstände, welche im Arbeitsumfeld neben der Software zur Aufgabenbewältigung verwendet werden.

"If you really want to see something just close your eyes."

> • Gedruckte Telefonlisten sollten eliminiert werden. • Neben dem RFID Ausweis sollte ein Besucherpass (Anhang [07-a]) gedruckt und abgegeben werden können. • Sicherheitsbelehrungen sollten immer noch in gedruckter Form abgegeben und unterzeichnet werden. Die Erfüllung der Belehrung soll jedoch im System für zukünftige Besuche vermerkt

- 
- 
- werden.

## **4.3.1.2 Konsolidiertes Flow Model** (Anhang [15])

Das Flow Model beschreibt die Interaktion zwischen den verschiedenen Personen und den Fluss von Artefakten.

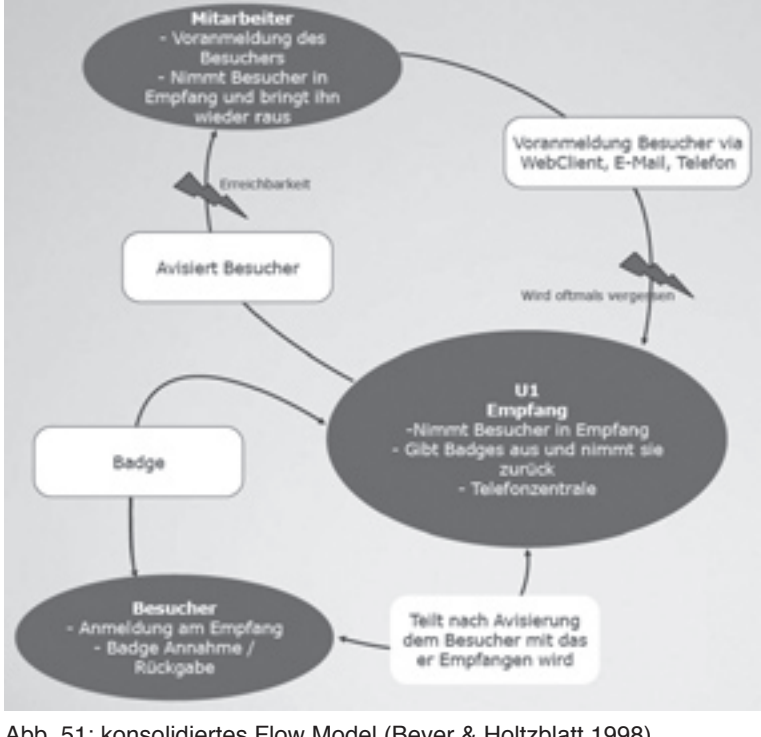

Abb. 51: konsolidiertes Flow Model (Beyer & Holtzblatt 1998)

(Alex Manu)

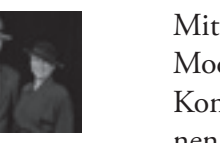

"Design process work when they build on natural human behavior."

Normale Besucher werden nicht registriert und immer durch einen Mitarbeiter begleitet. Besucher, die sich frei in den Gebäuden bewegen dürfen (interne Personen von anderen Niederlassungen, Handwerker, etc.), bekommen einen Besucherausweis. In einer Excel Liste wird erfasst, welcher Besucher welchen Ausweis erhalten hat.

### **Erkenntnisse**

- • Die Anforderungen der Firma Varian wären mit einer sehr einfachen Version der Besucherverwaltungssoftware abgedeckt.
- Der Arbeitsprozess sollte hier nicht durch komplexe Anforderungen behindert werden.

## **4.3 Verdichtung der Analyse Ergebnisse**

Um die in der Analysephase gesammelten Daten zu verdichten und in geeigneterer Form zu dokumentieren, wurden die in den nachfolgenden Abschnitten beschriebenen Modelle erstellt. Diese Modelle sollten in der folgenden Phase als Informationsgrundlagen für das Interaktionskonzept dienen.

#### **4.3.1 Modelle nach Beyer & Holtzblatt**

Im Anschluss an die Durchführung der Contextual Inquiries bei den Kunden wurden die gemachten Beobachtungen und gesammelten Daten in den im Buch Contextual Design (Beyer & Holtzblatt 1998) beschriebenen Modellen abgebildet (Anhang [06 bis 30]). Diese ergänzen die gemachten Notizen und machen die verschiedenen Auswertungsdaten vergleichbar. Wie bereits im Kapitel 2 erwähnt wurde das "Cultural Model" nicht verwendet, da bei den Contextual Inquiries zu wenig Informationen zur Kultur eines Unternehmens gesammelt werden konnte.

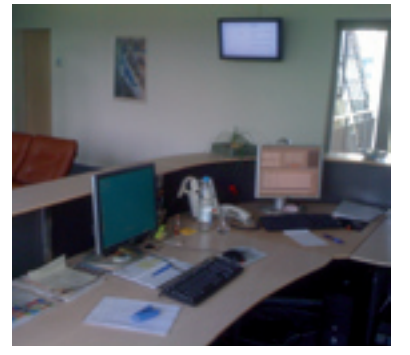

Abb. 49: Varian in Dättwil – Empfang Arbeitsplatz

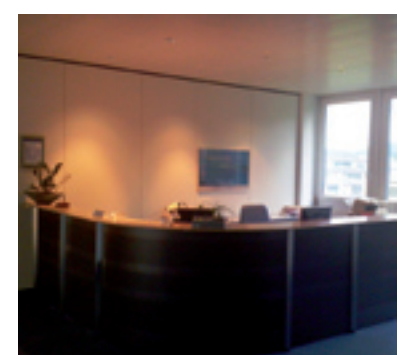

Abb. 50: Varian in Dättwil – Empfang

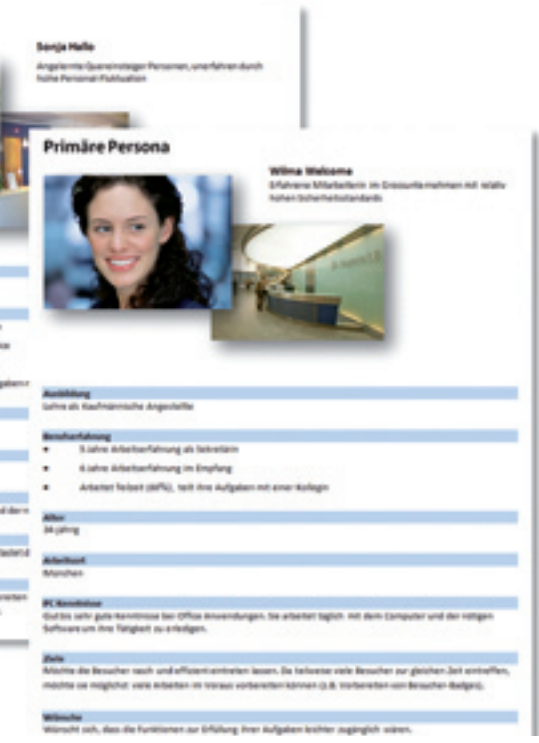

## **4.3.2 Personas und Szenarios**

Die Erstellung von Personas und Szenarios (Cooper, Reimann & Cronin, 2007) lag nicht im Hauptfokus der Arbeit, da diese Modelle für das weitere Vorgehen nicht benötigt werden. Dennoch wollten wir dem Entwicklungsteam neben den eher trockenen Modellen von Beyer & Holtzblatt eine erzählerische Variante der Beobachtungen liefern.

Dazu wurde ein Persona Dokument (Anhang [47]) mit der Primären Persona Wilma Welcome einer erfahrene Empfangsmitarbeiterin, sowie der Sekundären Persona Sonja Hallo, einer angelernten Quereinsteigerin, welche Teilzeit am Empfang aushilft und weniger Erfahrungen mit dem System mitbringt, erstellt.

**Sekundäre Person** 

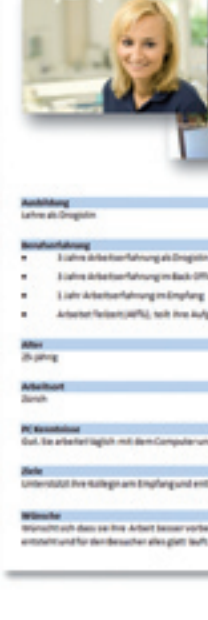

"The topic of your scenario is your foundation to build upon. The topic should not be so broad that it results in a 32-page scenario. Similarly, it should not be so focused that it represents only a small percentage of users or tasks. It will likely take several iterations before you get it right. Work with your team members to make sure the set of topics for your scenarios are clear and represent the majority of users and task/situations."

> Neben dem Persona Dokument wurde auch ein Szenario Dokument (Anhang [48]) verfasst. Im Szenario Dokument werden folgende Arbeitsabläufe beschrieben:

- Voranmeldung des Besuches
- • Vorbereitung des Besuches
- Empfang des Besuches
- Austritt des Besuches

Abb. 53: Personas

(Catherine Courage & Kathy Baxter)

Das Flow Model wurde auf den grösstmöglichen gemeinsamen Nenner der verschiedenen Unternehmen zusammengefasst und zeigt so noch die Hauptaufgabe in Bezug auf die Anwendung, nämlich das Empfangen von Besuchern und der anschliessenden Benachrichtigung des Mitarbeiters über das Eintreffen.

## **4.3.1.3 Konsolidiertes Physical Model** (Anhang [16])

Das Physical Model schien für das weitere Vorgehen nicht von entscheidender Bedeutung zu sein und wurde daher aus dem Entwurf des Arbeitsplatzes bei der Firma Oerlikon abgeleitet. Die Arbeitsplätze waren bereits weitgehend optimiert und es konnten keine relevanten Unterschiede zwischen den verschiedenen Physical Models festgestellt werden.

## **4.3.1.4 Konsolidiertes Sequence Model** (Anhang [23])

Das Sequence Model beschreibt die Arbeitsabläufe. Im Workshop wurden aus den beobachteten und dokumentierten Arbeitsprozessen folgende Abläufe optimiert abgebildet:

- • Voranmeldung eines Besuchers via Webclient, Drittanwendung (z.B. Outlook oder Lotus Notes) oder via Besucherverwaltung durch Personal am Empfang.
- • Besuch vorbereiten, dh. Identifikationsmittel vorbereiten (RFID Ausweis und / oder Besucherpass)
- • Besucher empfangen
- • Austritt Besucher

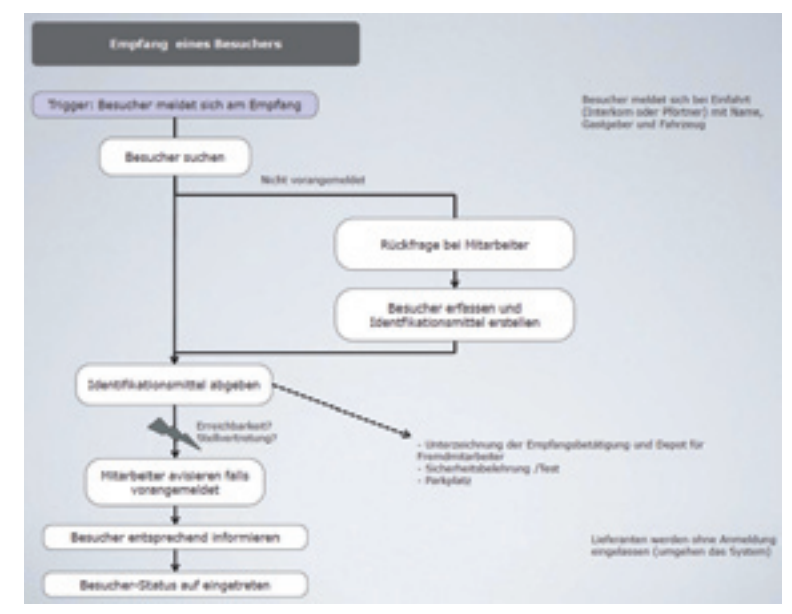

Abb. 52: konsolidiertes Sequence Model (Beyer & Holtzblatt 1998)

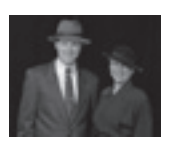

. Look at the actions people take without thinking.

Mit der Erstellung dieser konzeptionellen Modelle war der Grundstein gelegt, um in der Konzeptionsphase weiterzugehen und die Interaktion mittels Use Cases zu beschreiben und diese anschliessend in einem Proto-

typ umzusetzen.

## **4.4 Von den Anforderungen zur Interaktion**

## **4.4.1 Spezifikation der Interaktion in Use Cases**

Um für das spätere Prototyping einen Rahmen zu erhalten, entschied sich das Team Use Cases (Anhang [50]) (Ivar Jacobson, 1993) aufzustellen und diese in einem Use Case Diagramm (Anhang [49]) darzustellen.

Die einzelnen Use Cases liessen sich durch die bereits geleisteten Vorarbeiten in den Artefakten Personas (Anhang [47]), Szenarios (Anhang [48]) und dem konsolidierten Sequence Model (Anhang [23]) einfach erstellen.

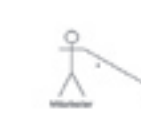

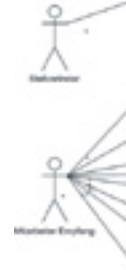

Das Use Case Artefakt stellt später für das Entwicklungsteam eine gute Basis zur Implementierung der Anwendung dar. Wir nutzten die Use Cases in der anschliessenden Prototypingphase als Grundlage für das Interactiondesign.

..Concept models are tools for helping you to frame the design problem, so build them at the beginning of your process."

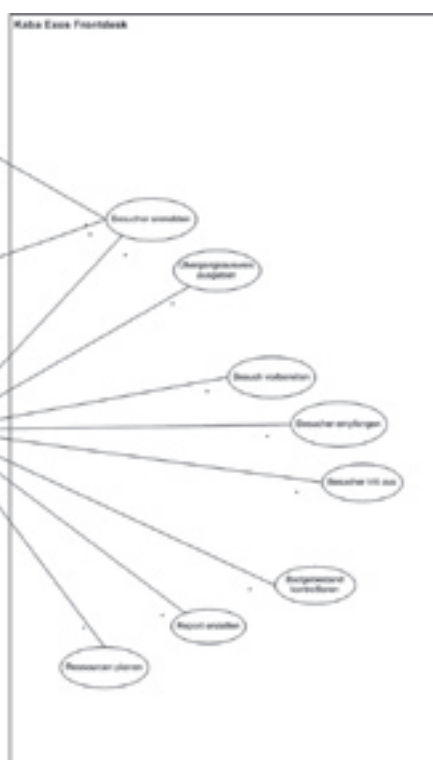

Abb. 56: Use Case Diagramm

Während die Personas dem Entwickler die Benutzer näher bringen sollte, veranschaulichen die Szenarios, wie der Benutzer seine Aufgaben erledigt und welche Bedürfnisse er an eine Applikation stellt.

## **4.3.3 Weitere Modelle**

Da die bisherigen Modelle keine Möglichkeiten boten dem Team zu zeigen, wie die Objekte (Personen, Artefakte) zusammenhängen und welche Attribute diese aufweisen, wurden noch weitere Modelle erstellt.

Zum Einen wurde ein Concept Model (Brown, 2010) erstellt. Dieses zeigt sehr einfach die einzelnen Objekte und deren Beziehung zueinander auf.

Ergänzend zu diesem einfachen Concept Model (Anhang [44]) wurde das in "Designing for the digital age" (Goodwin 2009) beschriebene Datenmodell (Anhang [45]), welches Objekte, deren Attribute, Stati, Aktionen und Beziehungen dokumentiert, erstellt.

| Ohioske                       | Beschreibung                                                                                                    | Basishung                                                                                                    | <b>Grant</b>                                                                           | Akrimmen                                                                | <b>Amerikanska</b>                                                                                                    |
|-------------------------------|----------------------------------------------------------------------------------------------------|----------------------------------------------------------------------------------------------------|----------------------------------------------------------------------------------------|-------------------------------------------------------------------------|----------------------------------------------------------------------------------------------------|
| Beautiful                     | Estering Person,<br>well-be the electri-<br>Tanisia Zutritt zum<br>Galloda balancing                                       | <b>Wall and</b><br>Fullwining                                                                                                    | <b>McAustheritalie de Arrangi</b><br><b>HOTAL</b><br>Tenantarbat<br>angegenden         | <b>Bandler</b><br><b>Service</b><br>arstallen<br><b>Johans</b><br>. .   | <b>Victorians</b><br>÷<br><b>Name</b><br>٠<br><b>Eleman</b><br>٠<br><b>Batan lates</b><br>÷<br><b>McNerholtsprizheral</b>                                                                                             |
| Mikerheiter                   | Perus, welche in<br>der Unternahmung<br>brichäftigt virit.<br>Kann Benuther<br>strikeles.                                  | <b>Belgiumani</b><br>alman Badga<br>ah.<br><b>Ubmpagnas</b><br>serio.<br><b>Belgrenzed</b><br>elman Paca                                        |                                                                                        | <b>Brailers</b><br><b>SECTION</b><br>- Iman                             | Viennanner<br>٠<br><b>Name</b><br>٠<br>Edelminanew<br>$\sim$<br>Engladway<br>Personalmananan<br><b>Abraharg</b><br>٠                                                                                                  |
| Benuchstands.                 | <b>Zadio pupils said.</b><br><b>Zuichte duereich an-</b><br>welchem sich.<br><b>Mitsubaltar und</b><br>Benzelser traffice. | Wal<br>Mina-Sarikari<br>als Gastgaber<br><b>Staffoot Archael</b><br>toller Destaller<br>that marketing<br><b>Benedictalise</b><br><b>Langer</b> |                                                                                        | <b>Service</b><br>$\sim$<br>protections<br><b>Joshum</b>                | <b>Start</b><br>٠<br><b>Toda</b><br>٠<br><b>Benefit forces</b><br>×<br><b>Putchmanufill</b><br>٠<br>Entertain<br>٠<br>Gastgeber<br>٠<br><b>Malbartraning</b><br><b>Benedicingen</b><br>٠<br>1 Antonyman<br>Technology |
| <b>Basuchanalinghone</b><br>× | <b>Justinary Termin</b><br>- Severber                                                                                      | <b>Balancing</b><br>alman Badga<br><b>Belgiumana</b><br>please. Pana                                                                            | corpularedur.<br>vorbereitet:<br>ploypaticals).<br>acceptively of<br>nicht arschienen. | <b>Pulse Alberta</b><br>÷<br><b>Joshua</b>                              | Zutrittsprofil<br>Status.                                                                                                    |
| <b>Falstonia</b>              | Benucher lease suit<br>ainam Fahrimus an<br>dies Terresie<br><b>Inversas desert</b><br>sale of stand above.                |                                                                                                    |                                                                                        | <b>Brighton</b><br>. .<br><b>Service</b><br>protedlant<br><b>Joshum</b> | $-$ Type<br>- Farley<br><b>Biometerma hdul</b><br>٠                                                                                                    |

Abb. 55: Datenmodell nach Goodwin

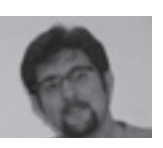

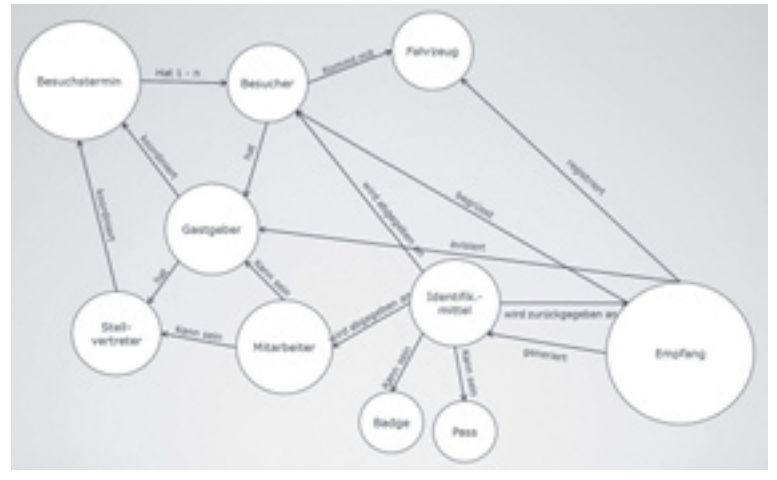

Abb. 54: Concept Model nach Brown

(Dan M. Brown)

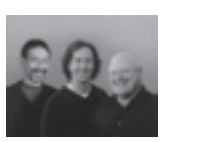

"User don't understand boolean logic."

(Alan Cooper, Robert Reimann & David Cronin)

und entsprechend in unserem Lösungsentwurf korrekt berücksichtig-

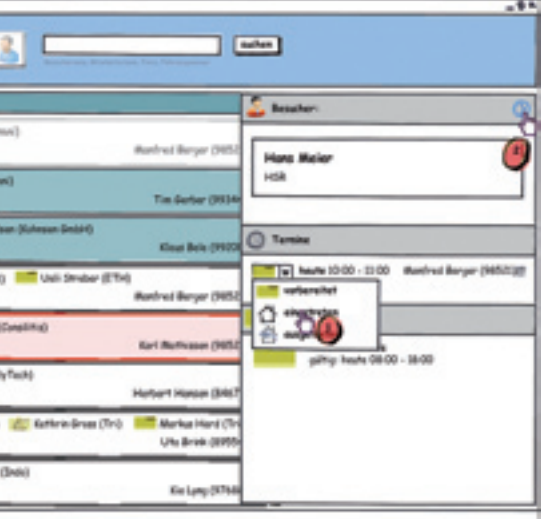

ten.

Da das von uns angedachte Lösungskonzept verschiedene Interaktionsoptionen wie Drag&Drop, Context Menu, etc. unterstützen sollte, wurde über die beste Toolunterstützung für das Prototyping nachgedacht. Im Raum stand für kurze Zeit die Verwendung von SketchFlow (Teil von Microsoft Expression Studio), welches für interaktives Prototyping sehr geeignet zu sein schien. Da wir uns jedoch auf den kreativen Prozess fokussieren wollten und nicht auf das Erlernen eines neuen Tools und auch sicherstellen wollten, dass alle Teammitglieder das Tool verwenden können, entschieden wir uns doch auf das bewährte Wireframing-Tool von Balsamiq zurückzugreifen.

Ab Version 2.0 wurde die Auflistung der Besuchstermine soweit überarbeitet, dass der Besucherstatus jeweils über die drei Spalten "Angemeldet", "Eingetreten" und "Ausgetreten" klar erkennbar ist. Das Detail für Be-

In einem stark iterativen Prozess wurde nun ein erster Prototyp für die spätere Evaluation erstellt. Dazu wurde der Entwurf eines Teammitglieds jeweils vom nächsten Teammitglied verbessert und erweitert. Auszugsweise soll der Prozess an einem Screen des Use Cases UC 03 "Besucher empfangen" (Anhang [52]) illustriert werden.

In der ersten Version enthielt der Prototyp eine chronologisch geordnete Liste von Besuchsterminen mit einem oder mehreren Besuchern und einer Suchfunktion. Der Besucherstatus (angemeldet, eingetreten und ausgetreten) wurde mit einem Icon neben dem Besuchernamen angezeigt und konnte im Detail (klick auf Besuchername) in einem Dropdown geändert werden.

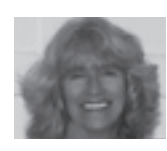

..Low-fidelity prototyping can be just as effective as high-fidelity prototyping – and it is cheaper and faster to produce."

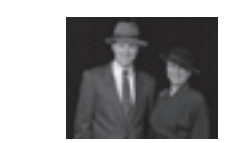

..The challenge: communicate the experience that a new system will offer."

| $100 - 104$  |                                   |
|--------------|-----------------------------------|
|              |                                   |
|              | haute                             |
|              | tema ferbe-15<br>$00 + 00 = 00$   |
| <b>havin</b> | Mar 10<br>09:30 - 12:00           |
|              | <b>Children</b><br>09:30 - 14:00  |
|              | Hans Moter (H)<br>$10:00 - 11:00$ |
|              | a Behaldeerd<br>$40 - 14 - 00$    |
|              | 14:00 - 14:00                     |
|              | Norma Bial (Tri)<br>$+00 - 1400$  |
|              | Herbert Zeiter<br>$1500 - 1700$   |
|              |                                   |

Abb. 58: Prototyp Version 1.0

Da es uns nicht möglich war, alle Use Cases innerhalb der Prototypingphase abzudecken, trafen wir eine Vorauswahl, welche Use Cases wir für das Prototyping berücksichtigen und welche später durch den Auftraggeber ergänzt werden müssten. Wir entschieden uns für die aus Benutzersicht relevantesten Arbeitsabläufe:

- • UC 02: Besuch vorbereiten
- UC 03: Besucher empfangen
- • UC 06: Übergangsausweis ausgeben

## **4.4.2 Erste Lösungsskizzen**

Zum Einstieg in das Prototyping planten wir einen gemeinsamen Workshop, bei welchem wir die im Vorfeld individuell skizzierten Ideen austauschten.

In diesem kreativen Prozess wurden neue Ideen generiert und skizziert, alte verworfen und wiedergeboren. Schliesslich konnte sich das Team auf ein gemeinsames Konzept (Anhang [46-d]) für den ersten Entwurf einigen. Sollte dieser für die Benutzer während der Evaluation zu wenig intuitiv sein, müsste ein neuer Versuch gestartet werden.

## **4.4.3 Iteratives Prototyping**

Hauptziel der Prototypingphase war es, die während des Workshops skizzierten Lösungsmöglichkeiten weiter auszuarbeiten und für eine Benutzerevaluation aufzubereiten. Nur so konnte sichergestellt werden, dass wir die Bedürfnisse der Benutzer richtig verstanden hatten

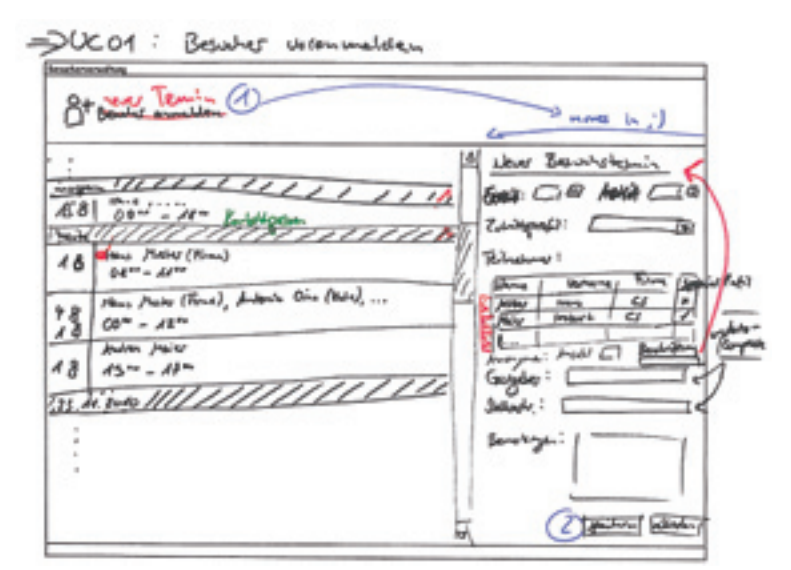

Abb. 57: Eine der ersten Entwurfsskizzen

(Deborah J. Mayhew)

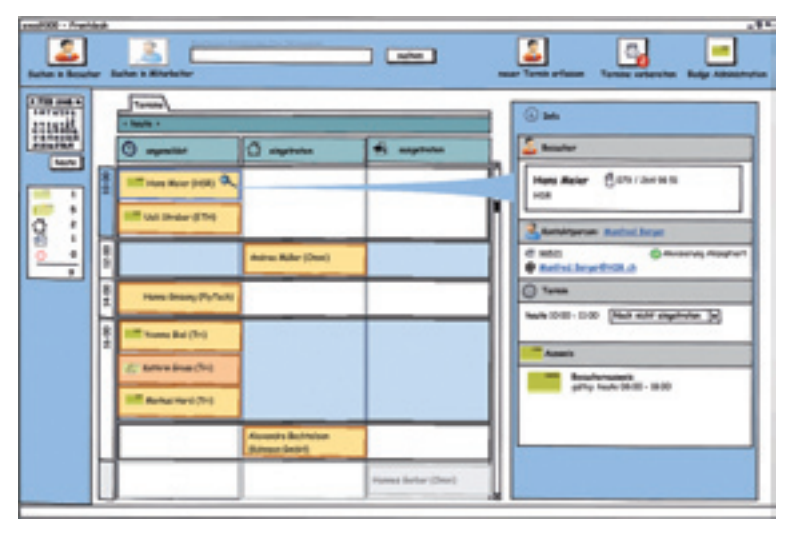

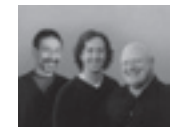

. There is only one user experience – form and behavior must be designed in concert with each other."

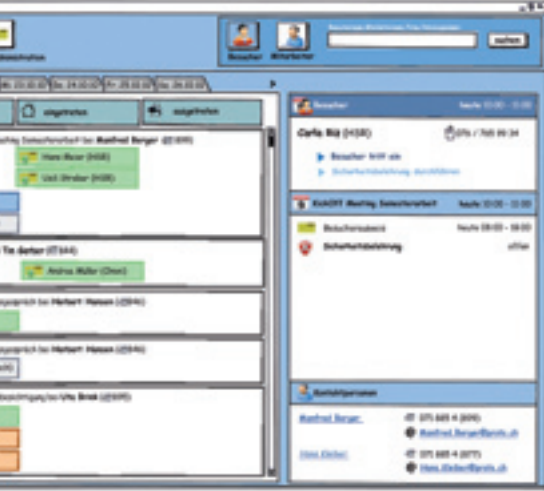

dass die Änderung des Besucherstatus von "Angemeldet" zu "Eingetreten" zu "Ausgetreten" nicht mehr über ein Dropdown geändert wird. Die Benutzer wussten zwar, dass sie den Status ändern müssen, aber das Dropdown wurde nicht als Lösung erkannt. Eine Lösung wurde schnell durch den Einsatz der Prinzipien eines TaskBased UI (Beschrieben in "Microsoft Inductive User Interface Guidelines" Microsoft MSDN 2001) gefunden. Die möglichen Aufgaben wurden neu sehr prominent im oberen Bereich des Details dargestellt.

Mit der Prototyp Version 3.5 (Anhang [53-e bis g]) wurde die nächste Stufe zur Benutzerevaluation erreicht. Die Erkenntnisse dieser Evaluationsrunde flossen abschliessend in die für die Masterarbeit letzte und finale Version 4.0 (Anhang [54-a bis i]) ein. Diese stellt die Grundlage für die weitere Arbeit des Auftraggebers dar.

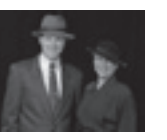

..Put the customer's real data in the prototype."

Abb. 61: Prototyp Version 3.1

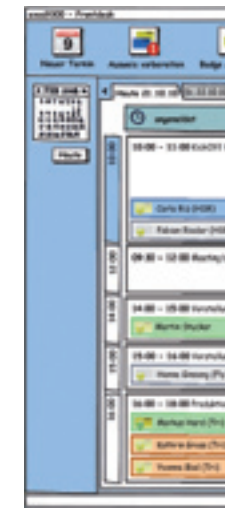

Abb. 62: Prototyp Version 3.5

suchstermin und Besucher erhielt einen fixen Platz im rechten Bildschirmbereich. Auch die Informationen wurden im Detailbereich übersichtlicher angeordnet.

Mit der Version 2.4 (Anhang [52-f bis i]) wurde versucht den Besuchstermin in der Übersicht durch Einfügen der Besuchszeit und des Besuchsgrund hervorzuheben. Im Weiteren wurde die Suche in den rechten Bereich verschoben, was eher der Erwartung des Benutzers entsprechen könnte. Diese Version wurde für eine erste Evaluation der drei Use Cases (UC 02, 03 und 06) aufbereitet und bestand aus 93 einzelnen Balsamiq Screens.

Innerhalb der Versionen 3.x wurde versucht, die Ergebnisse aus den Benutzerevaluation zu verarbeiten. Grösste Änderung in diesem Bereich war,

Abb. 59: Prototyp Version 2.1

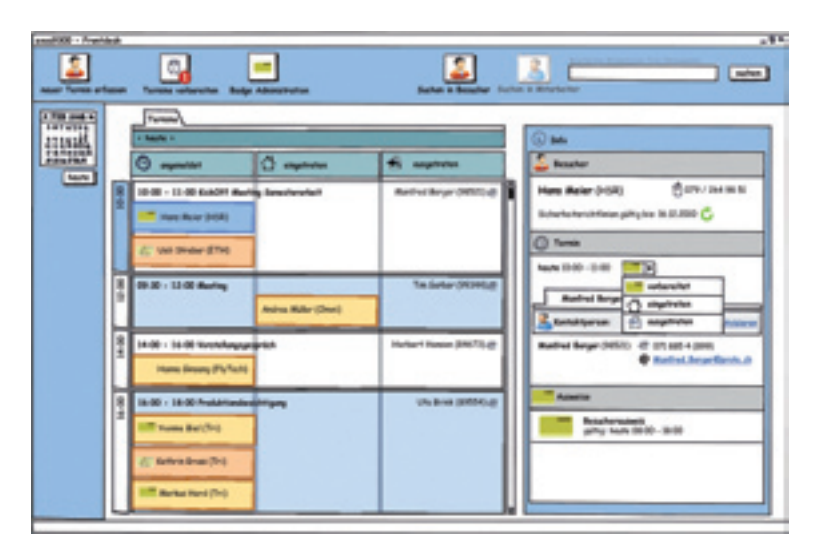

Abb. 60: Prototyp Version 2.4

(Alan Cooper, Robert Reimann & David Cronin)

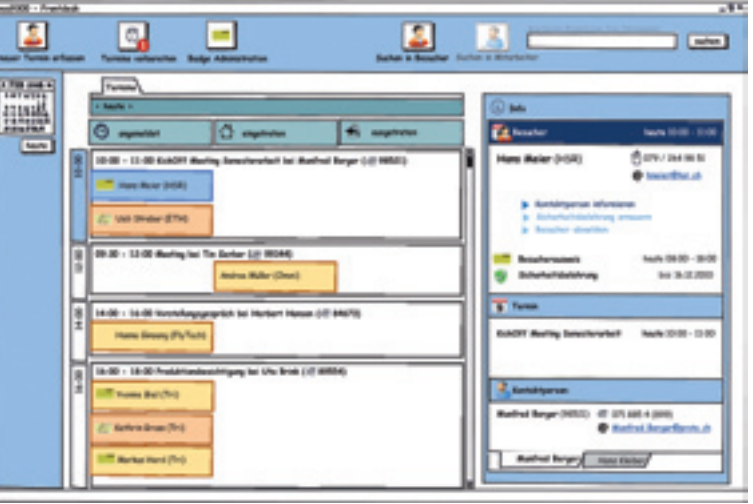

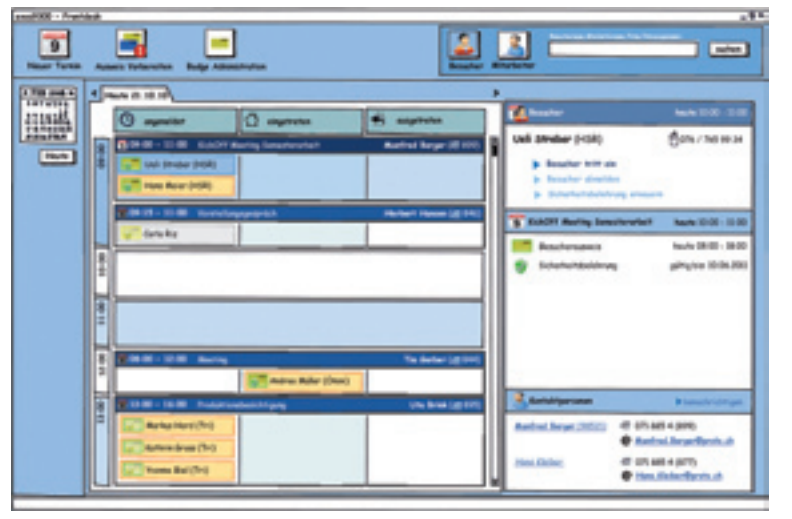

Zunächst wurde für die Durchführung jeweils eine Aufgabenbeschreibung (Anhang [52-a und 53-a]) erstellt. Diese beschrieb die Aufgabe welche der Testperson gestellt wurde und war der Startpunkt zur Durchführung des Szenarios.

mmt an die Empfangstheke, meldet sich mit Nae einen Termin um 10:00 Uhr bei Herrn Berger. errn Meier im System als "Eingetreten" und über-

en Ausweis. Lassen Sie ihn von seinem Gastgeber

nmt Ueli Streber.

errn Streber im System als "Eingetreten" und überen Ausweis.

Im Anschluss an die Erstellung der Aufgabenbeschreibungen wurde die zu testende Prototyp Version auf die beschriebenen Szenarios ausgerichtet, so dass der Proband die Aufgabe lösen könnte. Zudem wurden auch noch weitere für den Test benötigte Artefakte wie Ausweise, Sicherheitsbelehrungsformulare und Telefon vorbereitet.

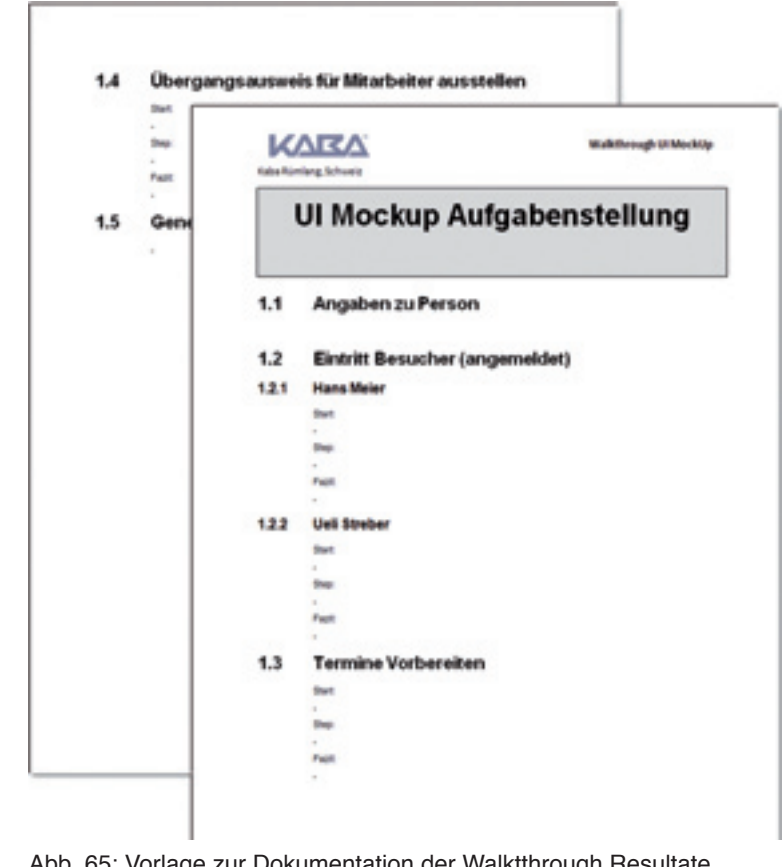

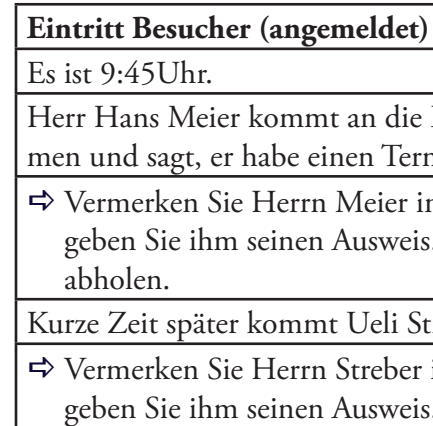

Tab. 1: Exemplarisch Aufgabe zu Use Case 03 "Besucher empfangen"

.Depending on the project's complexity, you might build and evaluate multiple prototypes."

Abb. 65: Vorlage zur Dokumentation der Walktthrough Resultate

"Wherever you conduct usability activities, be sure to creat and post some signs outside the room indicating that an activity is in session and whether or not people may enter the room. If you can secure the door to prevent entry, that's even better. This will prevent people from barging in and disrupting your session."

> (Catherine Courage & Kathy Baxter)

## **4.5 Evaluation der Anforderungen mit Benutzern**

Neben den regelmässigen Reviews der Artefakte zusammen mit Vertretern der KBR bot die Erstellung der Prototypen nun die Möglichkeit die erhobenen Anforderungen und den Lösungsentwurf mit echten Benutzern zu evaluieren. Das Team wählte dazu die im Kapitel 2 beschriebene Methode des Usability Walkthroughs.

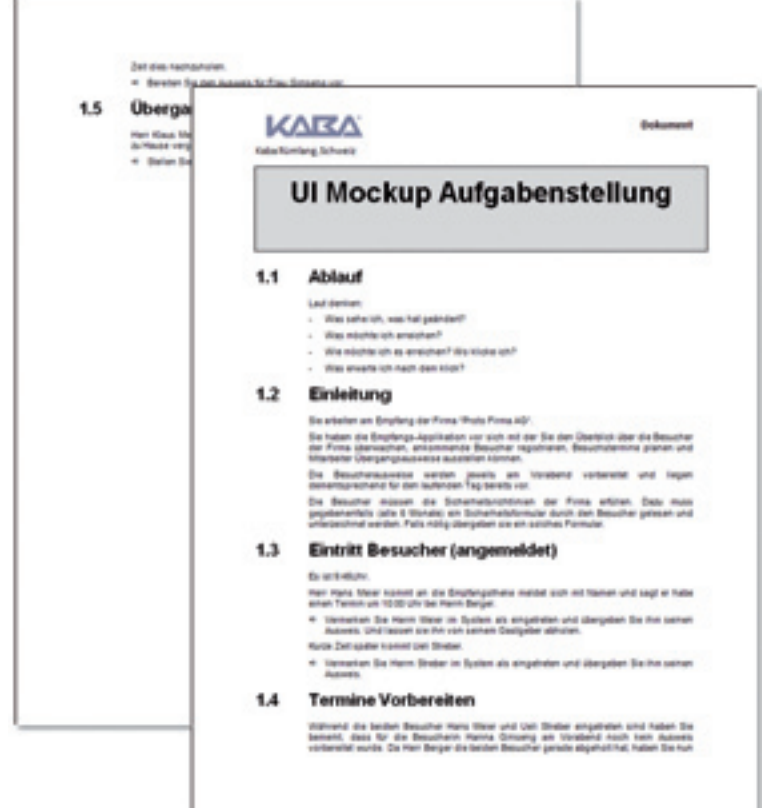

Abb. 63: Aufgabenstellung Usability Walkthrough

Abb. 64: Finale Prototyp Version 4.0

(Deborah J. Mayhew)

• Die Darstellung der Besucher in der Tagesübersicht in drei Spalten (angemeldet, eingetreten und ausgetreten) wird verstanden

- Die Bezeichnung einzelner Elemente ist noch nicht optimal.
- Der Termin als mögliche Besuchergruppe sollte besser erkennbar
- und akzeptiert.
- • Die Änderung des Besucherstatus über die Änderung eines Wertes in einem Dropdown ist nicht offensichtlich.
- 
- sein.
- 

• Die automatische Avisierung des Gastgebers bei Eintritt des Besuchers ist nicht offensichtlich.

Es zeigte sich glücklicherweise, dass das grundlegende Konzept der Anwendung und der einzelnen Abläufe verstanden wurde. Einige der Missverständnisse könnten mit besserer graphischer Ausarbeitung und Überarbeitung der Bezeichnungen behoben werden. Das Problem, dass Benutzer zwar die Aufgabe verstanden, aber den Einstiegspunkt zur Aufgabenlösung (beispielsweise Änderung des Status von angemeldet auf eingetreten) nicht fanden, konnte im nächsten Prototypen adressiert und gelöst werden.

## **4.5.2 Zweite Evaluationsrunde**

In der zweiten Evaluationsrunde wurde der Prototyp Version 3.5 (Anhang [53-e bis g]) getestet. Die Resultate der durchgeführten Aufgaben (Anhang [53-a]) wurden dokumentiert (Anhang [53-b bis d]).

Diese Evaluationsrunde sollte sicherstellen, dass die ergriffenen Massnahmen, welche sich aus der ersten Evaluation ergaben, auch bei den Benutzern entsprechende Resultate ergaben. Dies ermöglichte es diese Prototypen auf das Testen der Anpassungen auszurichten, so dass nicht mehr alle Interaktionsoptionen angeboten werden mussten, was die Erstellung des Prototypen vereinfachte.

Nach der Durchführung von drei Usability Walkthroughs ergab sich der Schluss, dass wir mit den Anpassungen einen zufriedenstellenden Stand erreicht hatten.

Die wichtigsten Erkenntnisse dieser Evaluationsrunde waren:

• Der Einsatz der Prinzipien eines TaskBased UI (beschrieben in "Microsoft Inductive User Interface Guidelines" Microsoft MSDN 2001) half dem Benutzer sich zu orientieren und seine

- Aufgaben schneller zu erledigen.
- • Die Wahrnehmung von Termin / Besuchergruppe ist noch unzureichend gelöst.

Auch wurde eine Vorlage erstellt, um die Resultate der Usability Walkthroughs zu dokumentieren.

Das potentielle Problem, dass wir keine Probanden für die Durchführung der Usability Walkthroughs zur Verfügung haben, konnten wir durch das proaktive Risikomanagement (Anhang [41] – RiskId 103), (beschrieben in Abschnitt 4.1.2 Risiko Analyse) entschärfen.

Was wir unterschätzt hatten war die Anzahl der Screens, welche sich aus der gebotenen Interaktionsvielfalt ergab. Ein erster Selbstversuch zeigte, dass eine Durchführung mit einem gedruckten Papier-Prototypen zu einem grossen Durcheinander führen würde und so die erfolgreiche Durchführung der Evaluationsmethode gefährdet war. Dies hatte zur Folge, dass wir uns entschieden, den Prototyp interaktiv zu gestalten. Dazu mussten alle Screens im Balsamiq Wireframe Tool verlinkt werden, was ein enormer zusätzlicher Aufwand bedeutete.

## **4.5.1 Erste Evaluationsrunde**

In dieser ersten Evaluationsrunde wurde der Prototyp Version 2.4 (Anhang [52-f bis i]) getestet. Die Resultate der durchgeführten Aufgaben (Anhang [52-a]) wurden nach Vorgaben der erstellten Dokumentationsvorlage dokumentiert (Anhang [52-b bis e]).

Wir entschieden uns im Vorfeld zu den eigentlichen Usability Walkthroughs den Prototypen mit der Methode des Hallway Testings zu prüfen, um bereits im Vorfeld potenziell grössere Usabilityprobleme, welche wir noch nicht erkannt hatten, zu eliminieren. Die Hallway Tests wurden mit zwei Mitarbeitern der KBR aus den Bereichen Testing sowie der technischen Dokumentation durchgeführt und ergaben keine Probleme, welche die Durchführung der weiteren Usability Walkthroughs mit echten Benutzern verzögert hätten.

Nach der Durchführung von zwei weiteren Evaluationen (Usability Walkthroughs) mit Benutzern ergab sich bereits früh, dass die Benutzer ähnliche Probleme bei der Verwendung des Prototypen hatten. So entschied sich das Team bereits zu diesem Zeitpunkt den Prototypen in einer neuen Iteration zu überarbeiten und in einem anschliessenden Schritt erneut zu prüfen.

Die wichtigsten Erkenntnisse dieser Evaluationsrunde waren:

• Verschiedene Benutzer nutzen die verschiedenen angebotenen Interaktionskonzepte (Suche, Drag&Drop, Context Menu, Selektion von Einträgen,...).

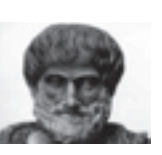

. The things we have to learn before we do them, we learn by doing them.

(Aristoteles)

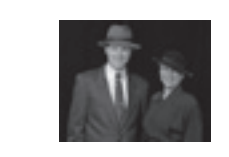

"Prototypes make it possible to test work practice that doesn't yet exist."

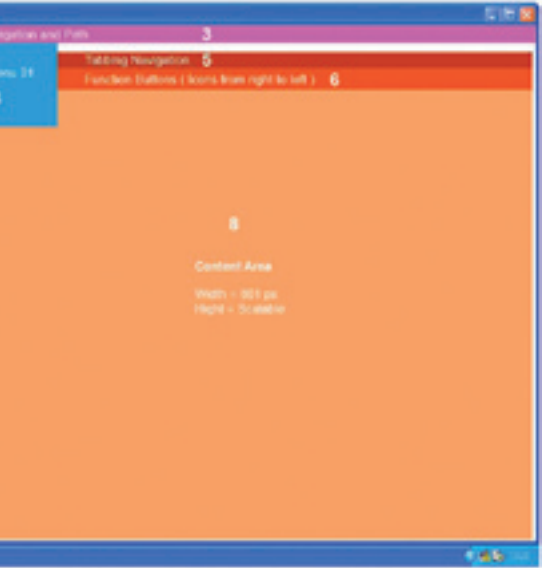

Vom Auftraggeber wurde ein Styleguide gestellt, der die Vorgaben fürs Corporate Identity (CI) und Corporate Design (CD) der Kaba vorgibt. Wie sich aber in den meisten Unternehmen zeigt, werden die Styleguides vom Mutterkonzern selten umgesetzt. Dies liegt meist in der Akzeptanz der einzelnen Unternehmen. Hier verhält es sich wie bei der Usability, wenn der einzelne Benutzer (Unternehmen) sich nicht bei der Erstellung involviert fühlt und seine Anliegen nicht integriert wurden, wird das Dokument und deren Vorgaben nicht akzeptiert. Beim Styleguide von Kaba verhält es sich genau gleich. Dieser wird von dem Auftraggeber nicht wirklich akzeptiert und kaum umgesetzt. Wir nahmen uns dennoch den Styleguide zu Herzen, um das CI/CD von Kaba für die zukünftige Applikation zu gewährleisten. Da der Styleguide jedoch für Webseiten ausgelegt war mussten gewisse Anpassungen vorgenommen werden.

## **4.6.1 Layout**

Das Layout konnte weitgehend aus dem Styleguide von Kaba übernommen werden. Die einzelnen Funktionalitäten wurden den jeweiligen Bereichen angepasst Die Abb. 67 zeigt die vom Kaba Styleguide definierten Bereiche.

Der Kaba Styleguide beinhaltet wie in Tab. 2 aufgeführt die definierten Bereiche und deren Funktionen. Für die Frontdesk Applikation wurden die Bereiche wie in Tab. 3 aufgelistet angepasst.

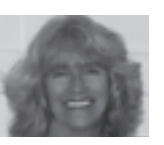

"Screen Design Standards will ensure coherence and consistency across the user interface."

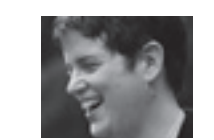

..You'll make better design decisions – and be better at explaining them to stakeholders – if you and your teammates have a reason for every choice."

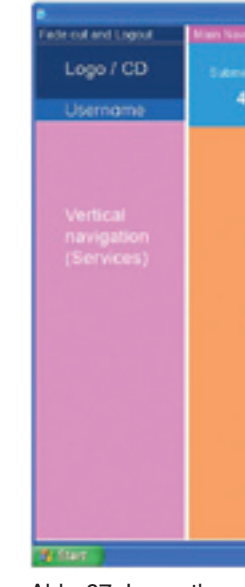

Abb. 67: Layoutbereich gemäss Kaba Styleguide

- • Die Einschränkung der Interaktionsmöglichkeiten erschwerte die Durchführung der Tests.
- • Das User Interface wird als motivierend bezeichnet (die Benutzung macht Spass).

Die Erkenntnisse flossen in die letzte Prototyp Version 4.0 (Anhang [54 a bis i]) ein, wurden aber aufgrund der minimalen Veränderungen nicht mehr mit Benutzern evaluiert. Wir entschieden, der Anwendung ein visuelles Gesicht zu geben, die noch gemachten Änderungen könnten dann in einem visuell ausgestalteten Prototypen getestet werden. Dies würde jedoch nicht mehr Teil dieser Masterarbeit sein, sondern musste dem Auftraggeber überlassen werden.

## **4.6 Visuelles Design**

Anhand der verschiedenen Wireframes kristallisierte sich schon ein grobes Design heraus. Im Ansatz zeigte sich bereits, wie ein visuelles Design für die neue Applikation umgesetzt werden könnte. Eine Schwierigkeit für das visuelle Design zeigte sich in der Fülle der möglichen Interaktionen, die in der Applikation möglich waren. Da der zukünftige Benutzer seine Aufgaben auf verschiedenen Techniken wie Drag&Drop oder mit Rechtsklick erledigen konnte, musste dies auch im Interaction Design berücksichtigt und ein verständlicher Ansatz gefunden werden.

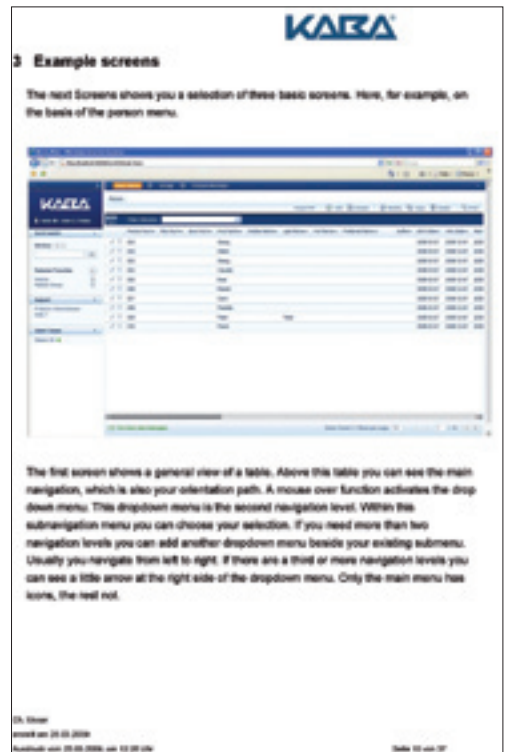

Abb. 66: Styleguide Kaba "Example screens"

(Deborah J. Mayhew)

(Kim Goodwin)

"The best way to a good idea is to have lots of ideas."

(Linus Pauling)

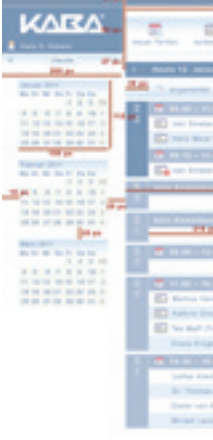

## **4.6.2 Farben**

Die Farben werden durch das CI/CD von Kaba vorgegeben. Hauptfarbe von Kaba ist dunkelblau und wird auch im Logo verwendet. Das Logo wird sowohl positiv als auch negativ dargestellt und ist klar definiert.

Bei der Umsetzung des Screendesigns wurden die Farben vom Kaba Styleguide (Tab. 4) übernommen und den Funktionalitäten und Bereichen zugeteilt. Es wurde darauf geachtet, dass auch Farbverläufe und Zuweisungen von Farben korrekt sind, um das CI/CD zu gewährleisten.

| 1997.21<br>٦<br>$\equiv$<br>ю<br>٠<br><b>Bill pre</b><br>-<br><b>Sales Print</b><br><b>INE</b><br><b>Hilling</b><br>$-$<br>than.<br>Sep.<br>Philips<br><b>State</b><br>lo po<br><b>Brander St.</b><br><b>John B</b><br>٠<br><b>STERN</b><br>$10 - 10$<br>œ<br>٠<br><b>STATISTICS</b><br><b>DO AL</b><br><b>COLLEGE</b><br>a Rain<br>$\sim$<br><b>The part</b><br>$\frac{1}{2} \left( \frac{1}{2} \right) \left( \frac{1}{2} \right) \left( \frac{1}{2} \right)$<br>$+ -$<br>Sortia White Education Total<br><b>2791 ALL</b><br><b>B</b> Terranolog Oliveladian<br>$\mathbf{r}$<br><b>C</b> Antiqui Walter (Treat)<br>a,<br>٠<br><b>COLL</b><br>$\equiv$<br>$-74$<br>۷<br>$\equiv$<br>o Pos<br>٠<br>a,<br>of the<br>t<br>Total and<br><b>Burnet Street</b><br>$\frac{1}{2}\sum_{i=1}^{n} \alpha_i \sigma_i \delta_i = 0$ . Interests the term<br>any chair |     |                     |
|----------------------------------------------------------------------------------------------------|-----|---------------------|
|                                                                                                    | लिक |                     |
|                                                                                                    |     |                     |
|                                                                                                    |     |                     |
|                                                                                                    |     |                     |
|                                                                                                    |     |                     |
|                                                                                                    |     |                     |
|                                                                                                    |     |                     |
|                                                                                                    |     |                     |
|                                                                                                    |     |                     |
|                                                                                                    |     |                     |
|                                                                                                    |     |                     |
|                                                                                                    |     |                     |
|                                                                                                    |     |                     |
|                                                                                                    |     |                     |
|                                                                                                    |     | <b>Torrest</b>      |
|                                                                                                    |     | <b>B</b> Laboratory |
|                                                                                                    |     |                     |
|                                                                                                    |     |                     |
|                                                                                                    |     |                     |
|                                                                                                    |     |                     |
|                                                                                                    |     |                     |
|                                                                                                    |     |                     |
|                                                                                                    |     |                     |
|                                                                                                    |     |                     |
|                                                                                                    |     |                     |
|                                                                                                    |     | 11 Enforcement      |
|                                                                                                    |     |                     |

Abb. 68: Layoutbereiche und Vermassung für die Frontdesk Applikation

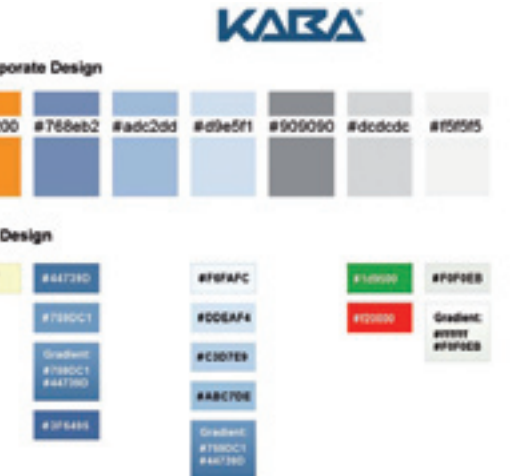

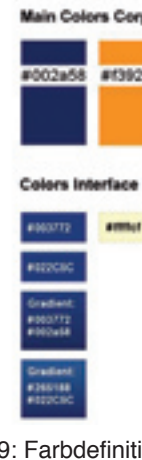

Abb. 69: Farbdefinition für das Corporate Design und das Interface Design gemäss Kaba Styleguide

Die Funktionalität der verschiedenen Bereiche wurden, wo möglich, übernommen. Jedoch hat eine Applikation andere Anforderungen an ein Screen- und Interactiondesign als eine Webseite. Somit wurde auf den Navigationsbereich verzichtet, dieser ist im Bereich des Content enthalten. Zudem wurde der Screenbereich, in Absprache mit dem Auftraggeber auf 1280 Pixel (in der Breite) erhöht anstelle der 1024 Pixel, um die anfallenden Inhalte ansprechend in dem Screendesign darzustellen.

..A visual interface is based on visual patterns."

Abb. 68 zeigt wie für die Frontdesk Applikation die verschiedenen Bereiche eingeteilt wurden. Zusätzlich ist die Vermassung der einzelen Bereiche ersichtlich.

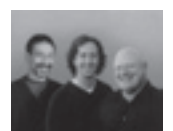

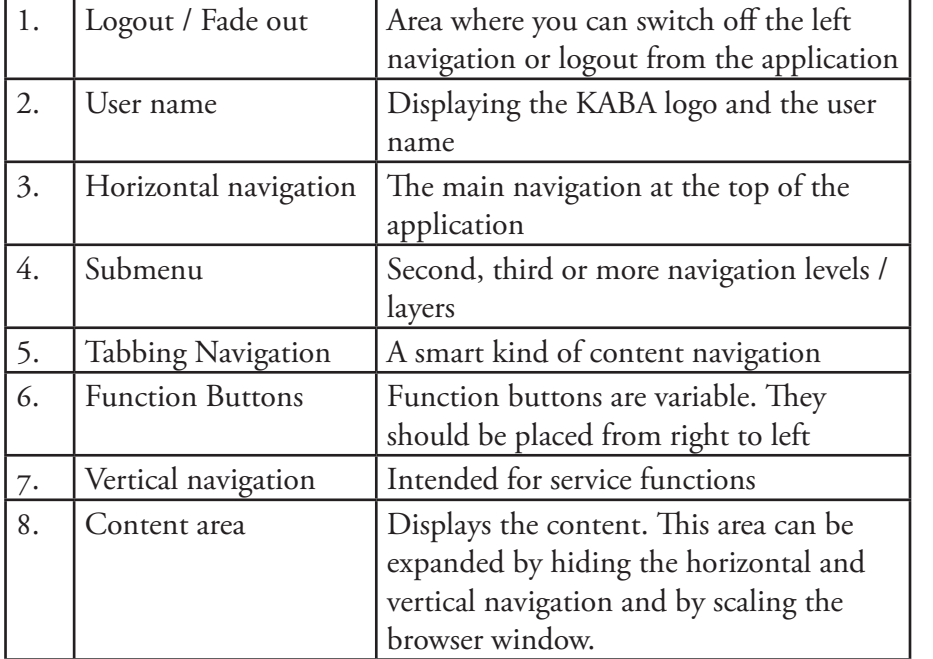

Tab. 2: Bereiche und Funktionalität gemäss Kaba Styleguide

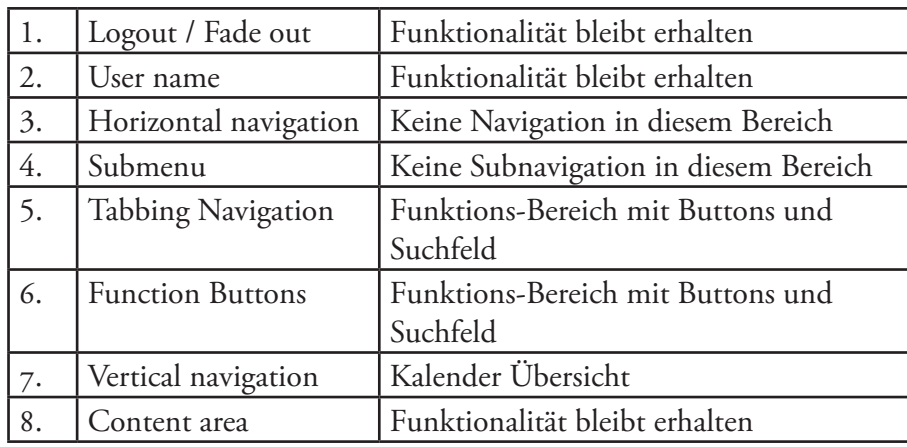

Tab. 3: Angepasste Bereiche und Funktionalität für Frontdesk Applikation

(Alan Cooper, Robert Reimann & David Cronin)

## **4.6.3 Typografie**

Die Standardschrift aus dem Kaba Styleguide ist die Arial Regular und Bold. Die Schriftgrösse wird mit 12 Pixel vorgegeben und das Tabellenmass gibt eine Zeilenhöhe von 25 Pixel vor.

Zu Beginn wurde versucht mit der Schriftgrösse von 12 Pixel die Frontdesk Applikation zu gestalten. Es zeigte sich klar, dass bei der Abbildung der Anforderungen die Schriftgrösse zu gross ist. Diese Schriftgrösse eignet sich zur Visualisierung von Fliesstext, jedoch nicht, um viele verschiedene Informationen abzubilden. Daher wurde die Schriftgrösse 12 Pixel lediglich für Überschriften verwendet. Die meisten Inhalte werden mit 11 Pixel dargestellt. Bei der Kalenderansicht wird eine Schriftgrösse von 10 Pixel verwendet.

In Abb. 71 werden die Vorgaben vom Kaba Styleguide abgebildet. Weitere Formate wurden für die Frontdesk Applikation definiert, wie aus der Abb. 72 hervorgeht.

In der Abb. 70 wird gezeigt welche Farben für die Frontdesk Applikation verwendet werden.

.Visually communicate function and behavior."

Es ist nicht auszuschliessen, dass bei der Erarbeitung der weiteren Use Cases auch weitere Farben verwendet werden. Bei der Umsetzung des Screendesigns wurde erst der Use Case 03 (Anhang 50) berücksichtigt. Somit sind noch keine Fehlermeldungen oder Statusmeldungen designt und müssten mit weiteren Farbdefinitionen deklariert werden. Der Kaba Styleguide bietet hierzu auch noch weitere Farbvariationen, die in einem Mini-Styleguide ergänzt werden könnten.

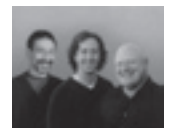

..Be decisive, but use the smallest effective difference."

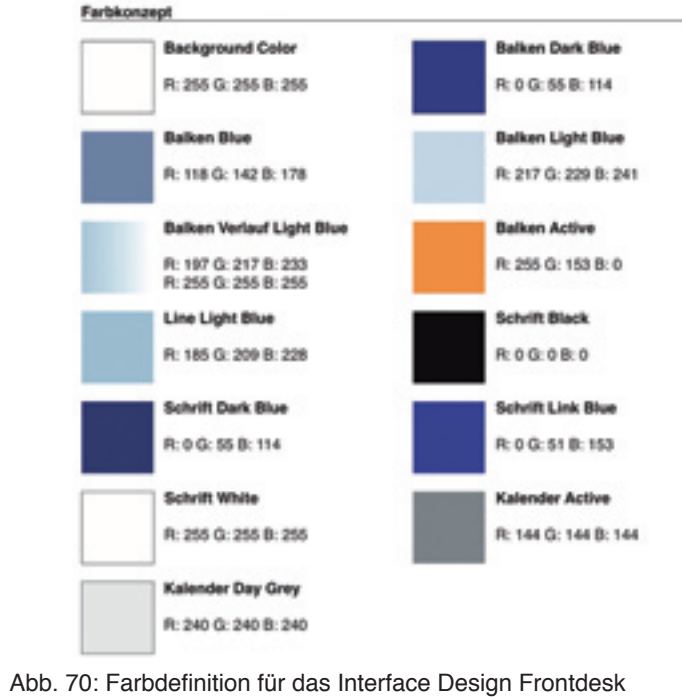

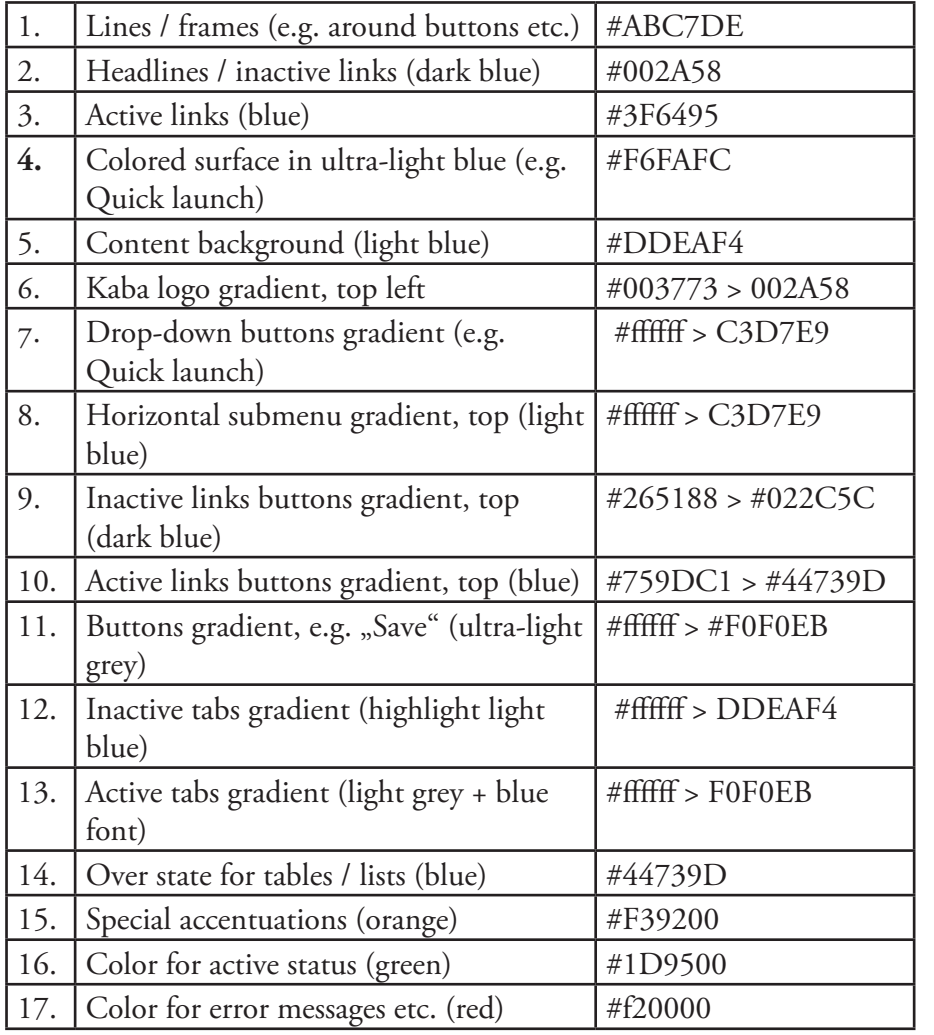

Tab. 4: Farbdefinition gemäss Kaba Styleguide

(Alan Cooper, Robert Reimann & David Cronin)

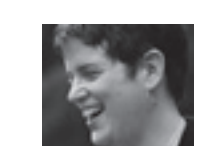

(Kim Goodwin)

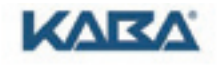

#### 12 Font type and size

The standard font type of the application is Arial regular and bold. You should a font size of 12px.<br>This is a regular size used for the most web application and sites. The grid size / space is 25 px.

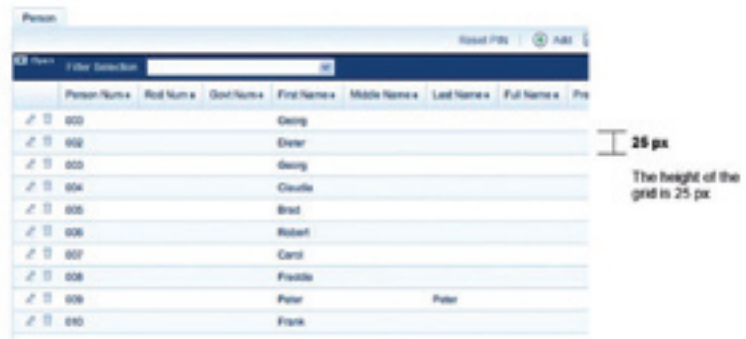

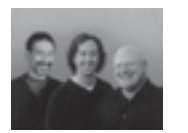

Grundelemente, wie zum Beispiel das Icon "Kalender", wurden übernommen und für die Applikation zusätzlich angepasst. Weitere Icons, wie das für Benutzer, konnten aus dem Kaba Styleguide übernommen werden. Es wurden dennoch eine Anzahl an Icons neu erstellt, da diese vom Kaba Styleguide nicht vorgesehen waren. Das Icon für den "Badge" und die Identifikationsmittel wurden unter Berücksichtigung des CI/CD neu gestaltet, wie Abb. 74 unten aufzeigt.

. Visually show: textually tell wich."

#### **4.6.4 Icons**

Der Kaba Styleguide besitzt eine grosse Anzahl definierter Icons (Abb. 73). Einige der Icons konnten im Screendesign der Frontdesk Applikation verwendet werden, jedoch musste eine grosse Anzahl an neuen Icons gestaltet werden. Da das Interaction Design der Frontdesk Applikation weitere Anforderungen an Icons stellt, wurden viele Icons auf der Vorgabe des Kaba Styleguide ergänzt oder abgeändert.

Abb. 72: Typografisches Konzept für die Frontdesk Applikation

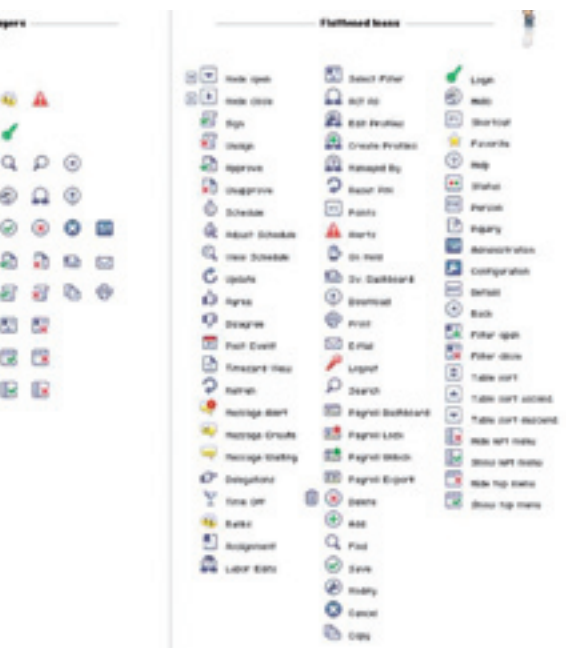

Abb. 73: Icons auf weissem Hintergrund aus dem Kaba Styleguide

(Alan Cooper, Robert Reimann & David Cronin)

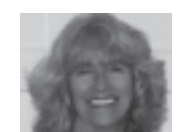

"Optimal design cannot be achieved with generic principles alone – every product and its users are unique. Conversely, applying structured methods without also following well-established design guidelines may fail."

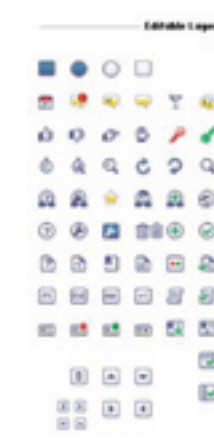

(Deborah J. Mayhew)

Abb. 71: Schriftdefinition aus dem Kaba Styleguidesk

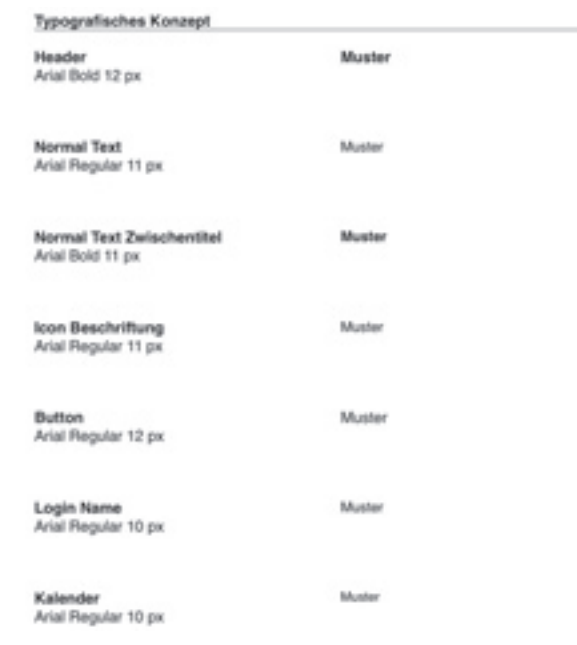

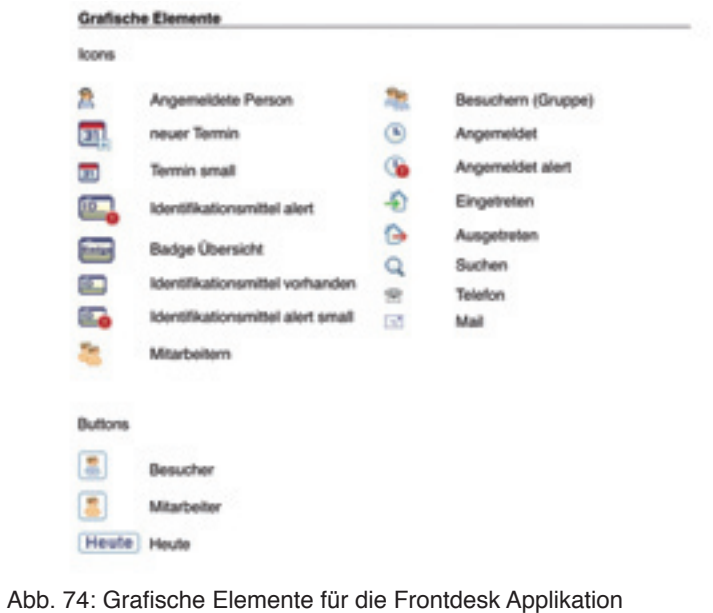

## **4.7 Wissenschaftlicher Ansatz**

Die Wissenschaftlichkeit gab uns zu Beginn einige Schwierigkeiten, da wir nicht wussten, wo wir ansetzten sollten. Zudem beinhaltete unser Projekt grundsätzlich keinen wissenschaftlichen Ansatz, da es sich um ein Praxisprojekt handelte. In den beiden vorhergehenden Praxisprojekten war die Wissenschaftlichkeit kein Bestandteil der Anforderung, somit wussten wir bei Beginn der Masterarbeit nicht wie dies in ein Praxisprojekt integriert werden könnte.

## **4.7.1 Studium Lektüre und Papers**

Bei der Recherche stossten wir auf den Usability Report "Let your Customer Smile – and make your Company happy" von langl & partner og (Anhang [63]). In dieser Analyse wurden verschiedene Softwareunternehmen in Österreich mit einem Fragebogen oder telefonisch über die Usability in ihrem Unternehmen befragt. Die Analyse wurde für den WUD World Usability Day vom 12. November 2009 in Graz von der OCG Österreichische Computer Gesellschaft und von Youspi GmbH in Auftrag gegeben.

Wir studierten Lektüren und Papers, um ein passendes Thema zu unserem Praxisprojekt zu finden. Bei der Recherche der Papers stellte sich schnell heraus, dass es nicht sehr viele Publikationen im Bereich der Integration des User Centered Designs in den Arbeitsablauf von Unternehmen in der Software- und Applikations-Entwicklung gibt. Unser Interesse lag dennoch im Bereich der Integration von User Centered Design in ein Unternehmen, da es auch Anliegen des Auftraggebers war, denn Prozess zu verstehen, ihn zu integrieren und die Nutzen daraus zu erhalten. Weiter ist aufgefallen, dass sich alle Publikationen auf die gleiche Literatur wie Cooper, Reimann & Cronin (2007), Mayhew (1999) und Beyer & Holzblatt (1998) beziehen. Es erschien noch ein sehr spärliches Thema betreffend wissenschaftlicher Publikationen zu sein. Gerade auch im Bereich der Integration in den Arbeitsablauf eines Unternehmens ist wenig dokumentiert.

..Life is like riding a bicycle. To keep your balance, you must keep moving."

## **4.7.2 Usability Report – Let your Customer Smile ;-)**

Dieser Report zeigte sich passend, um den Stand des Auftraggebers und dessen Mitarbeiter in Bezug zur Usability und des User Centered Designs zu analysieren. Zudem können unsere gewonnen Daten mit den Unternehmen in Österreich verglichen werden und ein Hinweis zur Sensibilisierung in einzelnen Bereichen geben.

(Albert Einstein)

In Tab. 5 sind bestehende, angepasste und neu gestaltet Icons aufgelistet.

## **4.6.5 Mini-Styleguide**

Die zusätzlichen Definitionen die sich in Farbe, Schrift, Icons und Layout ergaben, wurden in einem Mini-Styleguide (Anhang [56]) zusammengefasst. Da das Design für die Frontdesk Applikation auf dem Kaba Styleguide aufgebaut wurde, erschien es wichtig, keinen neuen Styleguide zu erstellen, sondern auf dem Bestehenden aufzubauen und die Ergänzungen der einzelnen Elemente in einem Mini-Styleguide (Anhang 54) festzuhalten. Dies hat den Hintergrund, die Akzeptanz innerhalb des Unternehmens zu erhalten und den Auftraggeber darauf aufmerksam zu machen, wie wichtig die Einhaltung und Nutzung eines CI/CD auch bei Applikationen ist. Der Benutzer soll bei der Bedienung der Applikation das Feeling von Kaba haben. Kaba ist ein traditionsreiches und alteingesessenes Schweizer Unternehmen, dies soll sich im Interface Design spiegeln und somit dem Benutzer die Sicherheit von Kaba und deren Werte vermitteln.

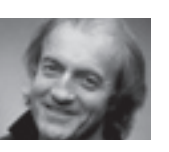

..The role of design is to get the right design. The role of usability engineering is to get the design right "

(Bill Buxton)

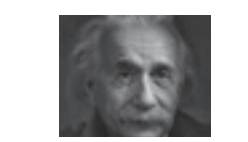

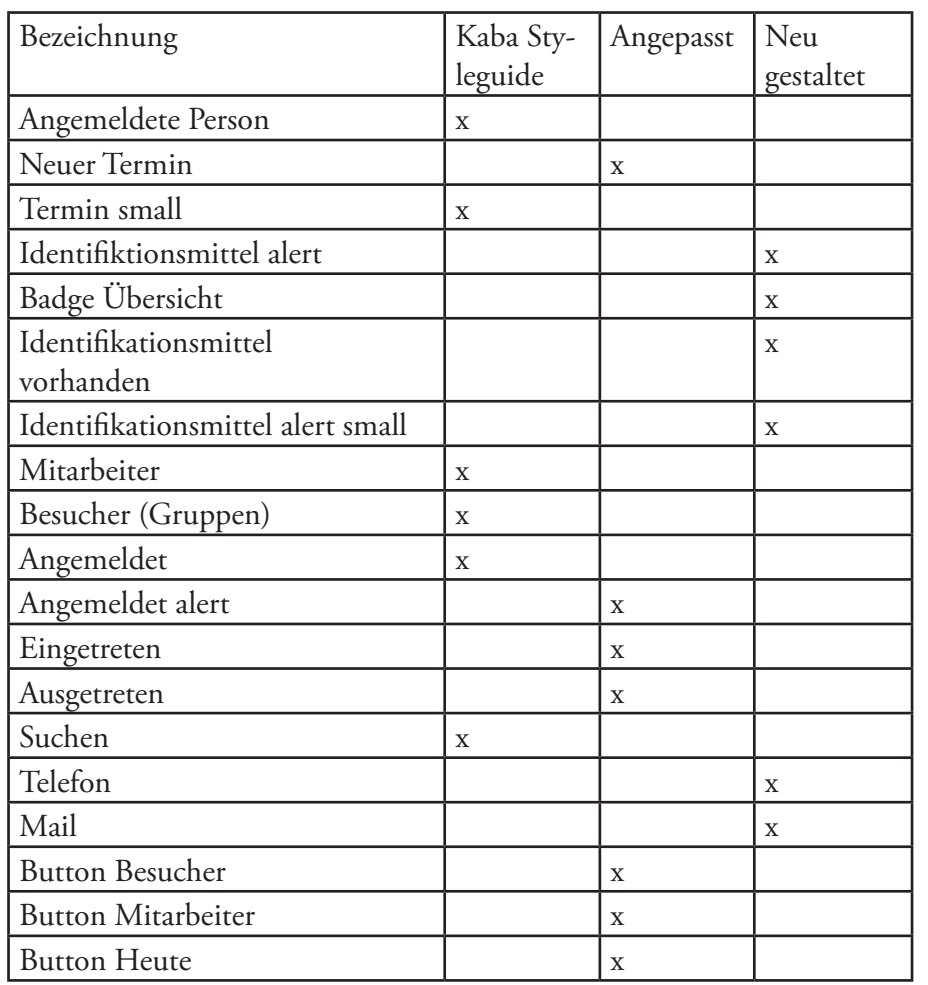

Tab. 5: Icons bestehend aus Kaba Styleguide und neu gestalteten

Die Analyse der Antworten des Auftraggebers entsprach den gemachten Erfahrungen und Einschätzungen des Projektteams und untermauerte die Wichtigkeit der Integration von User Centered Design in dieses

Unternehmen.

"If Ernest Hemingway, James Mitchener, Neil Simon, Frank Lloyd Wright, and Pablo Picasso could not get it right the first time, what makes you think that you will?"

Für die Auswertung wurden verschiedene visuelle Methoden (Gillham, 2007) verwendet. Zum einen wurden Antworten als Balkendiagramme dargestellt, zum anderen als Kuchendiagramme und weiterführende Notizen wurden zusammengefasst dargestellt.

Die nachfolgende Abb. 75 zeigt ein Kuchendiagramm und Abb. 76 zeigt

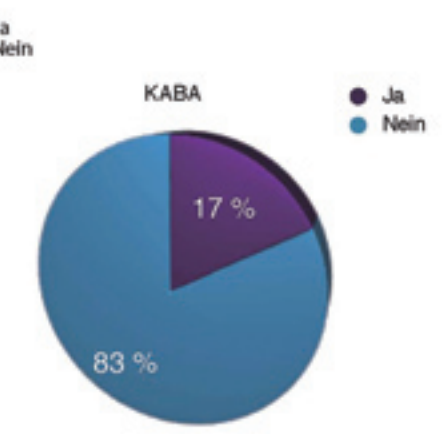

F2b: Führen Sie Usability Tests im Vorfeld von Produkt Entwicklungen durch?

ein Balkendiagramm.

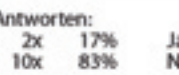

Der Fragebogen ist in drei Teile aufgeteilt. Im ersten Teil "Best Practice" werden allgemeine Fragen zur Usability gestellt und welche Unternehmen mit guter Usability in Verbindung gebracht werden. Der zweite Teil "Usability in der Produktentwicklung" befragte die Mitarbeiter, ob Usability Bestandteil der Produktentwicklung in ihren Unternehmen ist und wenn ja, wie und mit welchen Methoden gearbeitet wurde. Im letzten Bereich "Anwender und Usability" wird befragt wie die Benutzer integriert werden und welche Auswirkungen sich auf den Markterfolg eines Produktes ergeben.

(Paul Heckel)

## **4.7.3 Online Fragebogen**

Auf Anfrage bei Andreas Langl von langl & partner og wurde uns der Fragebogen (Anhang [64]) der Umfrage zur Verfügung gestellt.

Um relevante vergleichbare Auswertungen zu erhalten, wurde der Fragebogen übernommen und nur geringfügig im Bereich Wortstellung auf die KBR angepasst da der original Fragebogen auf allgemeine Firmen und Personen ausgerichtet war. Ziel war es, eine Auswertung der gelieferten Antworten vom Auftraggeber im Vergleich zu den Antworten der Unternehmen aus Österreich zu analysieren. Es wurden verschiedene Mitarbeiter der KBR vom Management bis zur Entwicklung gefragt, den online Fragebogen auszufüllen. Ein Auszug aus dem Fragebogen (Anhang [60]) zeigt Tab. 6.

## **4.7.4 Auswertung**

Die Antworten flossen in zwei Auswertungen ein. Die eine Auswertung (Anhang [62]) zeigte die Antworten vder Kaba Mitarbeiter und die zweite (Anhang [61]) stellte die Antworten aus Österreich zum Vergleich dar.

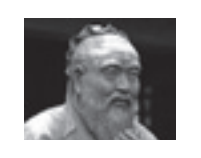

..Tell me, and i will forget. Show me, and I may remember. Involve me, and I will understand."

(Confucius)

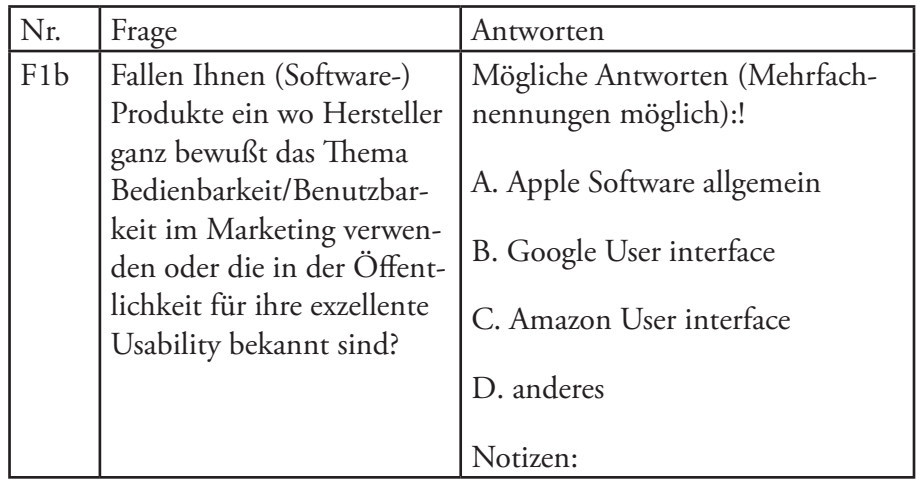

Tab. 6: Auszug einer Frage aus dem Fragebogen (Anhang [62])

Abb. 75: Usability Report Kaba mit Kuchendiagramm

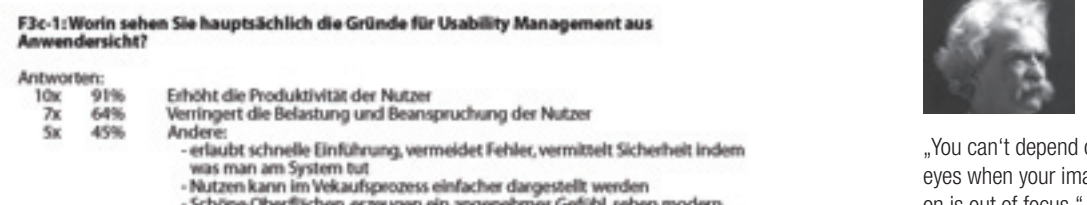

- Putzen Kann im vekaungeozeris einfacher dargeseilt werden.<br>- Schöne Oberflächen, erzeugen ein angenehmes Gefühl, sehen modern,<br>- fortgeschritten, Neu, Einheitlich und abgerundet aus.<br>- Weniger Schulung nötig. Weniger Feh

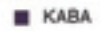

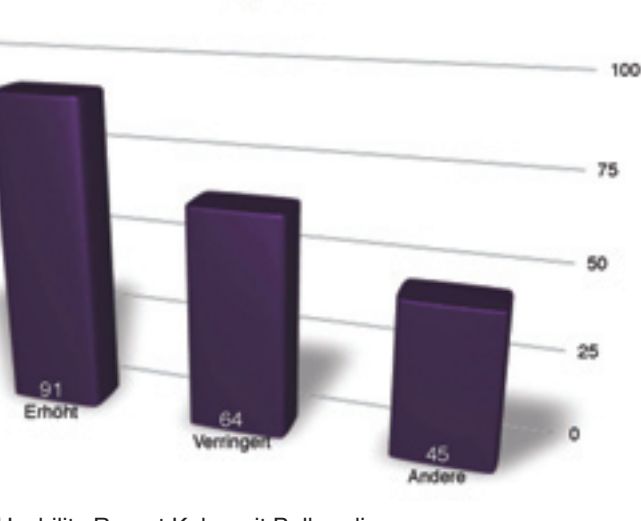

der Mitarbeit während der Entwicklungsphase mit dem neuen Release ver-

halten wird.

Die Analyse hat klar aufgezeigt, wie die Mitarbeiter von der KBR zum Thema Usability stehen und wie die momentane Integration im Softwareentwicklungsprozess ist. Ausserdem gibt es Aufschluss darüber, wie die Auswertung im Vergleich zu österreichischen Unternehmen steht.

Einige wichtige Erkenntnisse aus der Analyse werden hier kurz erwähnt.

Die Frage über die Erfolgsfaktoren für eine erfolgreiche Markteinführung einer Software wurde von der KBR eindeutig der technischen Lösung und dem Vertrieb zugeschrieben. Im Vergleich dazu war in der Auswertung der WUD klar die Bedienbarkeit/Benutzbarkeit vor der technischen Lösung eingestuft.

Ebenfalls wurde die Frage, ob der einfache und schnell zu erlernende Umgang mit der Benutzeroberfläche ein wesentlicher Aspekt der Marketingkommunikation ist, ein wesentlicher Unterschied festgestellt. Die KBR beantwortete diese Frage zu 25% mit Ja wobei es bei dem WUD-Report 90% waren.

Bei den Fragen wie Nutzer Feedback erhoben wird, gibt KBR Gruppendiskussionen, Fokusgruppen und lautes Denken an. Beim WUD-Report wurden grösstenteils persönliche Interviews oder Testgruppen angegeben.

"You can't depend on your eyes when your imagination is out of focus."

. Play is the highest form of research."

> Weitere Unterschiede zwischen der KBR und den Befragten aus den österreichischen Unternehmungen können dem Usability-Report (Anhang [61]) entnommen werden.

## **4.7.5 Schlussfolgerung der Analyse**

Der Usability Report gibt der KBR einen Eindruck, wie das Verständnis ihrer Mitarbeiter zur Usability ist und wo Anpassungen und Ergänzungen gemacht werden sollten. Das Verständnis und das "wir müssten" sind in der KBR vorhanden. Es fehlt an der Umsetzung und dem Wissen wie man User Centered Design in den bestehenden Arbeitsprozess integriert. Hier hat der Auftraggeber mit Sicherheit einen Schritt in die richtige Richtung gemacht, in dem sie dieses Projekt zum Thema Usability zur Verfügung gestellt hat. Mit den daraus resultierenden Daten und dem Prototyp kann dem Auftraggeber die Wichtigkeit des Einbezuges der Benutzer in die Softwareentwicklung aufgezeigt werden. Das Verständnis ist da, jedoch muss der Auftraggeber dies nun auch umsetzen.

Für die Analyse wäre es aufschlussreich gewesen, die Befragung zu Beginn der Masterarbeit zu stellen und danach im Verlauf nochmals einen weiteren Fragebogen zu stellen, um Daten zu erhalten, die belegen ob sich das Verständnis für die Usability und dem User Centered Design mit dem Projekt zusammen bei den involvierten Mitarbeitern verändert hat. Zusätzlich wäre es auch wissenschaftlich interessant, wie sich das Verständnis

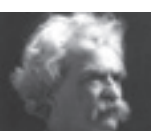

(Mark Twain)

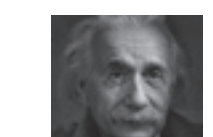

(Albert Einstein)

#### Abb. 76: Usability Report Kaba mit Balkendiagramm

**Anforderungsliste** (Anhang [39])

Die Liste der Anforderungen enthält alle während des Projektverlaufs gesammelten Funktionswünsche. Diese stammen sowohl aus der Konkurrenzanalyse, aus den bestehenden Artefakten des Auftraggebers, aus dem "wants and needs analysis" Workshop mit den Stakeholdern als auch aus den geäusserten und beobachteten Anforderungen der Benutzer während den Contextual Inquiries. Dies bedeutet, dass diese Liste zum aktuellen Zeitpunkt komplett alle bekannten Anforderungen umfasst. Von dieser Ausgangslage ausgehend kann sich der Auftraggeber auf weitere Aufgaben im Bereich Konzeption und Design konzentrieren und braucht keine erneute Analysephase durchzuführen.

Einerseits enthält es Use Cases, welche noch nicht in Prototypen berücksichtigt wurden und entsprechend noch umgesetzt und evaluiert werden sollten. Andererseits dient es als Grundlage zur Ergänzung mit weiteren Features. So bedeutet beispielsweise die Anforderung der "Mehrstufigen Voranmeldung" (Anhang [39] – Feature 100; [40] – Request 140), bei der eine Besuchervoranmeldung eines Mitarbeiters zunächst durch das Sicherheitspersonal geprüft und freigeben werden muss, einen alternativen Pfad durch den Use Case "UC 01 - Besucher anmelden".

Die Projektleitung kann der Liste nicht nur alle gewünschten Anforderungen entnehmen, sondern erhält aus dem Dokument auch wertvolle Informationen darüber, ob diese durch das Projektteam während der Arbeit oder gar in einem Prototypen berücksichtigt wurden.

## **5.1.2 Artefakte für das Projektteam des Auftraggebers**

## **Personas** (Anhang [47]) **und Szenarios** (Anhang [48])

Obwohl diese beiden Artefakte nicht im Hauptfokus der Arbeit lagen, wurden diese dennoch in einer einfachen Variante erstellt, um dem Projektteam des Auftraggebers das Gespür zu geben, wie die Arbeit an einem Empfang aussehen kann. Ein solches Artefakt kann den persönlichen Kontakt mit Benutzern nicht ersetzen. Da wir aber davon ausgehen, dass das Projektteam des Auftraggebers keine Gelegenheit bekommt die Benutzer direkt zu besuchen, erschienen uns diese Artefakte umso wertvoller.

**Use Cases** (Anhang [50])

Das Dokument zeigt die wichtigsten Arbeitsabläufe, welche zwischen den Anwendern und dem System ablaufen. Das Artefakt dient dem Team in zweierlei Hinsicht:

Auszugsweise sollte frühzeitig das Risiko RiskId 103 "Benutzer - Prototypen Evaluation" angegangen werden, um sicherzustellen, dass für die weiteren Walkthroughs Benutzer verfügbar sind.

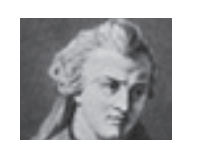

"Die Kunst, Pläne zu machen, besteht darin, den Schwierigkeiten ihrer Ausführung zuvorzukommen."

.Define what the product will do before you design how the product will

# **5 Zwischenresultate und weiteres Vorgehen**

Dieses Kapitel geht auf die Resultate ein und bewertet diese in Bezug auf das weitere Vorgehen des Auftraggebers. Im Anschluss wird eine Empfehlung für das weitere Vorgehen abgegeben.

## **5.1 Resultate der Arbeit und Beurteilung**

Obwohl festgehalten werden kann, dass im Rahmen dieser Arbeit nicht genügend Aufwand getrieben werden konnte, um eine komplette Grundlage zur Implementierung einer neuen Anwendung zu schaffen, kann das Projekt als erfolgreich abgeschlossen bewertet werden.

Der Umfang des Projektes sprengte bereits zu Beginn klar den Rahmen einer solchen Arbeit, dennoch konnte man sich früh, gemeinsam mit der KBR, auf den Umfang für die Arbeit einigen. So wurde die Anzahl der geforderten Funktionen reduziert, um überhaupt Platz schaffen zu können für die eigentliche Analyse der Benutzeranforderungen.

Im Laufe des Projektes konnten viele Anforderungen, insbesondere auch direkt von Benutzern, gesammelt, konzipiert und teilweise in Prototypen visualisiert und evaluiert werden. Diese Artefakte stellen eine wertvolle Grundlage für die zukünftige Entwicklung der neuen Anwendung dar und können entsprechend vom Auftraggeber um gewünschte Funktionalitäten inkrementell ergänzt werden.

## **5.1.1 Artefakte für die Projektleitung des Auftraggebers**

#### **Risikoliste** (Anhang [41])

Diese Liste kann von der Projektleitung ergänzt respektive können bestehende Risiken entsprechend den eigenen Einschätzungen neu beurteilt werden. Ein aktives Risikomanagement sollte in keinem Projekt fehlen, ermöglicht es doch dem Projektteam frühzeitig, bevor Probleme erst entstehen können, steuernd einzugreifen.

(Luc de Clapiers Vauvenargues)

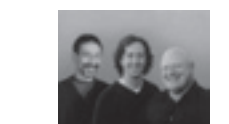

do it."

(Alan Cooper, Robert Reimann & David Cronin)

Alternativ könnte, falls die Evaluation mit Benutzern nicht oder nur im beschränkten Masse möglich ist, die Erweiterungen mittels interner Hallwaytests evaluiert werden.

Es bestünde auch die Möglichkeit, die Anwendung vor der eigentlichen Freigabe im Rahmen einer geschlossenen Beta Version bei einer eingeschränkten und ausgewählten Kundenauswahl zu testen und das gewonnene Feedback in die endgültige Freigabeversion einfliessen zu lassen.

In einer zweiten Stufe sollte für die ausgelieferte erste Version eine Art Feedbackschlaufe eingeführt werden, bei welcher sowohl Benutzer- als auch Kundenfeedback gesammelt und priorisiert werden kann. Aus diesen gewünschten Anpassungen und neuen Funktionen sollte eine Auswahl für die nächste Version ausgewählt werden. Diese Wünsche sollten dann analysiert, konzipiert, evaluiert und umgesetzt werden.

## **5.2.2 Empfohlene Methoden für die Kaba AG, Access Ma-**

# **nagement**

Neben einer Empfehlung für das weitere Vorgehen möchten wir dem Auftraggeber auch eine Auswahl von Methoden nahe legen, welche in diesem Projekt als auch in zukünftigen Projekten wertvolle Dienste leisten könnten.

#### **Analyse**

Für die Analysephase empfehlen wir die Methode des Contextual Inquiries und die Modelle von Beyer und Holtzblatt (Beyer, Holtzblatt, 1998). Wann immer es möglich ist, sollten Anforderungen direkt am Arbeitsplatz des Benutzers beobachtet werden.

Aus Erfahrungen des Projektteams sei aber auch eine Warnung ausgesprochen, da die saubere Durchführung der Methode nicht ganz einfach ist und einiges an Übung bedarf. Dennoch sollte der Methode nicht mit Angst begegnet werden, denn auch wenn nicht immer alles wie erwartet oder geplant läuft, sind die Resultate dieser Methode von sehr hoher Qualität und bilden die Grundlage für jedes weitere Vorgehen. Ihre Daten können in vielen Modellen (Personas, Szenarios, Use Cases,…) wiederverwendet werden.

#### **Konzeption**

Hier möchten wir das Prototyping in den Vordergrund setzen, sei es mittels Paper Prototyping mit Blatt und Bleistift oder Wireframing mittels Toolunterstützung. Für uns ist der Hauptwert dieser Methode nicht nur,

#### **Wireframes** (Anhang [54-a bis i])

Die erstellten Wireframes legen die Grundlagen für das Interaktionskonzept der Anwendung. Auch wenn nur die drei wichtigsten von insgesamt acht Use Cases mittels Wireframe abgebildet wurden, sind die zentralen Merkmale der Anwendung abgedeckt und auch mit Benutzern evaluiert:

- • Anzeige der Besucher(-gruppen) in einer Tagesübersicht mit drei Spalten, entsprechend den Stati "Angemeldet", "Eingetreten" und "Ausgetreten".
- • Anzeige von Details zur Selektion im rechten Bereich.
- Anzeige von Primär- und Sekundäraufgaben in Bezug auf das gewählte Detail im oberen Bereich desselbigen (TaskBased UI).
- • Interaktionskonzepte wie Drag&Drop und Context Menu.

## **5.2 Empfehlungen für das weitere Vorgehen**

Um die Arbeit abzurunden möchten wir in diesem Abschnitt an den Auftraggeber noch eine Empfehlung für das weitere Vorgehen abgeben.

Insbesondere möchten wir dem Auftraggeber auch empfehlen, die noch nicht umgesetzen Use Cases mittels Prototyping zu entwerfen und mit Benutzern zu evaluieren. Gleiches gilt auch für noch gewünschte Features, welche im Rahmen der Masterarbeit nicht berücksichtigt wurden. So könnte die Qualität des jetzigen Standes gehalten werden.

## **5.2.1 Mögliches weiteres Vorgehen für den Auftraggeber**

Wir empfehlen der KBR ein zweistufiges weiteres Vorgehen. In einer ersten Stufe sollte die Software mit einem Basisfunktionsumfang ausgeliefert werden, welcher für den grössten Teil der Kunden alle benötigten Funktionen anbietet, jedoch auf Spezialfunktionalitäten wie mehrstufige Anmeldung, elektronische Unterschrift, etc. verzichtet.

Dazu sollte grob folgender Ablauf geplant werden:

- 1) Funktionsumfang für ersten Release fixieren
- 2) Vorgehen planen
- 3) Use Cases im Wireframe ergänzen
- 4) Evaluationsrunde mit Benutzern
- 5) Erweiterte Funktionen in Wireframe ergänzen
- 6) Evaluationsrunde mit Benutzern
- 7) Visuelles Design ausarbeiten
- 8) Visueller Prototyp im Enddesign erstellen
- 9) Evaluationsrunde mit Benutzern
- 10) Implementierung und Auslieferung an Kunden

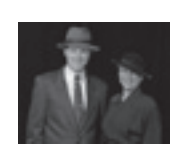

..Having customers on site doesn't make requirements clearer."

(Hugh Beyer & Karen Holtzblatt)

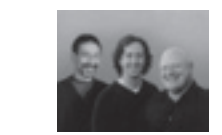

"Goal-directed interactions reflect user mental models."

(Alan Cooper, Robert Reimann & David Cronin)

# **6 Rückblick auf den Verlauf der Arbeit**

Das folgende Kapitel bietet einen Rückblick über das Projekt, die verwendeten Methoden und Modelle. Abschliessend wird von den Teammitgliedern ein Feedback zum Verlauf der Arbeit gegeben.

## **6.1 Planung**

Mit der groben Planung der vier Phasen konnten wir bereits ein Zeitraster erstellen. Der Vorteil der groben Planung lag darin, dass das Projektteam die Phasen erst kurz vor Ende der vorgehenden Phase konkret definieren musste und somit auch Input aus der laufenden Phase in die nächste Phase mit einbeziehen konnte.

Da vom Auftraggeber keine Anhaltspunkte für das Vorgehen bei der Projektplanung oder Vorgaben für die Definition von Projektanforderungen vorlagen, konnten wir einen eigenen Projektplan erstellen und mit dem Auftraggeber absprechen. Dies war für uns zum einen ein Vorteil, da wir einen unabhängigen Projektplan ohne grosse Fremdeinwirkung planen konnten, zum anderen war aber der Nachteil, das wir keine Möglichkeit hatten Optimierungsvorschläge bei einem bestehenden Projektplan des Auftraggebers für einzelne Projektphasen zu unterbreiten.

## **6.1.1 Workshop mit Kaba AG, Access Management**

Hier zeigte sich beim Workshop mit der KBR die erste kritische Hürde, da der Auftraggeber einen anderen Fokus der Projektarbeit hatte als das Projektteam. Es wurde bereits in dieser Phase intensiv diskutiert, was nun im Fokus der Projektarbeit lag und welche Anforderungen zurückgestellt werden.

.Let the customer shape your understanding of work."

> Beim Workshop ging immer wieder der Fokus verloren, da die Produktmanager von den grundlegenden Bedürfnissen der Applikation immer wieder abschweiften und sich in weiterführenden Features vertieften. Wir mussten den Workshop immer wieder auf die Grundlagen der Applikation verlagern und stiessen dabei nicht immer auf Zuspruch bei den einzelnen Parteien, da diese vor allem für ihre Kundschaft die neuesten Features sogleich im ersten Release integriert haben wollten.

dass sie eine schnelle und kostengünstige Alternative zur Implementierung darstellt, sondern dass das Prototyping hilft, die Details der Interaktion innerhalb eines Use Cases oder Funktion aufzudecken und zu verstehen.

Auch bilden die Prototypen die Grundlage für die spätere Evaluation mit Benutzern.

## **Evaluation**

Um die Methodenauswahl abzurunden sollte auch eine Methode zur Usability Evaluation nicht fehlen. Hier möchten wir die Methode des Usability Walkthroughs empfehlen, bei welcher ein Benutzer direkt bei der Erfüllung einer Aufgabe am Prototypen beobachtet wird.

Auch hier sei erwähnt, dass die Durchführung der Methode geübt sein will. Aber auch hier verhält es sich so, dass die Resultate dieser Methode von unschätzbarem Wert für die Anwendung sind. Nur die Benutzer sind wirklich Nutzer der Anwendung und kennen ihre wirklichen Bedürfnisse, entsprechend kann die konzipierte Interaktion nur an ihnen gemessen werden.

Alternativ kann auf die Methode des Hallway Testings zurückgegriffen werden, bei welcher die nächst beste Person, welche vorbeigeht, für einen kurzen Test herangezogen wird. Zum einen kann diese Methode helfen, grobe Fehler in der Usability, welche vom Designteam aufgrund ihrer Nähe zum Projekt nicht mehr erkannt werden, zu entdecken. Andererseits kann diese Methode aber die Evaluation mit echten Benutzern nie ganz ersetzen.

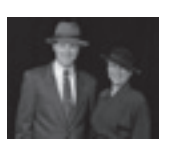

(Hugh Beyer & Karen Holtzblatt)

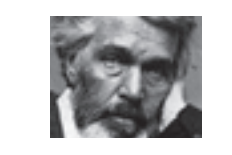

"Unsere Hauptaufgabe ist nicht, zu erkennen, was unklar in weiter Entfernung liegt, sondern zu tun, was klar vor uns liegt."

(Thomas Carlyle)

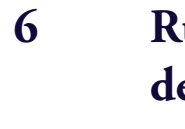

## **6.3 Konzeption**

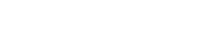

**6.3.1 Paper Prototyp**

Im Projekt zeigte sich, dass der Ansatz Paper Prototyping mit dem zu testenden Kontext schlecht durchzuführen war. Durch die vielen Möglichkeiten, die wir auch im Bereich der Interaktion mit dem Prototypen abklären und testen wollten, zeigte sich bei der Erstellung des ersten Paper Prototyp, wie unübersichtlich dies für die Tester werden würde. Durch die vielen Interaktionen, die der Prototyp lieferte, waren enorm viele Variationen möglich, so dass die Summe der Papierschnipsel nicht mehr übersichtlich war und die Durchführung den Test einschränken würde.

Hier zeigte sich, dass sich verschiedene Funktionalitäten nicht in einem Paper Prototyp abbilden lassen ohne die Übersicht zu verlieren. Der Paper Prototyp lässt sich sehr gut einsetzen, um die ersten Abläufe und den Workflow zu testen. Für weiterführende Interaktionskonzepte scheint er eher ungünstig zu sein, da die vielen Papierschnipsel zu einer Unübersichtlichkeit führen und den Durchlauf des Tests enorm behindern.

## **6.4 Design**

Vorgaben betreffend Styleguide können immer positiv oder negativ gewertet werden. Das Positive ist, dass sich ein Projektteam bei einer Vorgabe eines Styleguides mehr in den Content vertiefen kann und sich nicht noch mit Raster, Gruppierung, Icondesign, Typografie und Farbgebung herumschlagen muss. Der Nachteil besteht darin, dass man das Layout nicht exakt auf die Bedürfnisse der Applikation ausrichten kann und mit gegebenen Raster- oder Typografievorgaben blockiert und gebunden ist. Bei KBR konnten wir einen Spagat zwischen den Vor- und Nachteilen machen und das Design applikationsgerichtet auf die Bedürfnisse anpassen.

## **6.5 Wissenschaftliche Arbeit**

Beim Sammeln der Ansätze für den wissenschaftlichen Teil der Masterarbeit war das Projektteam zu Beginn verunsichert, da dieses Thema kein Bestandteil der ersten beide Studienjahre war. Für das Projektteam stellte sich die Frage, wie und was wir in unsere Projektarbeit einbinden können. Nach langer Suche und dem Durchforsten verschiedener Ansätze fand sich ein passendes Thema. Rückblickend muss aber festgehalten werden, dass der Ansatz der Wissenschaftlichkeit in die Masterarbeit besser hätte integriert werden können. Keines der Mitglieder des Projektteams hatte zuvor in einer Arbeit den wissenschaftlichen Aspekt integrieren müssen

"Ein klares Ziel gibt uns die Kraft, jede beliebige Leistung zu vollbringen. Unbeirrbare Entschlossenheit lässt uns jedes Hindernis überwinden. Mit der richtigen Geisteshaltung werden Sie selbst das scheinbar Unmögliche schaffen."

## **6.2 Analyse**

In der Analysephase sind mehrere Contextual Inquiries geplant und durchgeführt worden. Um der KBR die Methode des User Centered Designs näher zu bringen, waren zwei Contextual Inquiries im Beisein von KBR Personen geplant.

### **6.2.1 Contextual Inquiry als Methode demonstrieren**

Zweimal war der Auftraggeber bei Contextual Inquiries vor Ort, um die Methode kennen zu lernen. Wir waren überzeugt von der Idee, somit den Personen von KBR die Methode vermitteln zu können. Das ist leider nicht ganz gelungen, da bei der Durchführung der Methode nicht nur Projektmanager sondern auch Verkäufer von KBR anwesend waren. Das Contextual Inquiry konnte so nicht in einer korrekten Form durchgeführt werden.

Der Hauptfehler den wir machten war es, den anwesenden Personen von KBR keine Randbedingungen für das Contextual Inquiry zu geben. Das Projektteam hätte sich vor dem Termin mit den anwesenden Personen treffen sollen. Dabei hätten die Methode und die Regeln erklärt werden können.

Die nächste Problematik war, dass die falschen Ansprechpartner von Seiten der Zielgruppe her eingeladen wurden. So standen nicht nur die Benutzer sondern auch deren Vorgesetzte im Empfangsraum und diese erklärten die Tätigkeit der effektiven Benutzer. Die Benutzer der Applikation waren durch die Anwesenheit des Vorgesetzten eingeschüchtert und konnten nicht aus ihrer Perspektive frei erzählen. Zum anderen wurde auch die Beobachtung fast unmöglich, da der Vorgesetzte alles kommentierte und der Verkäufer in erster Linie ein Verkaufsgespräch führte.

Es war dem anwesendem Projektteam kaum möglich eine Beobachtung durchzuführen oder relevante applikatorische Fragen zu stellen. Wir versuchten immer wieder auf das eigentliche Contextual Inquiries hinzuweisen, was aber kaum möglich war. Zwischendurch befragten wir immer wieder die Benutzer, was sie jetzt gerade machen und welche Probleme sich ihnen stellen, um doch noch mehr Informationen von den Benutzern zu erhalten.

Der Ansatz der Idee für die Demonstration eines Contextual Inquiries ist im Grundsatz sehr gut. Jedoch kamen wir zur Schlussfolgerung, dass dabei klare Richtlinien und Regeln gelten müssen, um den Erfolg der Durchführung zu garantieren.

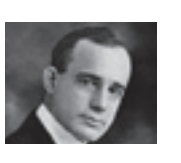

(Dr. Napoleon Hill)

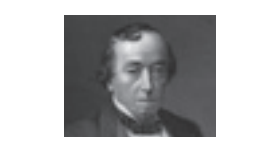

Das Geheimnis des Erfolges ist die Beständigkeit des Ziels.

(Benjamin Disreli)

Rückblickend fällt mir auf, dass mir diese Masterarbeit sehr viele praktische Erfahrungen in der Anwendung benutzerzentrierter Methoden (im Speziellen die Contextual Inquiries, Prototyping und Usability Testing) gebracht hat. Die Zusammenarbeit mit dem Team und unserem Coach war sehr effizient, mit dem Auftraggeber hätte sie intensiver sein können.

**6.6.2 Jan**

Von Beginn an war ich glücklich darüber, dass das Projekt meines Arbeitgebers durchgeführt werden konnte. Besonders positiv war für mich auch, dass sich das Team aus Studenten des ersten Praxisprojektes zusammensetzte und wir so bereits wussten, dass die Teamchemie stimmen würde.

Für mich lag das grösste Problem des Projektes in der Dauer der Masterarbeit. In den ersten Wochen war das Arbeitstempo bereits sehr hoch und es wurde sich sehr intensiv mit dem Thema auseinandergesetzt. Je weiter wir im Verlauf des Projektes kamen und je mehr der Druck der möglichen Risiken nachliess, desto mehr schlich sich bei mir eine Art Sättigung ein und es wurde schwieriger sich noch mit nötiger Kraft mit dem Thema zu befassen. Faktoren die hier mitspielten waren sicherlich zum einen die Auslastung mit Beruf und Familie, aber auch das vor der Masterarbeit abgeschlossene Praxisprojekt.

In meiner beruflichen Laufbahn als Softwareentwickler gab es einige Meilensteine, welche meine Fähigkeiten als auch meine Handlungsweise in der Entwicklung stark veränderten. Einer der ersten solcher Punkte wurde durch das Buch "Domain Driven Design" von Eric Evans (2004) ausgelöst. Eckpfeiler dieser Denkweise sind die Nutzung der allgegenwärtigen Sprache und der Nutzung eines Domainmodels um eine gemeinsame Basis für Kunden (Domainexperten) und Entwicklung zu schaffen.

Im Verlauf des Jahres 2009 im Rahmen der Anforderungen im Arbeitsbereich habe ich mich mit dem Thema "verteilte Systeme" befasst und bin dabei auf das Stichwort "Distributed Domain Driven Design" gestossen. Hier werden die Ansätze des Domain Driven Designs mit dem Architektur Pattern der Command-Query Responsibility Segregation erweitert. Die Anwendung des Patterns trennt die Abfragelogik zur Anzeige von Daten von den Befehlen zur Erstellung und Änderung von Objekten.

"Wer hohe Türme bauen will, muss lange beim Fundament verweilen."

> Im Zusammenhang mit diesem Pattern wurde die Brücke zum TaskBased UI resp. Inductive User Interface von Microsoft (2001) geschlagen, welches zwingend von diesem Pattern gefordert wird. Die Informationen rund um die TaskBased UI weckten in mir das Verständnis, dass das User Interface nicht der Darstellung der zu manipulierenden Daten dienen sollte, sondern der zu lösenden Aufgabe und ausschliesslich die zur Lösung

und daher waren alle unerfahren. Bei unserem Projektteam und unserer Arbeit zeigte sich nach dem Finden des wissenschaftlichen Ansatzes, dass dieser bei mehr Wissen im Vorfeld besser und strukturierter in die Masterarbeit hätte integriert werden können. Jedoch war es zu diesem Zeitpunkt bereits zu spät, um die Studie wirkungsbringend zu gestalten und aussagekräftigere Daten zu erhalten.

## **6.6 Reflektion der Teammitglieder**

#### **6.6.1 Beat**

Die Projektauswahl war für mich dieses mal eine einfache und klare Sache als ich erfuhr, dass Jan ein interessantes Projekt initiieren konnte und Sandra ebenfalls dabei war. Da wir in dieser Konstellation bereits zusammen gearbeitet hatten, war ich sofort vom Gelingen des Projektes überzeugt. Mit dieser Motivation und Elan ging ich auch an das Projekt heran.

Die Projektplanungs- und Einarbeitungsphase war nicht zu unterschätzen. Vor allem der Aufwand, bis sich das Projektteam und der Auftraggeber auf demselben Schiff befanden. Die Produkt Manager von Kaba überhäuften uns mit einer Menge an Features, welche die Applikation erfüllen sollte, so dass dies in einem solchen Projekt niemals erreicht werden konnte. Sehr positiv fand ich dann, dass wir uns daraufhin dennoch mit der Entwicklung einer soliden Applikationsstruktur befassen konnten und uns auf die grundlegenden Anforderungen aus Benutzersicht fokussieren konnten.

Die anschliessende Analysephase war durch die vielen Contextual Inquiries und dadurch bedingten Reisen sehr zeitaufwändig, aber für mich persönlich eine sehr hilfreiche Erfahrung. Auch im Hinblick darauf wie sich meine berufliche Laufbahn in naher Zukunft vermutlich entwickeln wird.

Mein persönliches Highlight des Projekts allerdings war die Konzeptionsphase mit der Entwicklung von Papierskizzen über den Versuch des Paper-Prototyping bis zu den klickbaren UI Mockup's mittels Baslamiq-Tool. Das UI Testing und das iterative Einarbeiten der Benutzerfeedbacks zeigte mir erneut auf eindrückliche Weise den Nutzen und die Wichtigkeit dieser Methoden.

Mit der Durchführung der Zwischenpräsentation war für mich ein grosses Ziel erreicht und Zeit, um kurz durchzuatmen. Das Starten danach fiel mir jedoch recht schwer. Die unliebsame Aufgabe des Berichtschreibens lag vor uns, wobei der Schreibworkshop stark geholfen hat, die initiale Hürde zu überwinden.

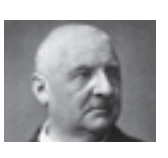

(Josef Anton Bruckner)

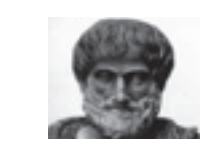

"Der Gebildete treibt die Genauigkeit nicht weiter, als es der Natur der Sache entspricht."

(Aristoteles)

denen Charaktere im Team ergab sich eine harmonische Teamstruktur. Jan mit seiner eher kritischen Einstellung "wir sollten mehr Gas geben!", Sandra mit Ihrer "passt schon, kommt gut!" und Beat der Ameise mit "was

kann ich tun?".

Am Anfang bei der Verfassung des Berichts, kamen wir nicht in einen akzeptablen Rhythmus. Die Teilnahme am Bericht-Workshop half uns aus der Lethargie zu erwachen. Mit dem Verfassen eines Bericht-Storyboard wurden die einzelnen Aufgaben klar und konnten zugeteilt werden, danach ging es dann mit dem Erfassen flott weiter.

benötigten Informationen anzeigen sollte. Diese Erkenntnis ist für mich etwas vom Wertvollsten, dass ich aus dieser Arbeit mitnehme.

Abschliessend hätte ich mir etwas mehr Beteiligung vom Auftraggeber gewünscht, da dadurch mehr KnowHow auf die Unternehmung hätte übertragen werden können. Diese Möglichkeit blieb leider Aufgrund fehlender Ressourcen ungenutzt.

### **6.6.3 Sandra**

Für mich war es auch ein sehr grosser Vorteil mit Projektmitgliedern zu arbeiten, mit denen ich bereits in einem Praxisprojekt zusammen gearbeitet hatte. Somit wusste man bereits die anderen Teammitgliedern einzuschätzen und wo die Schwerpunkte und Stärken eines jedes einzelnen sind. Zudem war für mich auch die Destination ein Faktor, da ich aus einer Randregion komme und nicht zentral gelegen wohne.

"Zu mancher richtigen Entscheidung kam es nur, weil der Weg zur falschen gerade nicht frei war."

Im Laufe der Projektarbeit, dass wir mit sehr grossem Elan begannen, zeigte sich auch bei mir eine gewisse Ermüdung. In der Phase der Analyse hatten wir sehr grosse Distanzen zu meistern und ich war zum Teil sehr viel mit dem Auto oder dem Zug unterwegs. In der Phase der Analyse und der Konzeption fiel die Zwischenpräsentation und die zeigte uns, dass wir im Vergleich zu anderen Projektgruppen im Projekt bereits schon sehr gut und sehr weit standen. Nach dieser Erkenntnis stellte sich die Ermüdung ein und alle Teammitglieder nahmen sich auch mal eine Auszeit. Im Nachhinein stellt sich nun die Frage, war das gut oder schlecht. Ich für meinen Teil brauchte wieder sehr viel Ansporn, um wieder das selbe Arbeitspensum und die gleich Arbeitsmoral wie vor der Zwischenpräsentation zu erreichen.

In der Arbeitswelt ist es nicht immer ganz leicht, die gelernten Arbeitsmethoden umzusetzen. Vielmals scheitert es an dem Projektbudget und die Ausführung der Analysephase wird immer wieder rein technisch durchgeführt. Somit scheint mir die Master- wie auch die einzelnen Diplomarbeiten eine sehr guter Ansatz zu sein um die verschiedenen Modelle und Methoden durchzuführen und deren Vor- und Nachteile für einzelne Projektabschnitte kennen und einsetzten zu lernen. Dies ermöglicht mir nun auch bei kleineren Projektbudgets passende Methoden oder Modelle einzusetzen, mit dem guten Wissen für dieses Projekt die passende User Centered Design Methode anwenden zu können.

## **6.7 Team**

Die Teamchemie stimmte durch das ganze Projekt hinweg. Jedes Teammitglied zeigte im Verlauf des Projektes seine Stärken. Durch die verschie(Hans Krallsheimer) "Zusammenkunft ist ein

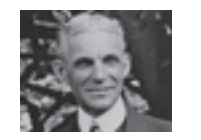

Anfang Zusammenhalt ist eine Fortschritt Zusammenarbeit ist ein Erfolg"

(Henry Ford I)

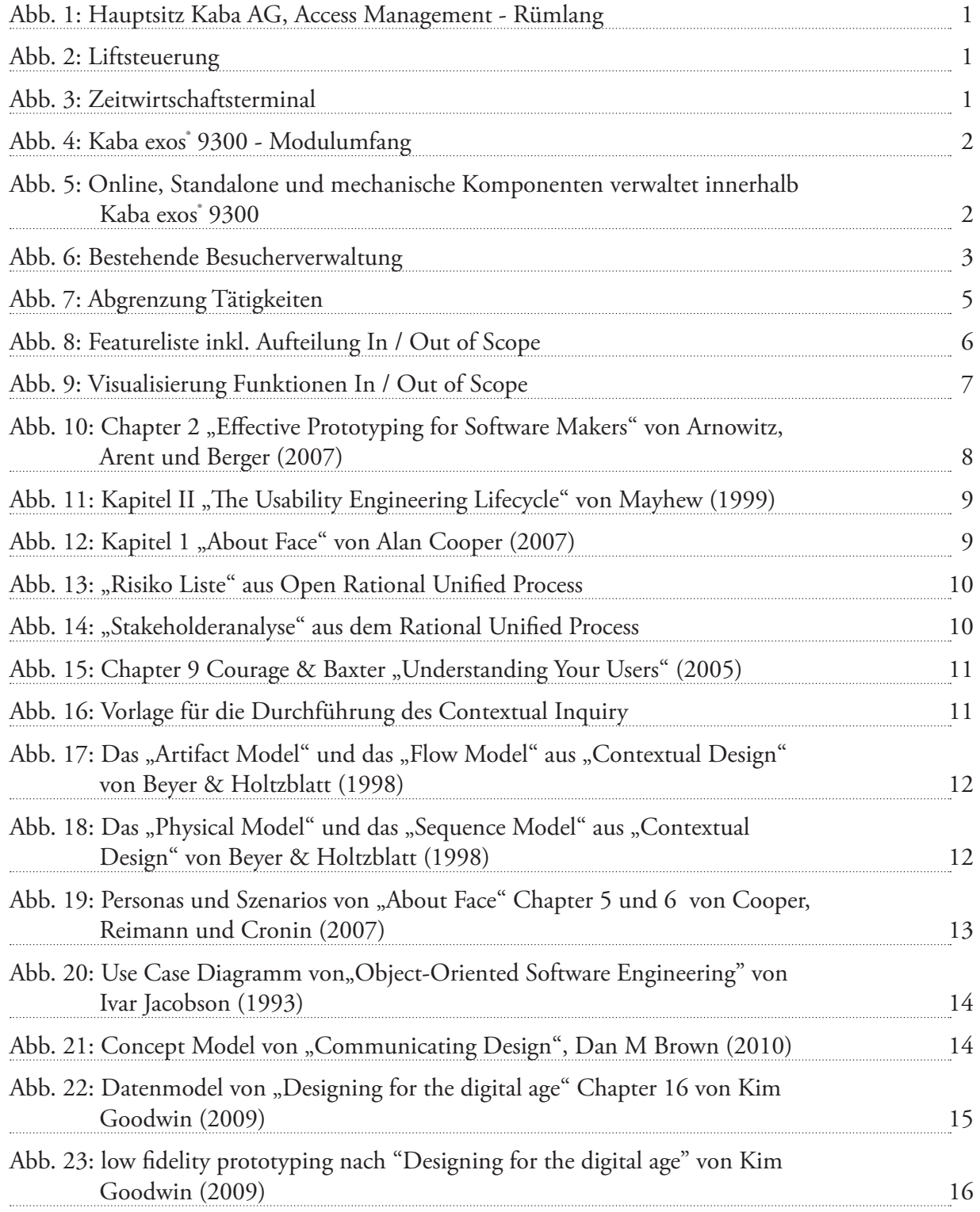

# **7.1 Abbildungsverzeichnis**

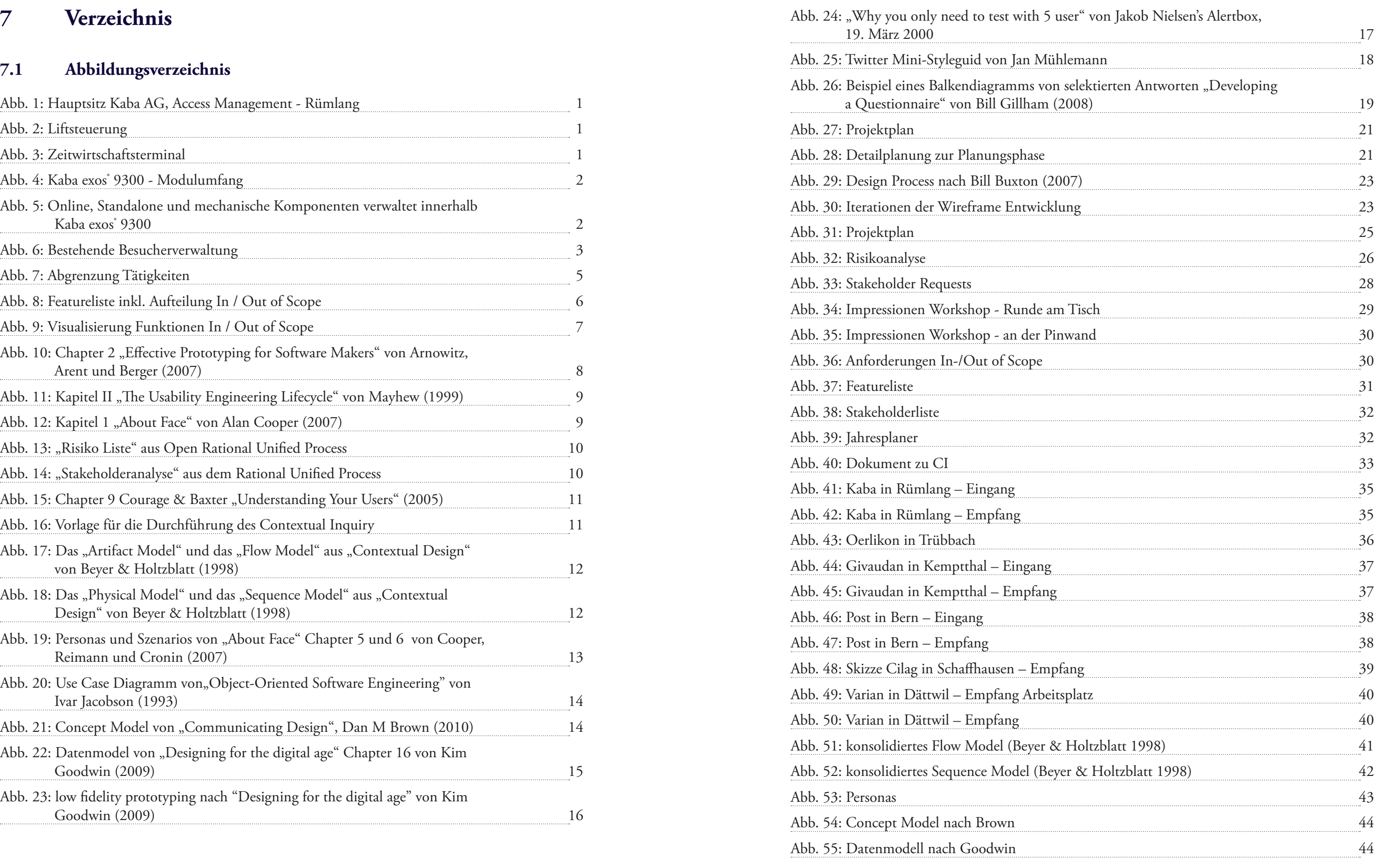

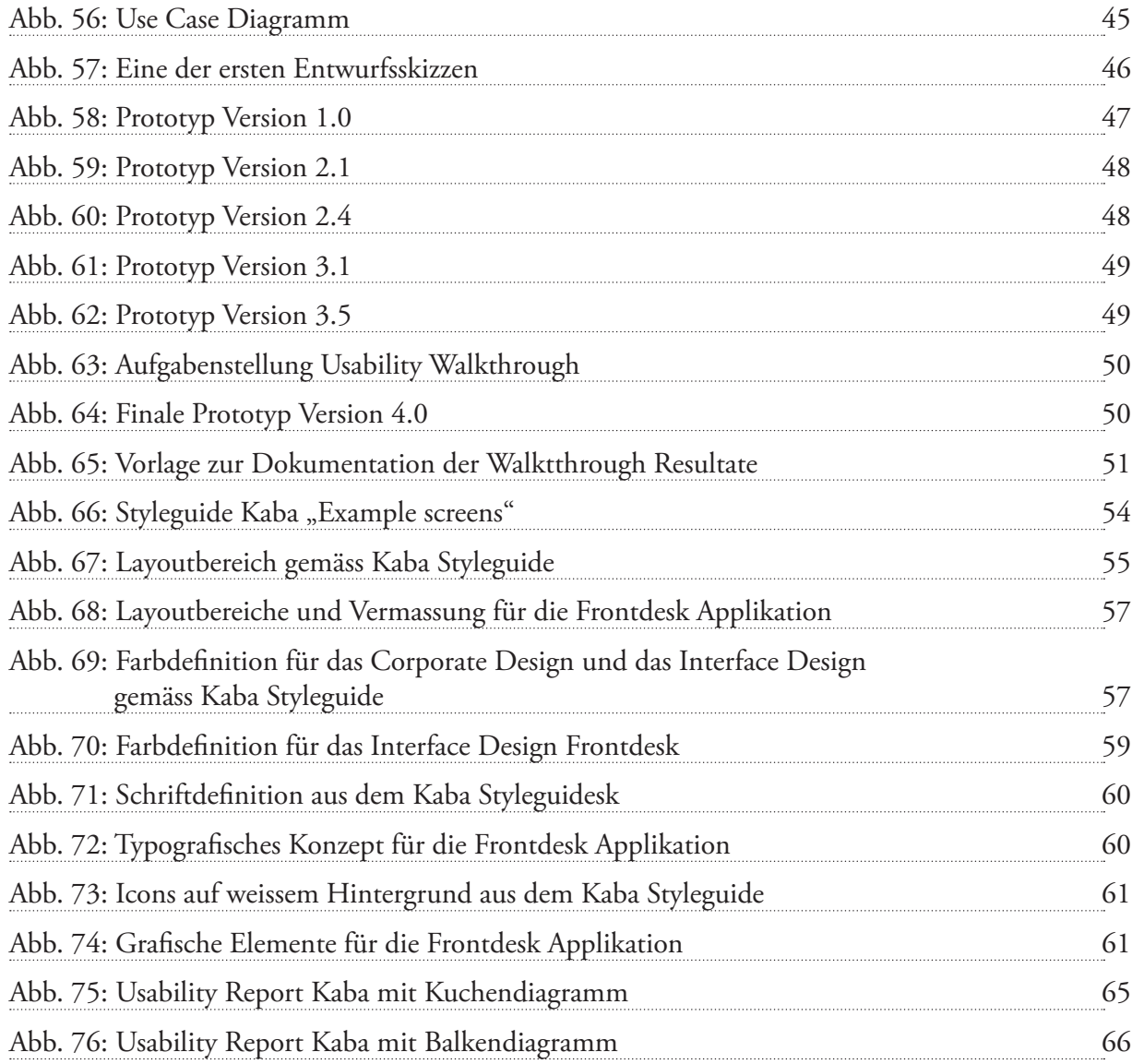

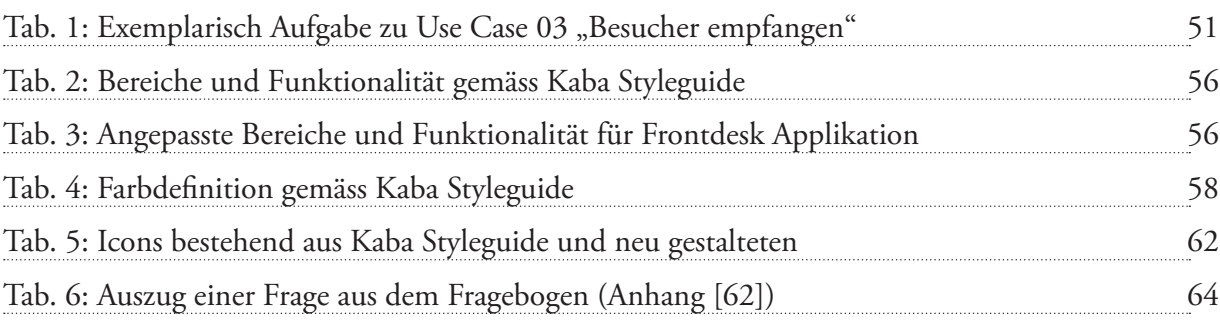

## **7.2 Tabellenverzeichnis**

## **7.3 Glossar**

## **AC**

AccessControl = Zutrittsverwaltung innerhalb Kaba exos® 9300

## **Anforderung**

Eine Eigenschaft, die vom System erfüllt werden soll.

### **Artefakt**

Ein Artefakt ist ein Ergebnis oder eine Grundlage einer Aktivität. Es sind verschiedene Dokumente die üblicherweise in elektronischer Form vorliegen wie Modelle, Auswertungen usw.

### **Ausweis**

Identifikationsmittel, wahlweise in Form eines Papierausweises oder Badges

#### **Badge**

Elektronisches erfassbares Identifikationsmittel (wiederverwendbar)

#### **Benutzer**

Person die mit der Applikation arbeitet.

#### **CD** Corporate Design

**CI** Contextual Inquiry oder Corporate Identity

## **Contextual Inquiry**

Methode von Beyer und Holtzblatt zur Analyse von Benutzeranforderungen

## **ESS**

Employee Self Service: WebClient um Besucher anzumelden und diverse Aufgaben im Bereich Zeitwirtschaft zu erledigen.

## **Evaluation**

Vorgang für die Beurteilung eines technischen Systems mit Benutzern.

### **exos®**

Applikationsfamilie (die Besucherverwaltung ist ein Teil davon)

#### **Frontdesk**

Bezeichnung für den Empfangs- / Pfortenbereich

**HCID** Human Computer Interaction Design

**Human Computer Interaction Design** Wissenschaft zur Erforschung der Kommunikation zwischen Mensch und Computer.

**Inductive User Interface** siehe TaskBased UI

## **Iteratives Vorgehen** Wiederholender Entwicklungszyklus über den ganzen Projektablauf.

"Strategie Kaba Holding (Alles Rund um Zutritt; sei dies Zutrittmanagement, Garagentor oder Schrankschloss)"

**Kaba exos® 9300** Softwarepaket zur Betreibung des Zutrittsverwaltung- und Zeitwirtschaftssystems.

**KBR** Kaba AG, Access Management

## **Medien**

Formfaktor RFID Transponder, bspw. Ausweis, Schlüsselanhänger, Schlüssel (elostar)

#### **Offline Komponenten**

Komponenten, welche nicht direkt mit Kaba exos® 9300 verbunden sind und ihre Konfigurationen via Programmer eingespeist bekommen.

#### **Online Komponenten**

Peripheriekomponenten, welche mit Kaba exos® 9300 verbunden sind und entsprechend Konfigurationen direkt erhalten können.

### **Programmer**

Hardwaregerät, welches Konfigurationen an Offlinekomponenten vor Ort übermittelt.

### **RFID**

RFID steht für Radio Frequency Identification. Der Begriff umschreibt das berührungslose Auslesen und Beschreiben eines Datenträgers mithilfe der Funktechnologie.

**RMO** "Regional Marketing Organisation Sales + Integration System => Kundenkontakt"

**ROI** Return on Investement - Rentabilität einer Investition.

**RUP** Rational Unified Process, Produkt vom IBM-Konzern

**Sketching** Erstellung von Prototypen mittels Skizzen

**Stakeholder** Projektbeteiligte die das Projekt beeinflussen können.

#### **TaskBased UI**

Im Gegensatz zu einem datengetriebenen Userinterface ist das Ziel eines TaskBased UI die optimale Unterstützung der auszuführenden Aufgaben.

## **TC**

TimeControl = Zeitwirtschaft innerhalb Kaba exos® 9300

## **Total Access Strategie**

## **UCD**

User Centered Design - Benutzerzentriertes Designvorgehen

## **Übergangsausweis**

Ausweis, welcher temporär an einen Mitarbeiter ausgegeben wird, falls der Standardausweis vergessen wurde.

## **Usability**

Die Benutzbarkeit eines Systems. Ähnliche Begriffe sind Gebrauchstauglichkeit und Benutzerfreundlichkeit.

### **Use Case**

Anwendungsfall. Methode um funktionale Anforderungen eines Systems zu modelieren.

## **User Interface Design**

Gestaltung von Benutzerschnittstellen

#### **VB6**

Visual Basic 6 (Programmiersprache)

#### **Wireframe**

Prototyping Methode bei welcher Elemente wie Navigation und Inhaltsbereiche schematisch dargestellt werden.

## **WUD**

World Usability Day

## **Zutrittsprofil**

Spezifiziert Raumzonen und Zeitzonen. D.h. Zu welchem Zeitpunkt hat die Person Zutritt zu welchen Räumen.

## **8 Literaturverzeichnis**

- Abele Petra, Floegel Stefanie, Hurtienne Jörn, Prümper Jochen, Stein Bernd (2004): **Usability direkt bei der Einführung von SAPi-Systemen: Das Projekt ErgoCust.** Proceedings of the 2nd annual GC-UPA Track, Paderborn
- Bernard Chris, Summers Sara (2010): **Dynamic Prototyping with SketchFlow in Expression Blend.** Que, Indianapolis, ISBN 978-0-7897-4279-7
- Beyer Hugh, Holtzblatt Karen (1998): **Contextual Design.** Academic Press, London, ISBN-13 978-1-55860-411-7, ISBN-10 1-55860-411-1
- Brown M. Dan (2010): **Communicating Design: Developing Web Site Documentation for Design and Planning (Voices That Matter).** New Riders, 2nd revised edition, ISBN 978- 0321712462
- Buxton Bill (2007): **Sketching User Experiences getting the design right and the right design.**  Morgan Kaufmann Publishers, San Francisco, ISBN 978-0-12-374037-3
- Cockburn Alistair (2001): **Writing effective use cases.** Addison-Wesley, Workingham, ISBN 0-201- 70225-8 (talk paper)
- Cooper Alan, Reimann Robert, Cronin David (2007): **About Face The Essentials of Interaction Design.** Wiley Publishing, Inc., Indianapolis, ISBN 978-0-470-08411-3
- Cooper Alan, Reimann Robert, Cronin David (2010): **About Face Interface und Interaction Design.** Übersetzung der amerikanischen Originalausgabe, mitp & bhv Buch, Frechen, ISBN 978-3-8266-5888-4
- Courage Catherine, Baxter Kathy (2005): **Understanding Your Users A Practical Guide to User Requirements Methods, Tools, & Techniques.** Morgan Kaufmann Publishers, San Francisco, ISBN 1-55860-935-0
- Deiniger Marcus, Lichter Horst, Ludewig Jochen, Schneider Kurt (1992): **Studien-Arbeiten.** vdf Hochschulverlag, Zürich,5. Auflage, ISBN 3 7281 3012 5
- Dörnemann Holger, Meyer René (2003): **Anforderungsmanagement kompakt.** Spektrum Akademischer Verlag, Berlin Heidelberg, ISBN 3-8274-1447-4
- Essigkrug Andreas, Mey Thomas (2007): **Rational Unified Process kompakt.** Elsevier GmbH, München, ISBN 978.3-8274-1836-4
- Evans Eric (2004): **Domain Driven Design Tackling Complexity in the Hearth of Software.**  Addison-Wesley, Amsterdam, ISBN 0-321-12521-5

Gillham Bill (2007): **Developing a Questionnaire.** Continuum International Publishing Group,

Goodwin Kim (2009): **Designing for the digital age.** Wiley Publishing, Inc., Indianapolis, ISBN

Humayoun Shah Rukh, Dubinsky Yael, Catarci Tiziana (2009): **UEMan: A Tool to Manage User Evaluation in Development Environments.** ICSE'09, Vancouver, ISBN 978-1- 4244-3452-7

Jacobson Ivar (1993): **Object-Oriented Software Engineering.** Addison-Wesley, Workingham,

Jokela Timo (2010): **Usability Maturity Models.** User Experience, Volume 9, Issue 1. Online verfügbar unter http://www.usabilityprofessionals.org/upa\_publications/user\_experience/past\_is-

Langl Andreas (2009): **Usability Report – Let your Customer Smile :-).** Studie für die WUD 2009 Graz, im Auftrag von OCG Österreichische Computer Gesellschaft und von Youspi GmbH,

Lidwell William, Holden Kritina, Butler Jill (2003): **Design – Die 100 Prinzipien für erfolg- rei-**

- London, 2nd Edition, ISBN 9780826496317 (paperback)
- 978-0-470-22910-1
- 
- ISBN 0-201-54435-0
- sues/2010-1.html#tyne. Zuletzt aufgerufen am 4. Januar 2011
- langl & partner og, Version 1.0, Wien
- **che Gestaltung.** Stiebner Verlag GmbH, München, ISBN 3-8307-1295-2
- San Francisco, ISBN 1-55860-561-4
- letzt aufgerufen am 4. Januar 2011
- 
- 1-59593-325-5
- fen am 4. Januar 2011
- com/quotes.php. Zuletzt aufgerufen am 4. Januar 2011
- 978-1442103733

Mayhew Deborah J. (1999): **The Usability engineering lifecycle.** Morgan Kaufmann Publis- her,

Microsoft (2001): **Microsoft Inductive User Interface Guidelines. MSDN – Microsoft Corporation.** Online verfügbar unter http://msdn.microsoft.com/en-us/library/ms997506. aspx. Zu-

Mutschler Bela, Reichert Manfred (2004): **Usability-Metriken als Nachweis der Wirtschaftlichkeit von Verbesserungen der Mensch-Maschine-Schnittstelle.** IWSM/MetriKon 2004, Ulm

Nebe Karsten, Grötzbach Lennart (2006): **Aligning User Centered Design Activities with established Software Development Practices.** NordiCHI 2006: Changing Roles, Oslo, ISBN

Nielsen Jakob: **Alertbox.** Online verfügbar unter http://www.useit.com/alertbox/. Zuletzt aufgeru-

Optimal Usability Limited: **Usability Quotes.** Online verfügbar unter http://www.optimalusability.

Rhodes John (2009): **Selling Usability – User Experience Infiltration Tactics.** Createspace, ISBN

- Richter Michael, Flückiger Markus D. (2007): **Usability Engineering kompakt.** Elsevier GmbH, München, ISBN 978-3-8274-1837-1
- Rosenbaum Stephanie, Wilson Chauncey E., Jokela Timo, Rohn Janice A., Smith Trixi B., Vredenburg Karel (2002): **Usability in Practice: User Experience Lifecycle – Evolution and Revolution.** CHI 2002, Minneapolis, ISBN 1-58113-454-1
- Sarkisyan Elizaveta (2006): **Analyse und Definition von verschiedenen FLOW-Modellen.** Studienarbeit im Studiengang Mathematik mit Studienrichtung Informatik, Universität Hannover, Fakultät für Elektrotechnik und Informatik, Institut für Praktische Informatik, Fachgebiet Software Engineering, Hannover
- Sharp Helen, Rogers Yvonne, Preece Jenny (2007): **Interaction Design beyond human-computer interaction, 2nd Edition.** John Wiley & Sons, West Sussex, England, ISBN 978-0-470- 01866-8
- Spolsky Joel (200): **The Joel Test: 12 Steps to Better Code.** Online verfügbar unter http://www. joelonsoftware.com/articles/fog0000000043.html. Zuletzt aufgerufen am 5. Januar 2011
- Stapelkamp Torsten (2007): **Screen- und Interfacedesign Gestaltung und Usability für Hardund Software.** Springer Verlag, Berlin Heidelberg, ISBN 978-3-540-32949-7
- Theißing Florian, Prümper Jochen, Hurtienne Jörn (2008): **Usability Management im Ein- führungsprozess: ein Vorgehensmodell für die Einführung betrieblicher Standardsoftware.** In Reinhard Höhn, Roland Petrasch, Oliver Linssen (Hrsg.), Vorgehensmodelle und der Product Lifecycle, Kapitel Projekt und Betrieb von IT Lösungen (S. 120-133). Aachen
- Tyne Sean Van (2010): **Corporate UX Maturity.** User Experience, Volume 9, Issue 1. Online verfügbar unter http://www.usabilityprofessionals.org/upa\_publications/user\_experience/past\_issues/2010-1.html#tyne. Zuletzt aufgerufen am 4. Januar 2011
- Venturi Giorgio, Troost Jimmy (2004): **Survey on the UCD integration in the industry.** Nordi CHI ,04, Tampere, ISBN 1-58113-857
- Von Hellberg Philipp, Kempter Guido (2009): **uDay VIII Technologienutzung ohne Barrieren.** Papst Science Publishers, Lengerich, ISBN 978-3-89967-540-5
- Watzlawick Paul (2007): **Anleitung zum Unglücklichsein Vom Schlechten des Guten.** Piper Verlag GmbH, München, ISBN 978-3-492-24441-1
- w3Schools.com: **Browser Display Statistics.** Online verfügbar unter http://www.w3schools.com/ browsers/browsers\_display.asp. Zuletzt aufgerufen am 4. Januar 2011

# **9 Anhang**

#### Auflistung der vorhandenen Artefakten:

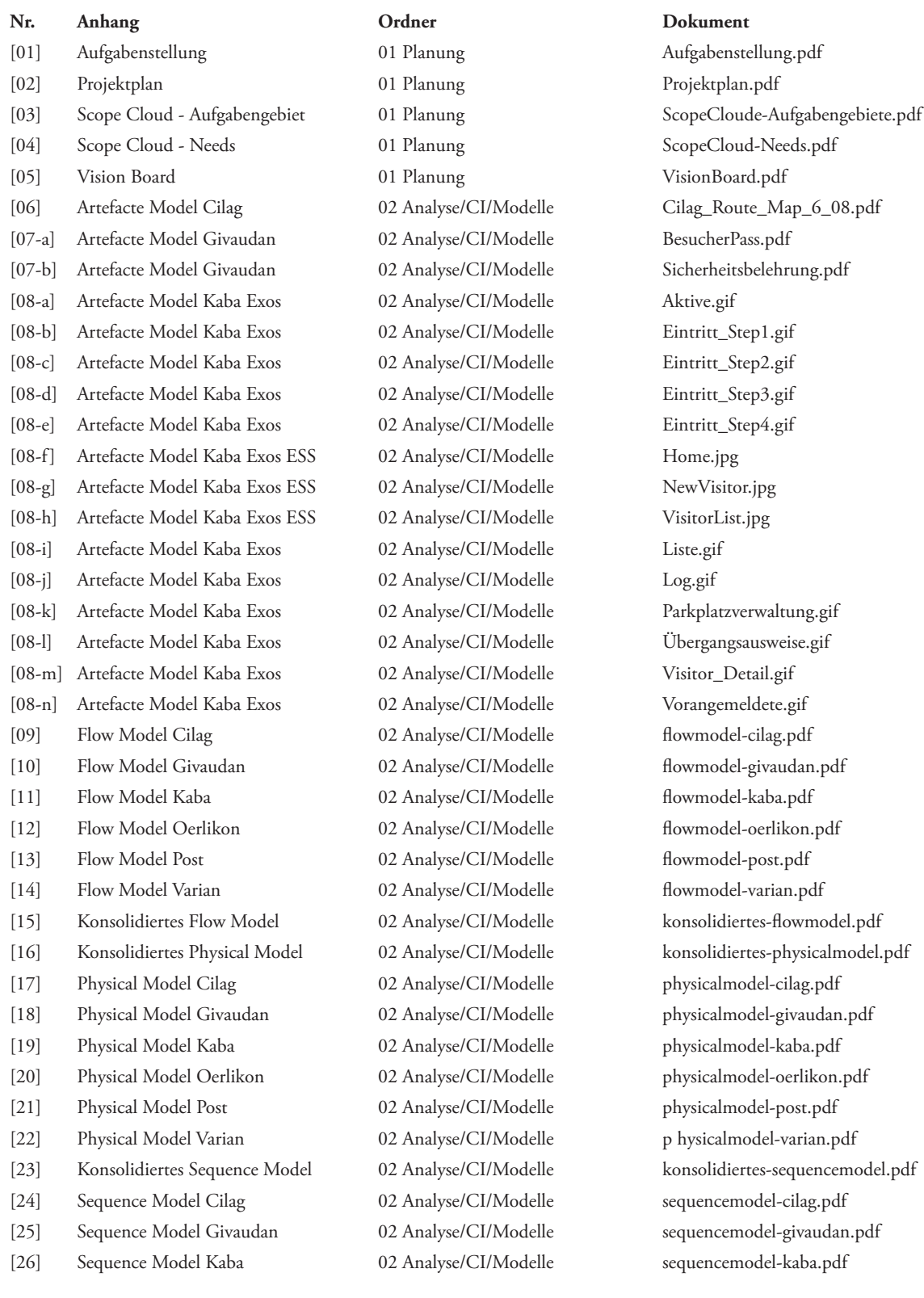

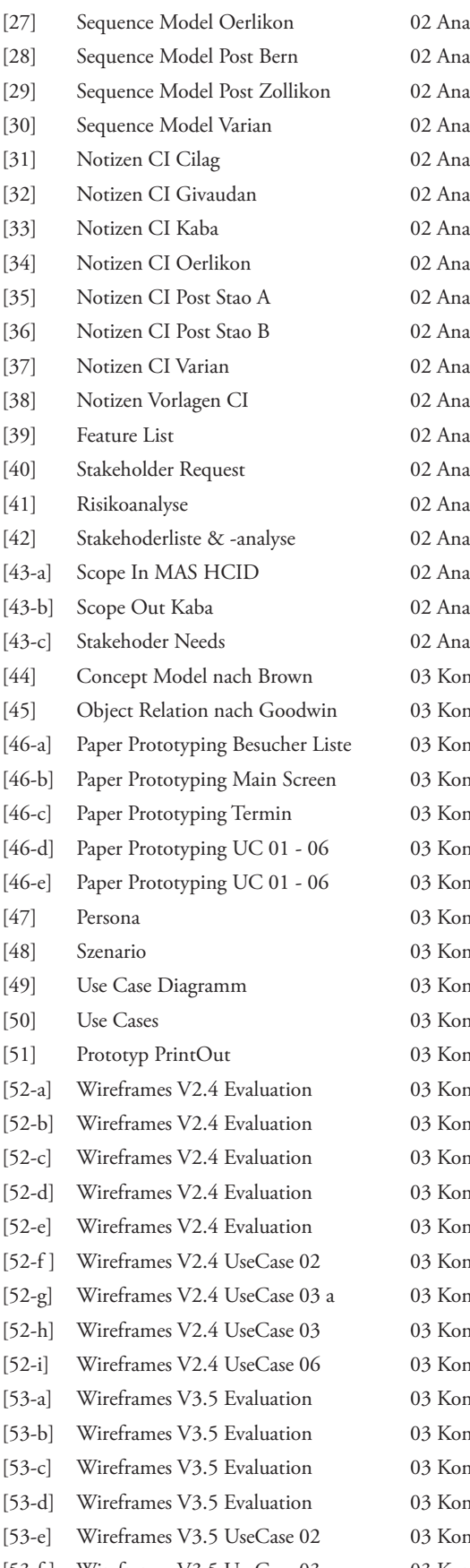

Konzeption/Wireframes/V3.5 UC06-Walkthrough.pdf Konzeption/Wireframes/V4.0 UC02\_Var\_All.pdf Konzeption/Wireframes/V4.0 UC03\_Var\_ContextTaskButton.pdf Konzeption/Wireframes/V4.0 UC03\_Var\_DragAndDrop.pdf Konzeption/Wireframes/V4.0 UC03\_Var\_SearchAutoCompleteEntry.pdf Konzeption/Wireframes/V4.0 UC03\_Var\_SearchResult.pdf Konzeption/Wireframes/V4.0 UC03\_Var\_TaskButton.pdf Konzeption/Wireframes/V4.0 UC03\_Var\_VisitorContextMenu.pdf Konzeption/Wireframes/V4.0 UC03\_Var\_VisitorDetail.pdf Konzeption/Wireframes/V4.0 UC06\_Var\_All.pdf Konzeption/Wireframes Vorlage\_Walkthrough.pdf [56] Mini-Styleguide Kaba Frontdesk 04 Design Mini-Styleguide-Kaba.pdf Design UC03-Besucher.jpg Design UC03-Info.jpg Design UC03-Termin.jpg Wissenschaftlichkeit Fragebogen\_nach\_langl.pdf [61] Report Kaba & WUD A Wissenschaftlichkeit UsabilityReport-Kaba-WUD.pdf [62] Usability Report Kaba A Wissenschaftlichkeit UsabilityReport-Kaba.pdf [63] Usability Studie langl & partner A Wissenschaftlichkeit usabilitystudie\_langl&partnerog.pdf Wissenschaftlichkeit Youspi\_Frabo\_V1.0.pdf [65] Html Prototype B ergänzende Dokumente Default.aspx [66] Html Prototype B ergänzende Dokumente Default.html ergänzende Dokumente favicon.ico

[27] Sequence Model Oerlikon 02 Analyse/CI/Modelle sequencemodel-oerlikon.pdf alyse/CI/Modelle sequence model-post\_bern.pdf alyse/CI/Modelle sequence model-post\_zollikon.pdf [30] Sequence Model Varian 02 Analyse/CI/Modelle sequencemodel-Varian.pdf [31] Notizen CI Cilag 02 Analyse/CI/Notizen CI\_Cilag\_Preisig.pdf [32] Notizen CI Givaudan 02 Analyse/CI/Notizen CI\_Givaudan\_Müller.pdf [33] Notizen CI Kaba 02 Analyse/CI/Notizen CI\_KBR\_Berisha.pdf [34] Notizen CI Oerlikon 02 Analyse/CI/Notizen CI\_Oerlikon\_Tischhauser.pdf alyse/CI/Notizen CI\_Post\_StaoA\_Stettler.pdf alyse/CI/Notizen CI\_Post\_StaoB.pdf alyse/CI/Notizen CI\_Varian\_Hunkeler.pdf alyse/CI/Notizen CI\_Vorlage.pdf alyse FeatureList.pdf alyse NeedsList.pdf lyse Risklist.pdf [42] Stakehoderliste & -analyse 02 Analyse Stakeholderliste.pdf alyse/StakeholderWorkshop Scope\_In\_MASHCID.jpg [43-b] Scope Out Kaba 02 Analyse/StakeholderWorkshop Scope\_Out\_Kaba.jpg alyse/Stakeholder Workshop Workshop\_StakeholderNeeds.pdf nzeption ConceptModel\_Brown.pdf nzeption Object-Relation\_Goodwin.pdf nzeption/PaperPrototyping BesucherListe.tif nzeption/PaperPrototyping MainScreen.tif nzeption/PaperPrototyping TerminAnmeldenDialog.tif nzeption/PaperPrototyping UC01bis06\_nachWorkshop.pdf nzeption/PaperPrototyping UC01bis06.pdf nzeption Persona.pdf nzeption Szenario.pdf nzeption UseCaseDiagramm.pdf nzeption UseCases.pdf nzeption/Wireframes PaperPrototyp\_Artefakte\_PrintOut.pdf nzeption/Wireframes/V2.4 Evaluation\_AufgabenstellungV2.4.pdf nzeption/Wireframes/V2.4 20100913\_HallwayTest\_1.pdf nzeption/Wireframes/V2.4 20100913\_HallwayTest\_2.pdf nzeption/Wireframes/V2.4 20100919\_WalkThrough\_1.pdf nzeption/Wireframes/V2.4 20100919\_WalkThrough\_2.pdf nzeption/Wireframes/V2.4 UC02.pdf nzeption/Wireframes/V2.4 UC03a.pdf nzeption/Wireframes/V2.4 UC03b.pdf nzeption/Wireframes/V2.4 UC06.pdf nzeption/Wireframes/V3.5 Evaluation\_AufgabenstellungV3.5.pdf nzeption/Wireframes/V3.5 20101015\_Walkthrough\_1.pdf nzeption/Wireframes/V3.5 20101019\_WalkThrough\_2.pdf nzeption/Wireframes/V3.5 20101029\_Walkthrough\_3.pdf nzeption/Wireframes/V3.5 UC02-Walkthrough.pdf [53-f ] Wireframes V3.5 UseCase 03 03 Konzeption/Wireframes/V3.5 UC03-Walkthrough.pdf

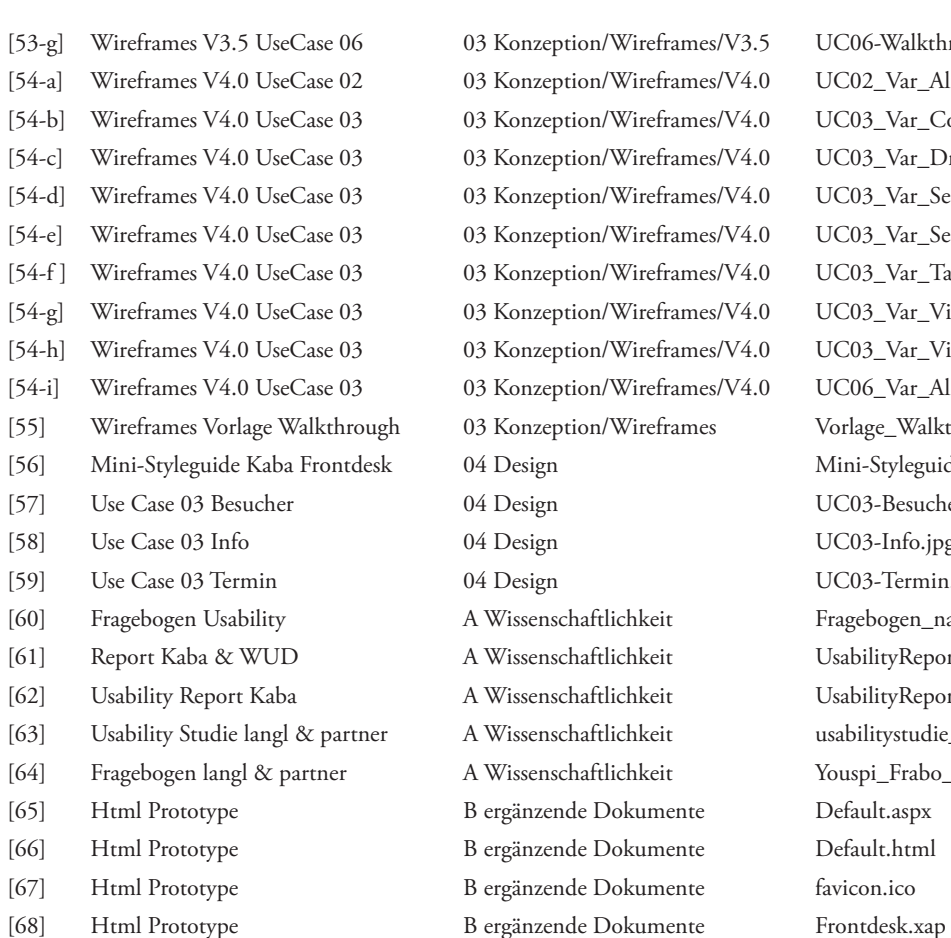